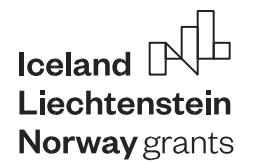

# Raport z analizy obecnego stanu niezrekultywowanych składowisk odpadów (Etap 2)

*Zamówienie pn: Określenie obecnego stanu niezrekultywowanych składowisk odpadów usytuowanych na nieruchomościach położonych w Zgierzu przy ul. Miroszewskiej 54-60 , ul. Waleriana Łukasińskiego 15/17 (Obszar 1 i 2) oraz ul. Andrzeja Struga (Obszar 3), stanowiące CZĘŚĆ I wieloczęściowego zadania realizowanego przez Gminę Miasto Zgierz w ramach projektu "Zgierz - nowoczesne miasto po godzinach" współfinansowanego ze środków Mechanizmu Finansowego EOG 2014-2021 w ramach programu "Rozwój Lokalny".*

> Opracowali: dr hab. Dominik Kopeć - Kierownik merytoryczny dr Anna Halladin-Dąbrowska dr Marlena Kycko Mateusz Łochowski dr Aneta Modzelewska Jan Niedzielko Maria Niedzielko Martyna Wietecha Dominik Żmuda Martyna Żmuda Łukasz Sławik

Wersja 2.0 Opracowano: 13.12.2022

## Zgierz - Nowoczesne miasto po godzinach

tel. 42 71 95 100 fax 42 71 43 114

www.bip.zgierz.pl www.miasto.zgierz.pl e-urzad@umz.zgierz.pl Plac Jana Pawła II 16, 95-100 Zgierz

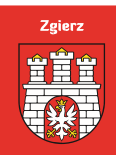

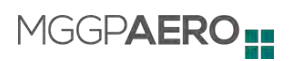

## **Spis treści**

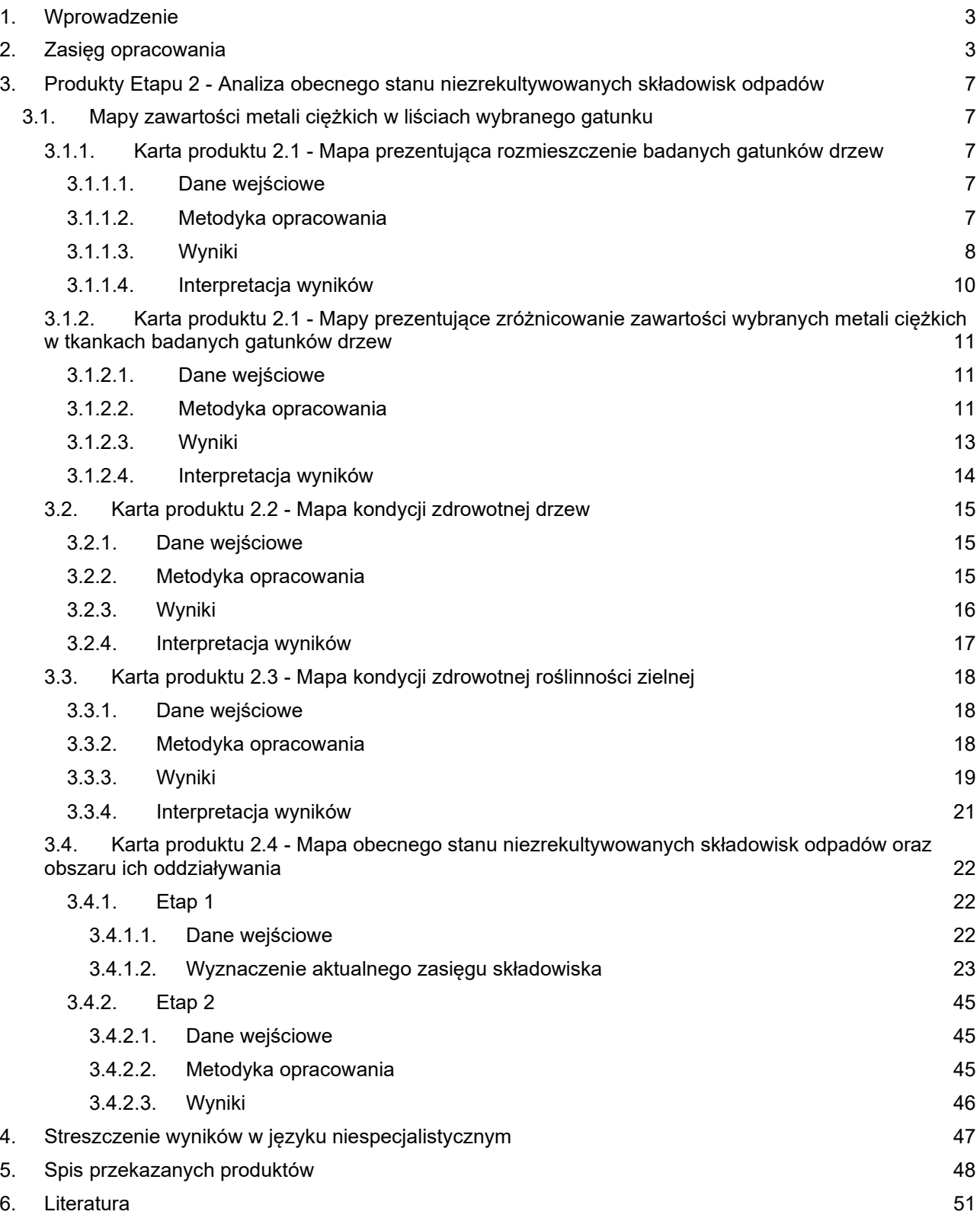

## <span id="page-2-0"></span>**1. Wprowadzenie**

Celem prowadzonych w projekcie prac było określenie obecnego stanu niezrekultywowanych składowisk odpadów w Zgierzu. Realizacja projektu podzielona była na dwa etapy. Etap 1 obejmował pozyskanie źródłowych danych lotniczych (zobrazowania hiperspektralne oraz dane lotniczego skanowania laserowego) oraz danych terenowych (pobór próbek liści do oznaczenia zawartości metali ciężkich, pomiary lokalizacji drzew na potrzeby klasyfikacji gatunków drzew, pomiary spektrometryczne oraz pomiary georadarem). W ramach Etapu 2 przeprowadzone zostały analizy na podstawie materiałów pozyskanych w Etapie 1. Analizy te obejmowały opracowanie szeregu map:

- mapy zawartości metali ciężkich w liściach wybranego gatunku,
- mapy kondycji zdrowotnej drzew,
- mapy kondycji zdrowotnej roślinności zielnej,
- mapy obecnego stanu niezrekultywowanych składowisk odpadów oraz obszaru ich oddziaływania.

Podsumowaniem prac Etapu 2 jest niniejszy raport opisujący szczegółowo dane wykorzystane do analiz, metody ich opracowania oraz uzyskane wyniki.

## <span id="page-2-1"></span>**2. Zasięg opracowania**

Zgodnie z OPZ Część I, wszystkie analizy prowadzone były w granicach trzech niżej wymienionych obszarów przedstawionych wg ksiąg wieczystych oraz terenów je otaczających o szerokości 150 metrów (zwanych buforem). :

- Obszar 1 i 2 położony przy ul. Miroszewskiej 54-60 oraz ul. Waleriana Łukasińskiego 15/17, na którym występuje składowisko odpadów poprodukcyjnych w tym niebezpiecznych i składowisko gipsów i popiołów;
- Obszar 3 położony przy ul. Andrzeja Struga 30, na którym występuje tzw. "wysypisko za Bzurą"

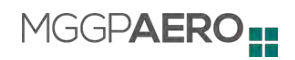

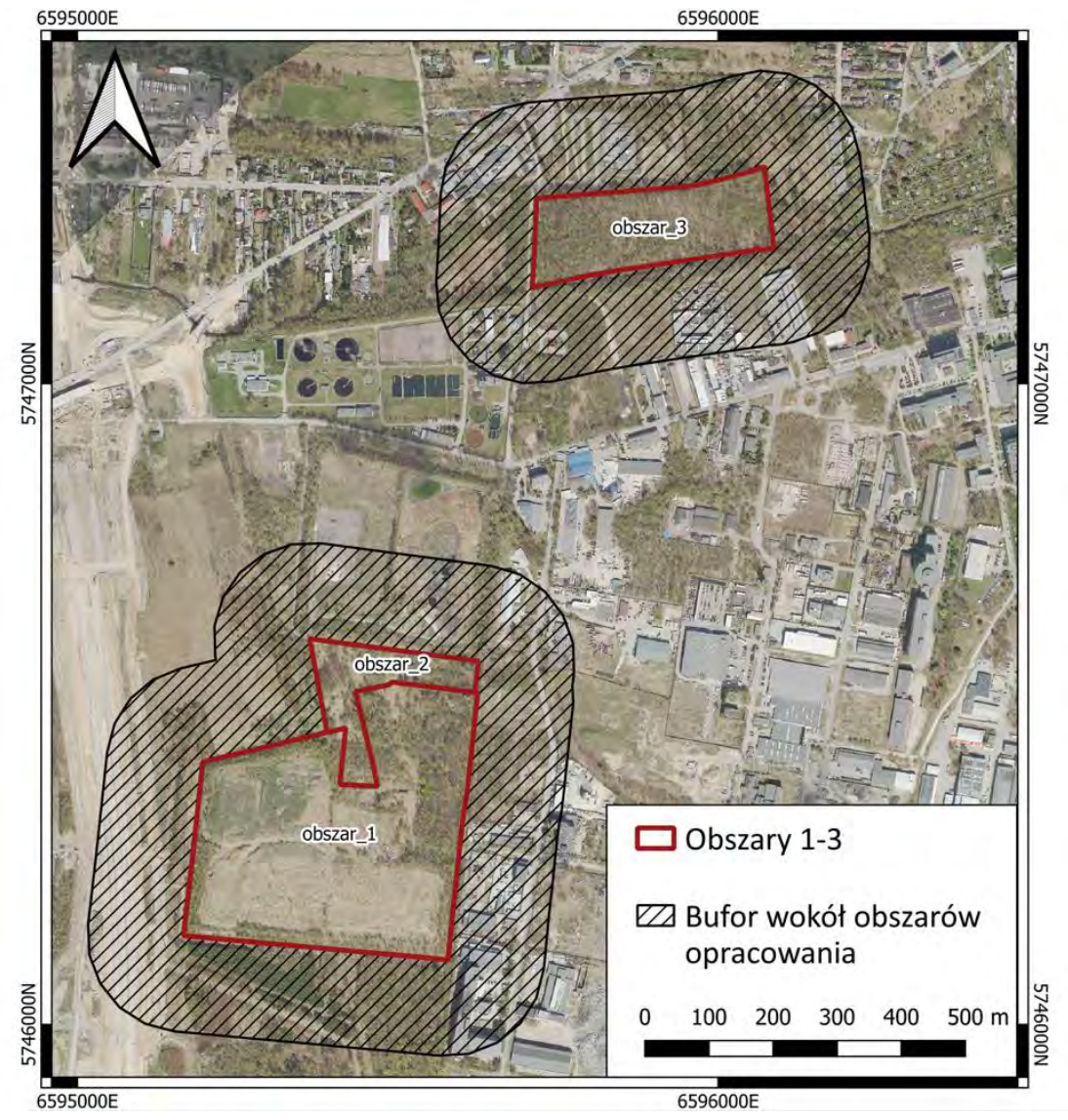

*Ryc. 1. Zasięg opracowania - Obszar 1, 2 i 3*

Dla wskazanych Obszarów, zgodnie z zapisami OPZ Część I, opracowano bufor 150 m od granicy Obszarów (ryc. 2 - 5) i dla tak opracowanego zasięgu prowadzono analizy zawartości metali ciężkich w liściach wybranych gatunków drzew, kondycji drzew, kondycji roślinności zielnej oraz kompleksową analizę obecnego stanu niezrekultywowanych składowisk odpadów.

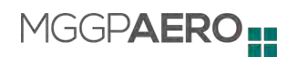

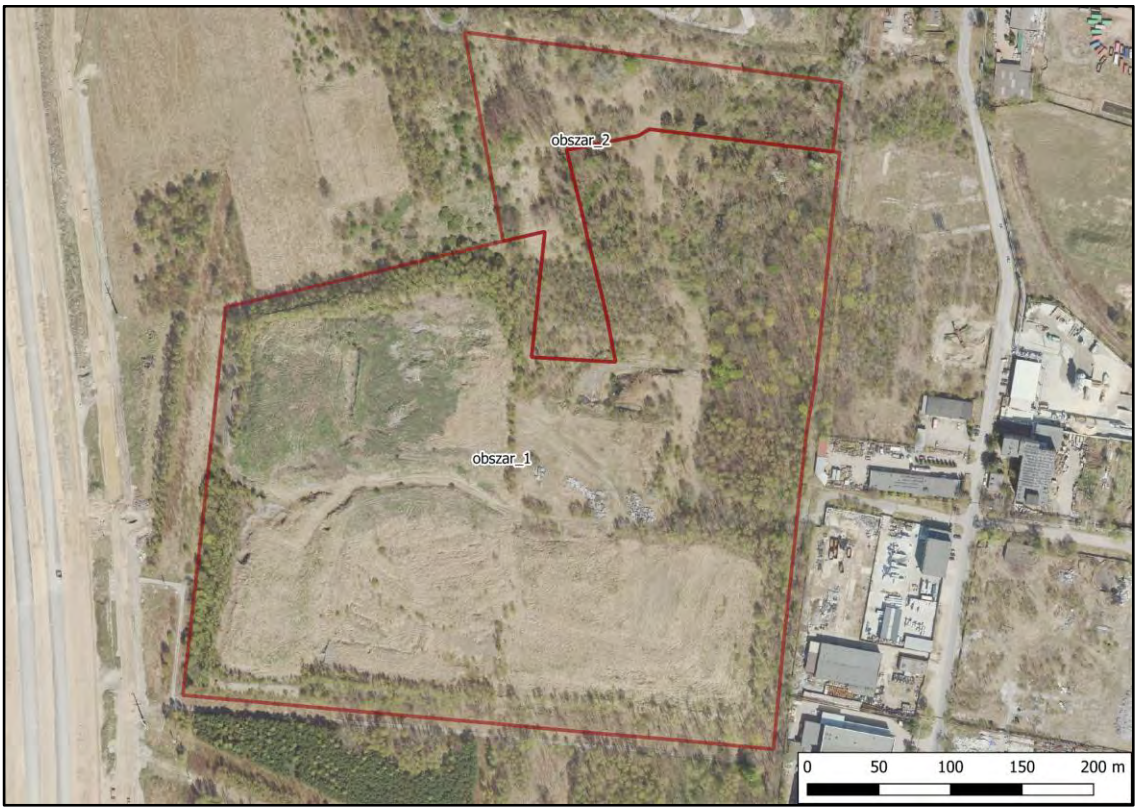

*Ryc. 2. Zasięg opracowania - Obszary 1 i 2*

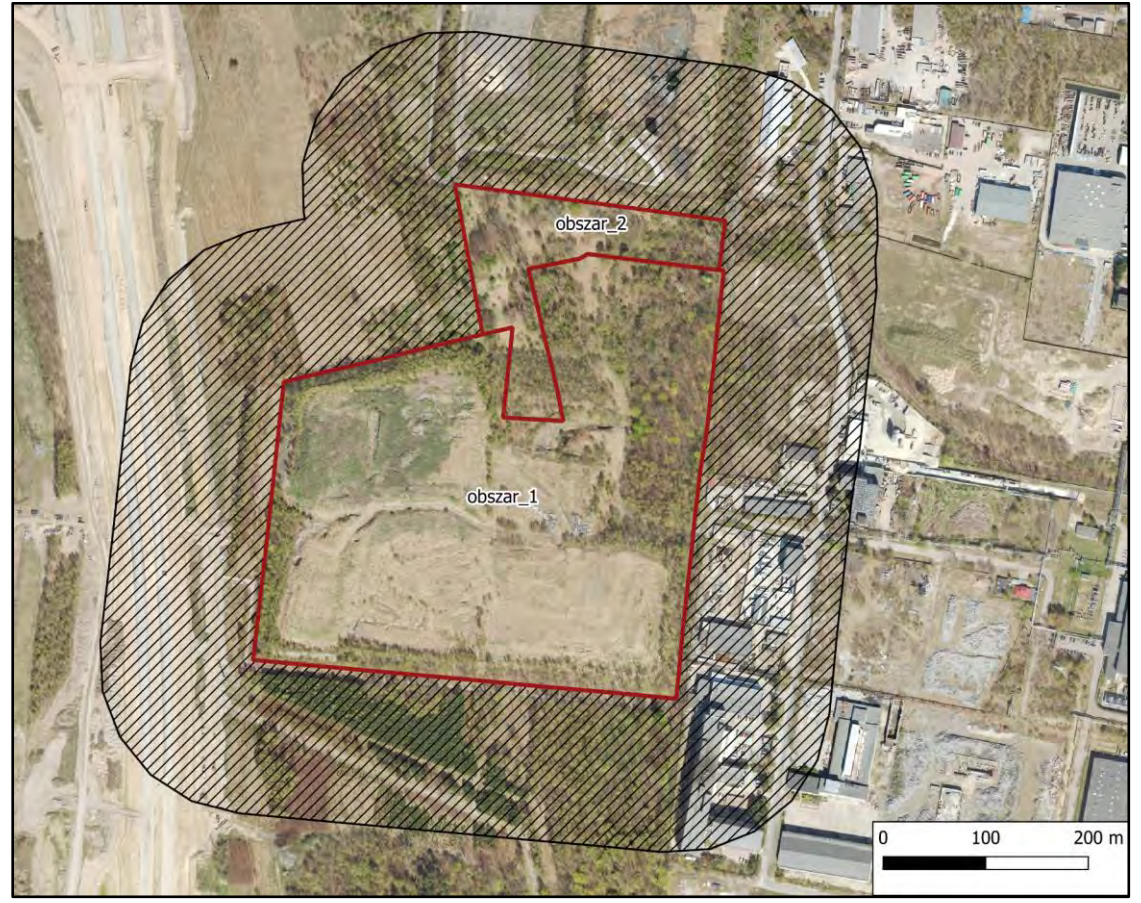

*Ryc. 3. Zasięg opracowania - Obszary 1 i 2 z buforem*

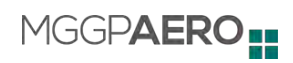

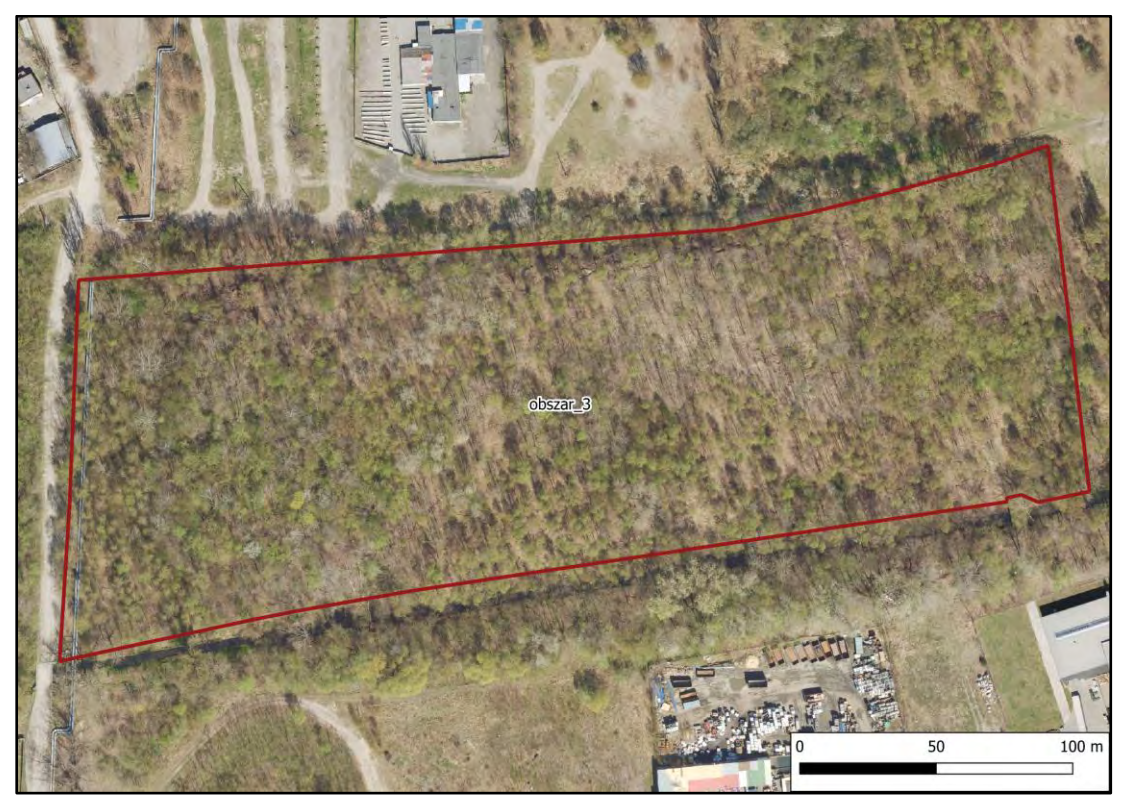

*Ryc. 4. Zasięg opracowania - Obszar 3*

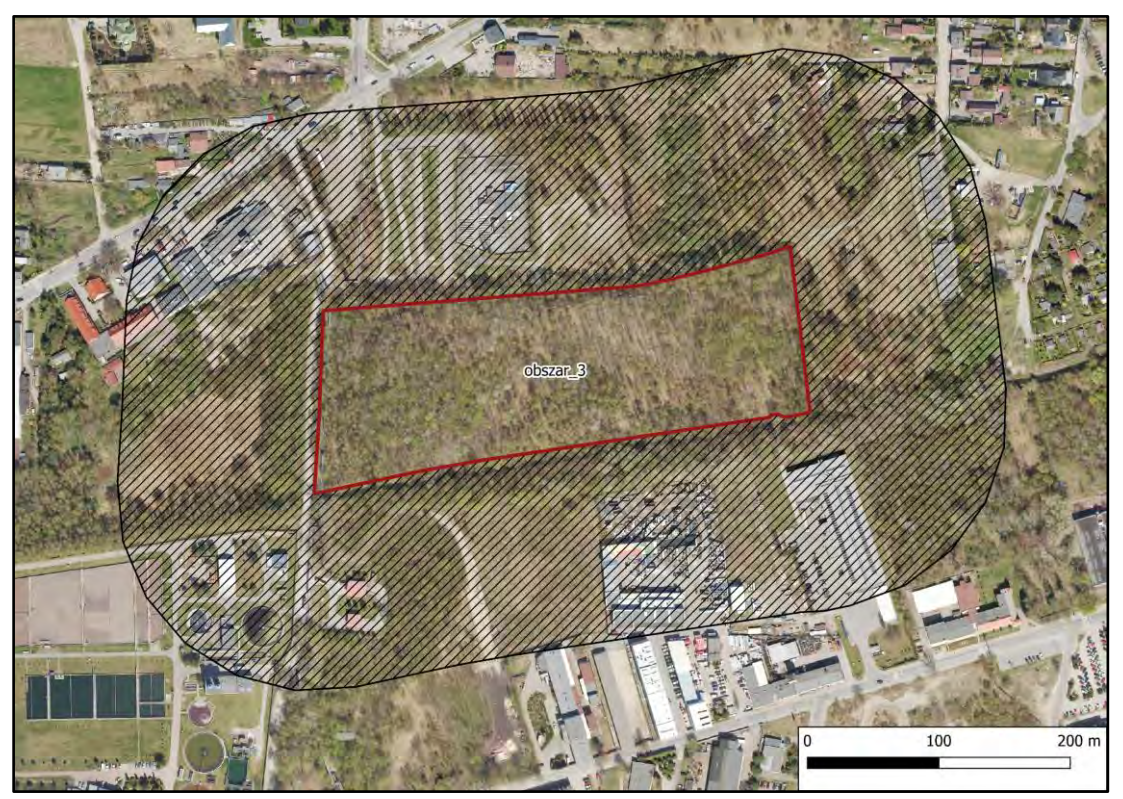

*Ryc. 5. Zasięg opracowania - Obszar 3 z buforem*

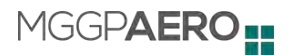

## <span id="page-6-0"></span>**3. Produkty Etapu 2 - Analiza obecnego stanu niezrekultywowanych składowisk odpadów**

## <span id="page-6-2"></span><span id="page-6-1"></span>**3.1. Mapy zawartości metali ciężkich w liściach wybranego gatunku**

## **3.1.1. Karta produktu 2.1 - Mapa prezentująca rozmieszczenie badanych gatunków drzew**

#### **3.1.1.1. Dane wejściowe**

<span id="page-6-3"></span>Do opracowania Mapy prezentującej rozmieszczenie badanych gatunków drzew wykorzystane zostały następujące dane wejściowe:

Lotnicze dane teledetekcyjne:

- Produkt 1.1 Mozaika hiperspektralna
- Produkt 1.4 Chmura punktów
- Produkt 1.5 Numeryczny Model Terenu (NMT)
- Produkt 1.6 Numeryczny Model Pokrycia Terenu (NMPT)
- Produkt 1.8 Numeryczny model wysokości roślinności (CHM)

Referencyjne pomiary terenowe:

● Punktowa warstwa wektorowa wraz z atrybutami określającymi gatunek drzew referencyjnych, służąca treningowi i weryfikacji algorytmu klasyfikującego

#### **3.1.1.2. Metodyka opracowania**

<span id="page-6-4"></span>Pierwszym krokiem było opracowanie szeregu dodatkowych danych wejściowych na podstawie produktów wymienionych w rozdziale 3.1.1.1. Wytworzono następujące dodatkowe dane wejściowe:

- Transformacja MNF 30 kanałów transformacji *Minimum Noise Fraction* na podstawie Produktu 1.1.
- Wskaźniki spektralne 72 wskaźniki spektralne obliczone przy pomocy narzędzia *Spectral Indices* dostępnego w oprogramowaniu ENVI (L3 Harris) na podstawie Produktu 1.1.
- Wskaźniki związane ze strukturą roślin statystyczne rastry cech struktury pionowej roślinności wytworzone przy pomocy oprogramowania OPALS na podstawie Produktu 1.4

Następnie wytworzono segmenty reprezentujące hipotetyczne korony drzew. Wytworzono je poprzez wskazanie punktów będących wierzchołkami koron drzew i przeprowadzenie

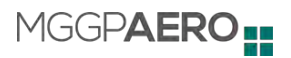

automatycznej segmentacji na warstwie rastrowej modelu wysokościowego CHM. Przyjęto graniczną wysokość drzewa 2 m.

Kolejnym etapem było przeprowadzenie klasyfikacji nadzorowanej z wykorzystaniem połączonych danych hiperspektralnych oraz lotniczego skanowania laserowego. Do wytrenowania modelu *machine learning* wykorzystano referencyjne pomiary terenowe wskazujące podstawowe gatunki drzew znajdujące się na obszarze analizy. Wynikiem klasyfikacji była warstwa rastrowa przypisująca każdemu pikselowi jedną z klas gatunków drzew (brzoza brodawkowata, klon jesionolistny, wierzba iwa lub klasa inne).

Ostatnim etapem było przypisanie wyników z warstwy rastrowej do segmentów koron drzew metodą *majority voting*. Każdy segment znajdujący się w obszarze analizy posiada przypisany atrybut *gatunek*.

Na podstawie warstwy poligonowej opracowano warstwę punktową drzew poprzez utworzenie centroidów, do których dopisano informację o gatunku.

#### **3.1.1.3. Wyniki**

<span id="page-7-0"></span>Analiza dokładności modelu klasyfikacji gatunków przedstawiona została na wykresach poniżej. Osiągnięto wysokie wyniki miar ogólnych dokładności oraz miar F1 poszczególnych klas. Oceny dokładności dokonano poprzez pięciokrotne powtórzenie modelowania na losowo wybranym zbiorze uczącym i walidującym, w proporcji 50:50. Na wykresach przedstawiono rozrzut uzyskanych wartości dokładności. Mediana dokładności całkowitej klasyfikacji (*Overall Accuracy*) wyniosła 0,87. Mediana współczynnika kappa wyniosła 0,82. Dla poszczególnych klas mediany współczynnika F1 wyniosły:

- klon jesionolistny (*Acer negundo*) = 0,86
- brzoza brodawkowata (*Betula pendula*) = 0,93
- wierzba iwa (*Salix caprea*) = 0,73
- $\bullet$  inne = 0,91

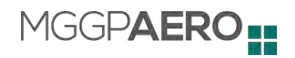

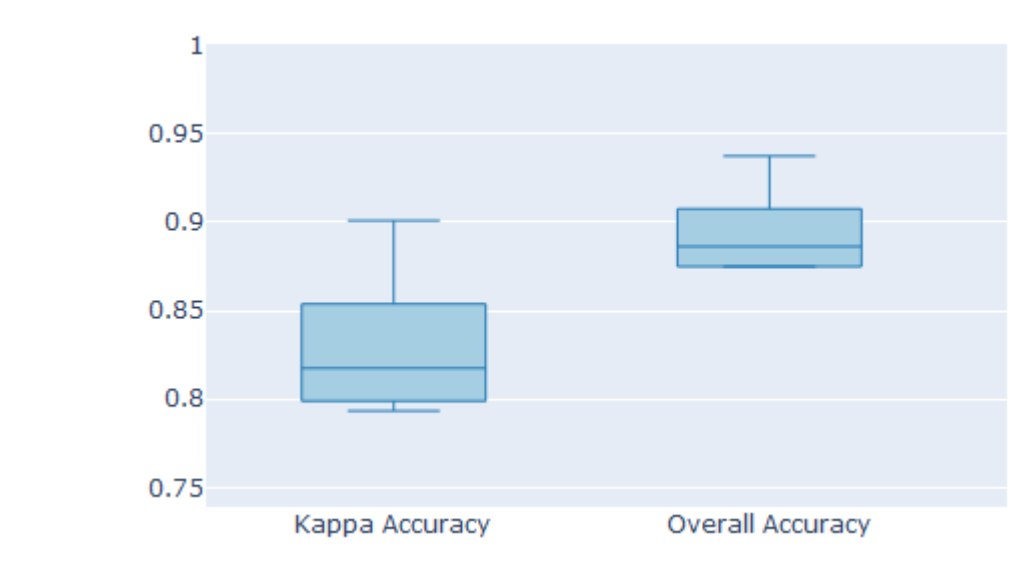

*Ryc. 6. Miary dokładności ogólnej klasyfikacji gatunków drzew*

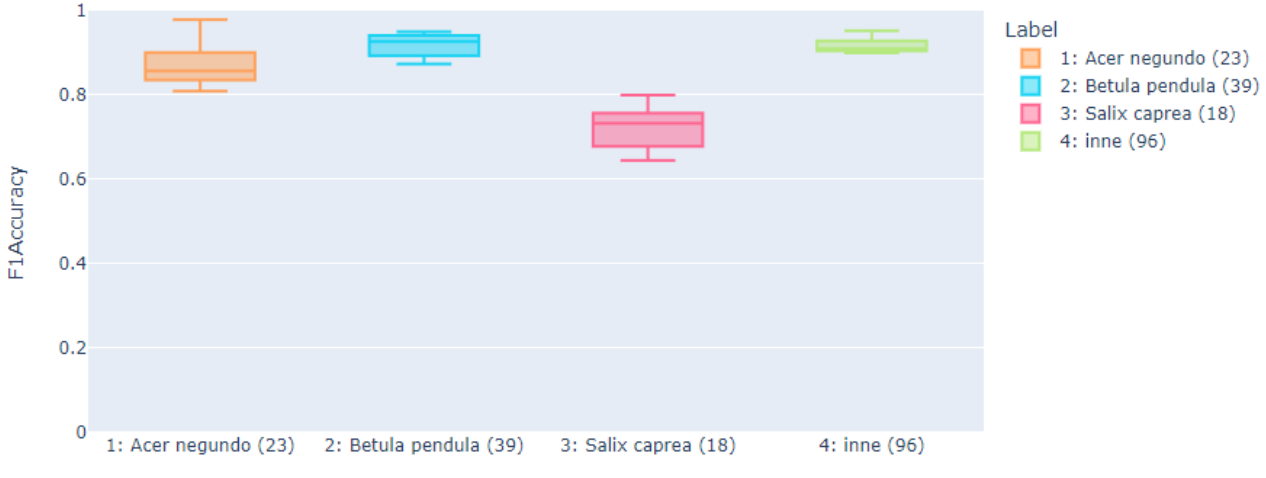

*Ryc. 7. Dokładności klasyfikacji w podziale na klasy mierzone miarą F1 Accuracy.* 

Wynikiem analizy są warstwy rastrowe przedstawiające wynik predykcji modelu występowania gatunków w podziale na klasy: klon jesionolistny, brzoza brodawkowata, wierzba iwa oraz inne gatunki drzew.

W tabelach poniżej (tab. 1 i 2) przedstawiono liczbę drzew poszczególnych gatunków oraz sumę ich powierzchni, a także udział procentowy w podziale na obszary analiz.

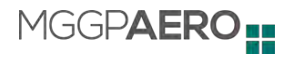

|                                                      | Obszar 1 |         |        | Obszar 2 |        | Obszar 3 | Strefa buforowa |         |
|------------------------------------------------------|----------|---------|--------|----------|--------|----------|-----------------|---------|
| gatunek                                              | liczba   | udział  | liczba | udział   | liczba | udział   | liczba          | udział  |
| Klon<br>jesionolistny<br>(Acer negundo)              | 380      | 8,57%   | 152    | 16,63%   | 256    | 13,03%   | 2091            | 12,00%  |
| <b>Brzoza</b><br>brodawkowata<br>(Betula<br>pendula) | 2233     | 50,38%  | 134    | 14,66%   | 944    | 48,07%   | 3488            | 20,01%  |
| Wierzba iwa<br>(Salix caprea)                        | 304      | 6,86%   | 178    | 19,47%   | 109    | 5,55%    | 866             | 4,97%   |
| inne                                                 | 1515     | 34,18%  | 450    | 49,23%   | 655    | 33,35%   | 10986           | 63,03%  |
| <b>Suma</b>                                          | 4432     | 100,00% | 914    | 100,00%  | 1964   | 100,00%  | 17431           | 100,00% |

*Tab.1. Liczba drzew poszczególnych gatunków w podziale na obszary analiz*

*Tab. 2. Powierzchnia w metrach kwadratowych koron drzew poszczególnych gatunków w podziale na obszary analiz*

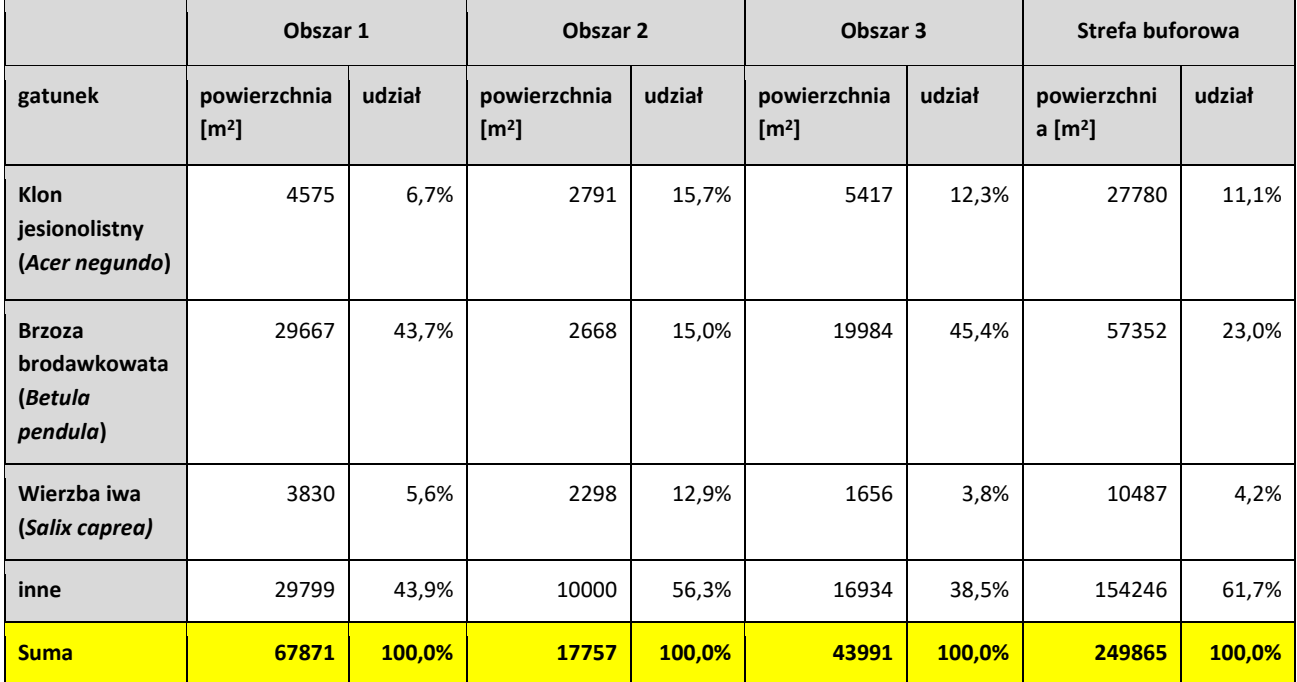

#### **3.1.1.4. Interpretacja wyników**

<span id="page-9-0"></span>Spośród analizowanych gatunków drzew najczęściej spotykana w obrębie zasięgu opracowania jest brzoza brodawkowata (*Betula pendula*). Zidentyfikowano ją we wszystkich 3.

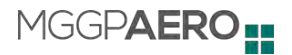

obszarach analiz oraz strefie buforowej. Jednakże, częstość jej występowania jest dość zróżnicowana. Największy powierzchniowy udział stwierdzono w Obszarze nr 3, gdzie stanowiła ponad 45% powierzchni zadrzewień, natomiast najmniejszy na Obszarze nr 2 (tab. 2). Zdecydowanie rzadziej spotykany jest na badanym terenie obcy gatunek inwazyjny - klon jesionolistny (*Acer negundo*). Jego udział procentowy na poszczególnych obszarach badawczych oraz w strefie buforowej jest dość wyrównany, wyjątek stanowi Obszar 1, gdzie zanotowano najniższy udział procentowy tego gatunku (około 7%). Najmniej stanowisk zidentyfikowano w przypadku wierzby iwy (S*alix caprea*). Tak, jak w przypadku pozostałych wybranych do analiz taksonów spotykana jest we wszystkich trzech obszarach badawczych oraz w strefie buforowej, największy udział osiągając na Obszarze nr 2 (tab. 2). Procentowy udział pozostałych gatunków drzew (klasa inne) jest dość zróżnicowany i waha się od blisko 38% w obszarze nr 3 do ponad 61% w strefie buforowej (tab. 2).

## <span id="page-10-0"></span>**3.1.2. Karta produktu 2.1 - Mapy prezentujące zróżnicowanie zawartości wybranych metali ciężkich w tkankach badanych gatunków drzew**

#### **3.1.2.1. Dane wejściowe**

<span id="page-10-1"></span>Do opracowania Mapy prezentującej zróżnicowanie zawartości wybranych metali ciężkich w tkankach badanych gatunków drzew wykorzystane zostały następujące dane wejściowe:

Lotnicze dane teledetekcyjne:

- Produkt 1.1 Mozaika hiperspektralna
- Produkt 1.4 Chmura punktów
- Produkt 1.5 Numeryczny Model Terenu (NMT)
- Produkt 1.6 Numeryczny Model Pokrycia Terenu (NMPT)
- Produkt 1.8 Numeryczny model wysokości roślinności (CHM)

Referencyjne pomiary terenowe:

● Punktowa warstwa wektorowa wraz z atrybutami pochodzącymi z laboratoryjnego pomiaru zawartości metali w próbkach pobranych z drzew w terenie

Dodatkowe dane wejściowe wytworzone do opracowania Mapy prezentującej rozmieszczenie badanych gatunków drzew (patrz rozdział 3.1.1.2)

#### **3.1.2.2. Metodyka opracowania**

<span id="page-10-2"></span>Referencyjne pomiary zawartości metali posłużyły do wytrenowania algorytmów regresji liniowej oraz typu *machine learning*. Przetestowano modele globalne dla każdego badanego metalu oraz modele w podziale na gatunki. Pierwszym etapem było sprawdzenie związku pomiedzy danymi

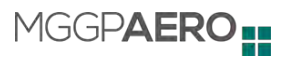

hiperspektralnymi oraz wynikami pomiarów laboratoryjnych. W celu przetestowania informacyjności wszystkich kanałów spektralnych, utworzono syntetyczny wskaźnik (NDI) o wzorze (A-B) / (A+B). Pod zmienne A i B podstawiano kolejno wartości wszystkich kanałów. Obliczone wskaźniki poddano analizie regresji liniowej z wartościami pomiarów laboratoryjnych. Wyniki uzyskane dla najlepiej skorelowanych kanałów podano w tabeli 3. Wyniki te pozwoliły wstępnie ocenić, które pierwiastki mają wpływ na krzywą odbicia spektralnego badanych gatunków. Wyraźnie widoczne są lepsze wyniki modelowania w obrębie pojedynczych gatunków w porównaniu z modelami globalnymi. Dlatego zdecydowano się kontynuować analizę metodami *machine learning* ograniczając się do modelowania zawartości metali osobno dla gatunków.

*Tab. 3. Średnie dokładności liniowych modeli opracowanych na syntetycznym wskaźniku NDI obliczonym ze wszystkich dostępnych kanałów zobrazowania hiperspektralnego. Przedstawiono dokładności (współczynnik R<sup>2</sup> ) dla najlepszych kombinacji kanałów spektralnych.*

| <b>Metal</b> | Wszystkie<br>gatunki łącznie | Klon jesionolistny<br>(Acer negundo) | Brzoza brodawkowata<br>(Betula pendula) | Wierzba iwa<br>(Salix caprea) |
|--------------|------------------------------|--------------------------------------|-----------------------------------------|-------------------------------|
| chrom (Cr)   | 0,02                         | 0,23                                 | 0,03                                    | 0,07                          |
| miedź (Cu)   | 0,03                         | 0,16                                 | 0,04                                    | 0,23                          |
| żelazo (Fe)  | 0,02                         | 0,07                                 | 0,12                                    | 0,08                          |
| rtęć (Hg)    | 0,03                         | 0,20                                 | 0,10                                    | 0,34                          |
| mangan (Mn)  | 0,01                         | 0,15                                 | 0,03                                    | 0,17                          |
| nikiel (Ni)  | 0,01                         | 0,13                                 | 0,04                                    | 0,05                          |
| ołów (Pb)    | 0,02                         | 0,04                                 | 0,07                                    | 0,13                          |
| cynk (Zn)    | 0,02                         | 0,21                                 | 0,10                                    | 0,30                          |

Dla wszystkich pierwiastków utworzono modele regresji *machine learning* z wykorzystaniem całego dostępnego zbioru produktów pochodnych danych hiperspektralnych i lotniczego skanowania laserowego. W tabeli poniżej (tab. 4) zaprezentowano dokładności osiągnięte dla poszczególnych modeli.

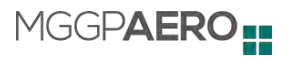

| <b>Metal</b> | Klon jesionolistny<br>(Acer negundo) | Brzoza brodawkowata<br>(Betula pendula) | Wierzba iwa<br>(Salix caprea) |
|--------------|--------------------------------------|-----------------------------------------|-------------------------------|
| chrom (Cr)   | $-0,88$                              | $-1,06$                                 | $-0,39$                       |
| miedź (Cu)   | $-0,09$                              | $-0,36$                                 | $-0,31$                       |
| żelazo (Fe)  | $-3,57$                              | $-1,07$                                 | $-0,37$                       |
| rtęć (Hg)    | $-0,37$                              | $-0,41$                                 | $0,28*$                       |
| mangan (Mn)  | $-0,22$                              | $-0,69$                                 | $-0,07$                       |
| nikiel (Ni)  | $-0,26$                              | $-0,42$                                 | $-0.88$                       |
| ołów (Pb)    | $-0,57$                              | $-0,10$                                 | 0,10                          |
| cynk (Zn)    | $-0,13$                              | $0,27*$                                 | $0,37*$                       |

*Tab. 4. Dokładność określona średnim R<sup>2</sup> dla poszczególnych modeli w podziale na gatunki.*

\* - wyniki dokładności R $^2\,$  wybrane jako najlepsze wyniki, dla których przygotowano wyniki w postaci map.

Pozytywnie oceniono dokładność predykcji zawartości cynku w modelu dla brzozy oraz wierzby a także zawartości rtęci w modelu dla wierzby, o wartościach współczynnika odpowiednio: 0,38, 0,51 oraz 0,47 (podane dokładności dotyczą pojedynczych modeli, w tabeli podane są wartości uśrednione z 5 powtórzeń modelowania regresji). Ostatecznie po analizie wyników statystycznych oraz wizualnej ocenie map wynikowych, wybrano trzy modele najlepszej jakości:

- model zawartości rtęci w wierzbie
- model zawartości cynku w wierzbie
- model zawartości cynku w brzozie

Wynikiem analizy była wykonana mapa rastrowa predykcji zawartości wybranych dwóch metali w poszczególnych pikselach obrazu. Ostatnim krokiem analizy było przypisanie do segmentów koron drzew wartości średnich predykcji zawartości metali z warstwy pikselowej .

#### **3.1.2.3. Wyniki**

<span id="page-12-0"></span>W tabelach zestawiono wartości średnie oraz skrajne w podziale na obszary analiz.

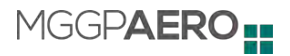

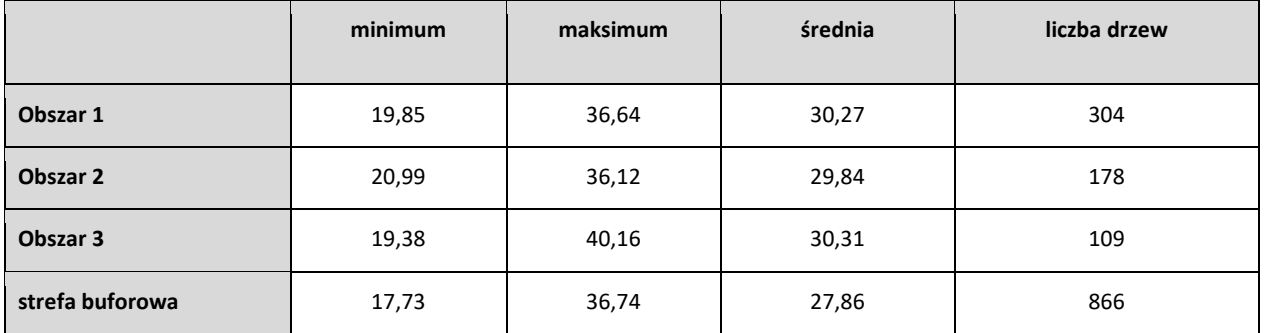

#### *Tab. 5. Średnie zawartości rtęci [μg/kg] w wierzbach, w podziale na obszary analizy*

*Tab. 6. Średnie zawartości cynku [μg/g] w wierzbach, w podziale na obszary analizy*

|                 | minimum | maksimum | średnia | liczba drzew |
|-----------------|---------|----------|---------|--------------|
| Obszar 1        | 107,92  | 2628,48  | 1097,52 | 304          |
| Obszar 2        | 152,66  | 2560,27  | 1219,47 | 178          |
| Obszar 3        | 170,30  | 2297,39  | 1125,51 | 109          |
| strefa buforowa | 106,48  | 2511,78  | 720,48  | 866          |

*Tab. 7. Średnie zawartości cynku [μg/g] w brzozach, w podziale na obszary analizy*

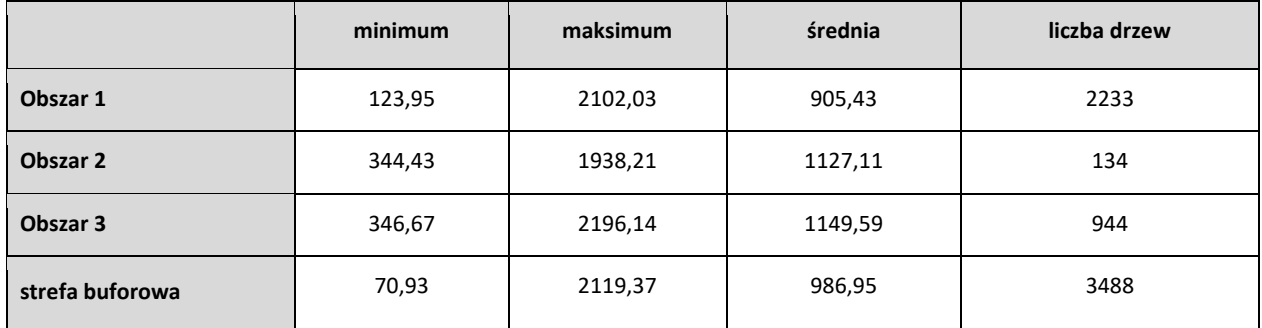

#### **3.1.2.4. Interpretacja wyników**

<span id="page-13-0"></span>Średnie zawartości rtęci w liściach wierzby iwy (*Salix caprea*) na terenie opracowania są niskie (tab. 5) i typowe dla terenów o małej ekspozycji na tego typu skażenia (Dombaiová 2005; Kowalski, Frankowski 2016; Dziok i in. 2020). Cechują się ponadto stosunkowo małym zróżnicowaniem, zarówno wewnątrz poszczególnych obszarów, jak i pomiędzy poszczególnymi obszarami oraz w strefie buforowej. Najwięcej osobników wierzby iwy cechujących się podwyższoną (w skali rejonu opracowania) średnią zawartością rtęci w liściach zidentyfikowano na granicy Obszaru 1 i 2. W mniejszym nasileniu są one notowane na terenie Obszaru 3 i w kilku rejonach strefy buforowej.

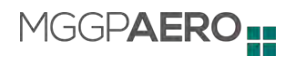

Zdecydowanie większe zróżnicowanie stwierdzono w przypadku zawartości cynku, zarówno w przypadku liści brzóz (*Betula pendula*), jak i wierzby iwy (*Salix caprea*) (tab. 6, 7). Maksymalne wartości identyfikowane dla obu gatunków są bardzo wysokie i typowe dla terenów skażonych tym pierwiastkiem (Todeschini i in. 2011; Zakrzewska, Klimek 2018; Krupnova i in. 2021). Wysokie wartości punktowo były stwierdzane na wszystkich trzech obszarach oraz w strefie buforowej. Jednocześnie, największa koncentracja osobników cechujących się najwyższą zawartością cynku w tkance liści jest odmienna dla każdego z analizowanych gatunków. W przypadku *Salix caprea* są one skoncentrowane głównie, podobnie jak w przypadku zawartości rtęci, na granicy Obszaru 1 i 2. Najwięcej osobników *Betula pendula* cechujących się wysoką zawartością cynku stwierdzono natomiast w strefach przygranicznych Obszaru 3 i 1 oraz przylegających do nich terenach w strefie buforowej, zwłaszcza w bezpośrednim sąsiedztwie rzeki Bzury.

#### <span id="page-14-0"></span>**3.2. Karta produktu 2.2 - Mapa kondycji zdrowotnej drzew**

#### **3.2.1. Dane wejściowe**

<span id="page-14-1"></span>Do opracowania Mapy kondycji zdrowotnej drzew wykorzystane zostały następujące dane wejściowe:

Lotnicze dane teledetekcyjne:

- Produkt 1.1 Mozaika hiperspektralna
- Produkt 1.4 Chmura punktów
- Produkt 1.5 Numeryczny Model Terenu (NMT)
- Produkt 1.6 Numeryczny Model Pokrycia Terenu (NMPT)
- Produkt 1.8 Numeryczny model wysokości roślinności (CHM)

Referencyjne pomiary terenowe:

● Punktowa warstwa wektorowa wraz z atrybutami określającymi kondycję drzew referencyjnych, służąca treningowi i weryfikacji algorytmu klasyfikującego

Dodatkowe dane wejściowe wytworzone do opracowania Mapy prezentującej rozmieszczenie badanych gatunków drzew (patrz rozdział 3.1.1.2)

#### **3.2.2. Metodyka opracowania**

<span id="page-14-2"></span>Pierwszym etapem analizy kondycji drzew było modelowanie kondycji w oparciu o dane teledetekcyjne. Do uczenia modelu wykorzystano drzewa oznaczone w terenie jako drzewa o osłabionej kondycji lub drzewa zamierające oraz drzewa oznaczone w terenie jako drzewa w bardzo dobrej kondycji. Następnie rastrowy wynik modelowania przypisano do segmentów koron drzew.

MGGPAERO<sub>!</sub>

Drugim etapem była analiza wizualna wyników z wykorzystaniem ortofotomap oraz zdjęć StreetView. Ostatecznie do segmentów dopisano atrybut wskazujący, które drzewa są w kondycji dobrej, a które w osłabionej bądź bardzo złej.

#### **3.2.3. Wyniki**

<span id="page-15-0"></span>Analizę statystyczną wyników modelowania kondycji drzew przedstawiono na wykresie (ryc. 8). Wartości liczbowe użyte do regresyjnego modelu *machine learning* przyjmowały wartości od 1 (kondycja najlepsza) do 5 (kondycja najgorsza). Oceny dokładności dokonano poprzez pięciokrotne powtórzenie modelowania na losowo wybranym zbiorze uczącym i walidującym, w proporcji 50:50. Na wykresach przedstawiono rozrzut uzyskanych wartości dokładności. Mediana współczynnika  $R^2$ wyniosła 0,47, natomiast mediana wartości błędu RMSE 0,96.

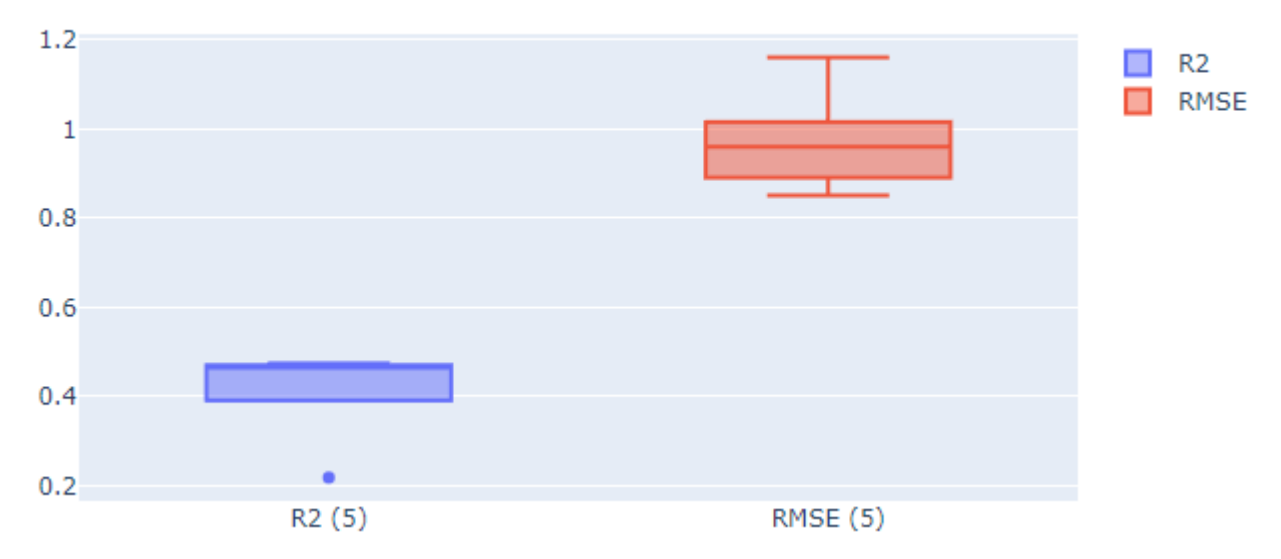

*Ryc.8. Analiza dokładności modelu kondycji drzew przeprowadzona na niezależnym zbiorze referencyjnym*

Na rycinie 9 przedstawiono fragment obszaru analizy z wyświetloną warstwą poligonową kondycji drzew. Zielonym kolorem oznaczono drzewa w dobrej kondycji, czerwonym w osłabionej lub złej.

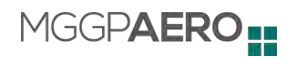

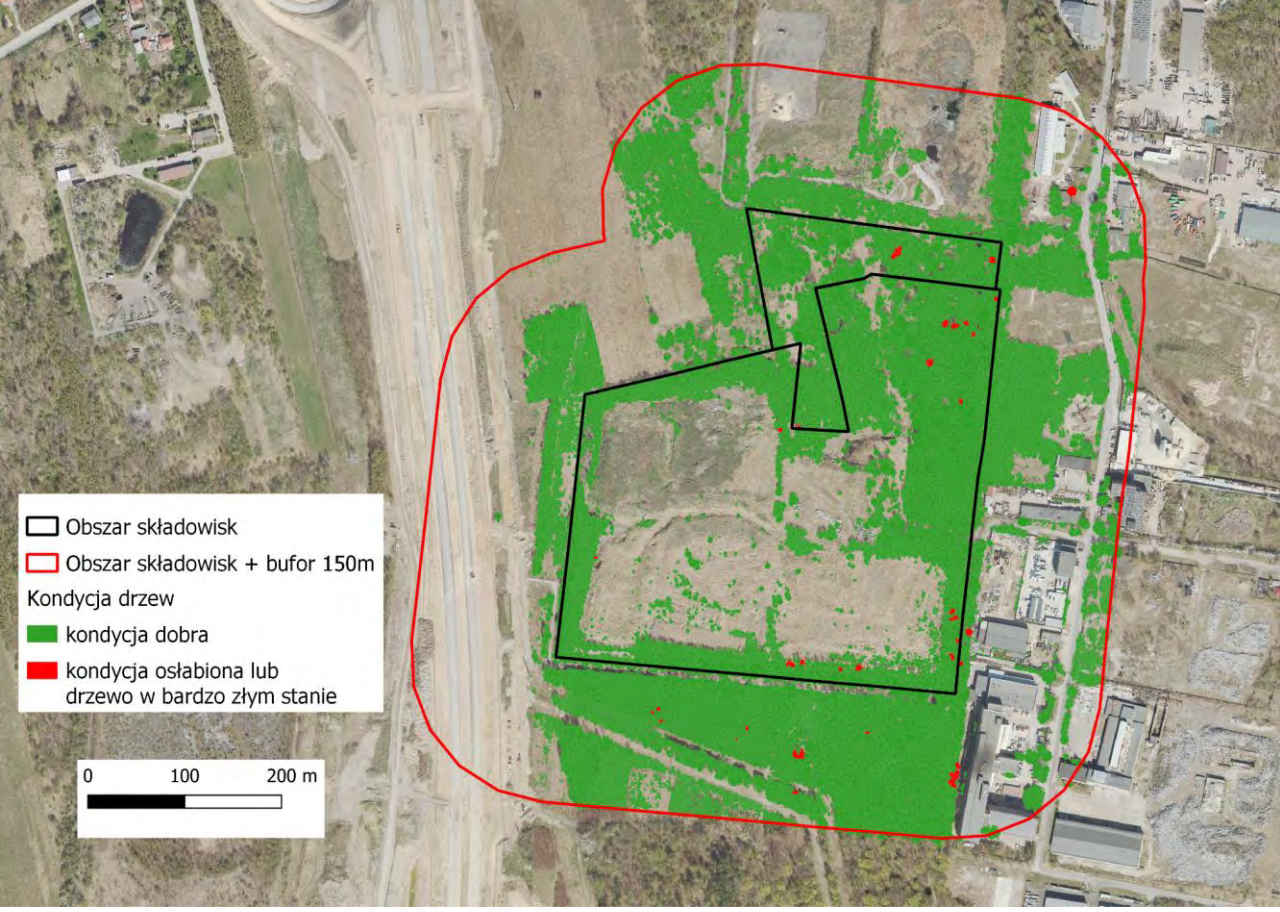

*Ryc. 9. Warstwa poligonowa kondycji drzew*

#### **3.2.4. Interpretacja wyników**

<span id="page-16-0"></span>Drzewa na całym terenie opracowania cechują się dobrą kondycją zdrowotną (tab. 8). Występowanie osobników martwych lub osłabionych jest sporadyczne i rozproszone zarówno na wszystkich trzech obszarach analiz, jak i w strefie buforowej. Jednocześnie, stwierdza się widoczną ilość martwego drewna/wykrotów pod okapem istniejących zadrzewień, które nie były przedmiotem niniejszych analiz ze względu na ograniczenia metod teledetekcyjnych.

|                 | Liczba drzew w<br>dobrej kondycji<br>zdrowotnej | Liczba drzew w osłabionej kondycji lub drze<br>w bardzo złym stanie | Udział drzew o obniżonej kondycji |
|-----------------|-------------------------------------------------|---------------------------------------------------------------------|-----------------------------------|
| Obszar 1        | 4409                                            | 23                                                                  | 0,52%                             |
| Obszar 2        | 906                                             | 8                                                                   | 0,88%                             |
| Obszar 3        | 1955                                            | 9                                                                   | 0,46%                             |
| Strefa buforowa | 17400                                           | 31                                                                  | 0,18%                             |

*Tab. 8. Liczba oraz udział drzew w obniżonej kondycji w podziale na obszary*

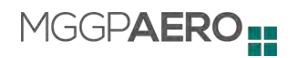

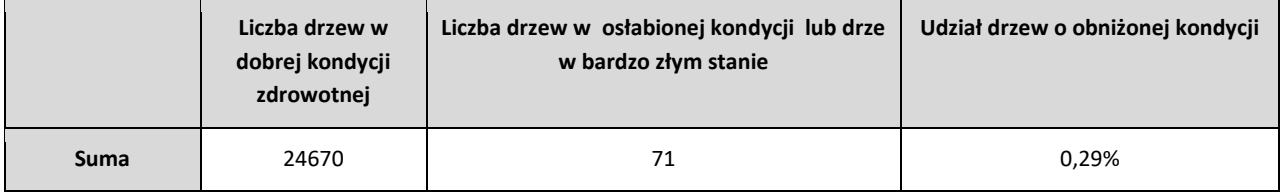

### <span id="page-17-0"></span>**3.3. Karta produktu 2.3 - Mapa kondycji zdrowotnej roślinności zielnej 3.3.1. Dane wejściowe**

<span id="page-17-1"></span>Do opracowania Mapy kondycji zdrowotnej roślinności zielnej wykorzystane zostały następujące dane wejściowe:

Lotnicze dane teledetekcyjne:

- Produkt 1.1 Mozaika hiperspektralna
- Produkt 1.4 Chmura punktów
- Ortofotomapa w kompozycji RGB wykonana w okresie bezlistnym w 2022 r. udostępniona przez Zamawiającego

Dodatkowo wykorzystano dane wejściowe wytworzone do opracowania Mapy prezentującej rozmieszczenie badanych gatunków drzew (patrz rozdział 3.1.1.2) tj. wskaźniki związane ze strukturą roślin obliczone na podstawie danych z lotniczego skanowania laserowego (Produkt 1.4) oraz wskaźniki spektralne związane z cechami biofizycznymi roślin obliczone na podstawie danych hiperspektralnych (Produkt 1.1).

#### **3.3.2. Metodyka opracowania**

<span id="page-17-2"></span>W pierwszym kroku, na podstawie dodatkowych danych wejściowych wytworzonych na potrzeby opracowania Produktu 2.1 (głównie wskaźników strukturalnych), wyznaczono zasięg występowania roślinności zielnej, wyłączając z analizy obszar pokryty drzewami. Następnie na podstawie eksploracji danych oraz oceny eksperckiej dokonano wyboru wskaźników do szczegółowej analizy zróżnicowania kondycji roślinności zielnej występującej w granicach opracowania. Wybrane do analiz wskaźniki roślinności przedstawiono w tabeli 8. Następnie, na podstawie analizy wartości wybranych wskaźników, ustalono progi wskaźnika NDVI wyróżniające 4 klasy kondycji roślinności zielnej. Na podstawie przyjętych progów dokonano klasyfikacji rastra wskaźnika NDVI, wyznaczając tym samym zasięgi występowania każdej z klas. Wynik klasyfikacji poddano poligonizacji (zamianie rastra na wektor) otrzymując mapę poligonów roślinności zielnej z podziałem na 4 klasy:

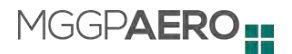

klasa 1 - bardzo dobra kondycji roślinności

- klasa 2 dobra kondycja roślinności
- klasa 3 pogorszona kondycja roślinności
- klasa 4 zła kondycja roślinności

Dodatkowo, wykorzystując metody fotointerpretacyjne wskaźników roślinności (tab. 9) wskazano miejsca o szczególnie złym stanie roślinności zielnej. Miejsca te zostały zapisane i przekazane jako warstwa punktowa.

| Wskaźnik                                                                | Rodzaj<br>danych | Zakres typowej<br>zmienności<br>wartości<br>wskaźnika dla<br>obszarów<br>biologicznie<br>czynnych | Opis wskaźnika                                                                                 | Interpretacja                                                                                                    | Źródło                                                                                                    |
|-------------------------------------------------------------------------|------------------|---------------------------------------------------------------------------------------------------|------------------------------------------------------------------------------------------------|----------------------------------------------------------------------------------------------------|----------------------------------------------------------------------------------------------------|
| <b>NDVI</b><br>(Normalized<br><b>Difference</b><br>Vegetation<br>Index) | HS               | $0,2 - 0,8$                                                                                       | Wskaźnik określa<br>ogólną kondycję<br>zdrowotna<br>roślinności.                               | Im wyższa wartość<br>wskaźnika, tym lepsza<br>kondycja badanej<br>rośliny. Zdrowa<br>roślinność powinna<br>przyjmować wartości<br>$>0.5$ . | Rouse, J., R. Haas, J.<br>Schell, and D. Deering.<br><b>Monitoring Vegetation</b><br>Systems in the Great<br>Plains with ERTS. Third<br><b>ERTS Symposium, NASA</b><br>(1973): 309-317. |
| MSI (Moisture<br>Stress Index)                                          | <b>HS</b>        | $0,4 - 2$                                                                                         | Wskaźnik określa<br>stres wodny<br>roślinności, jest czuły<br>na zawartość wody w<br>roślinie. | Im wyższa wartość<br>wskaźnika, tym większy<br>stres rośliny związany z<br>wodą.                                                           | Ceccato, P., et al.<br>"Detecting Vegetation<br>Leaf Water Content<br>Using Reflectance in the<br>Optical Domain." Remote<br>Sensing of Environment<br>77 (2001): 22-33                 |

*Tab. 9. Wybrane do analizy teledetekcyjne wskaźniki roślinności*

#### **3.3.3. Wyniki**

<span id="page-18-0"></span>Wynikiem analiz jest mapa prezentująca kondycję zdrowotną roślinności zielnej rosnącej na terenie objętym opracowaniem oraz wskazująca miejsca szczególnie zagrożone oddziaływaniem składowisk.

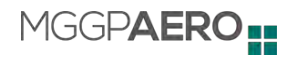

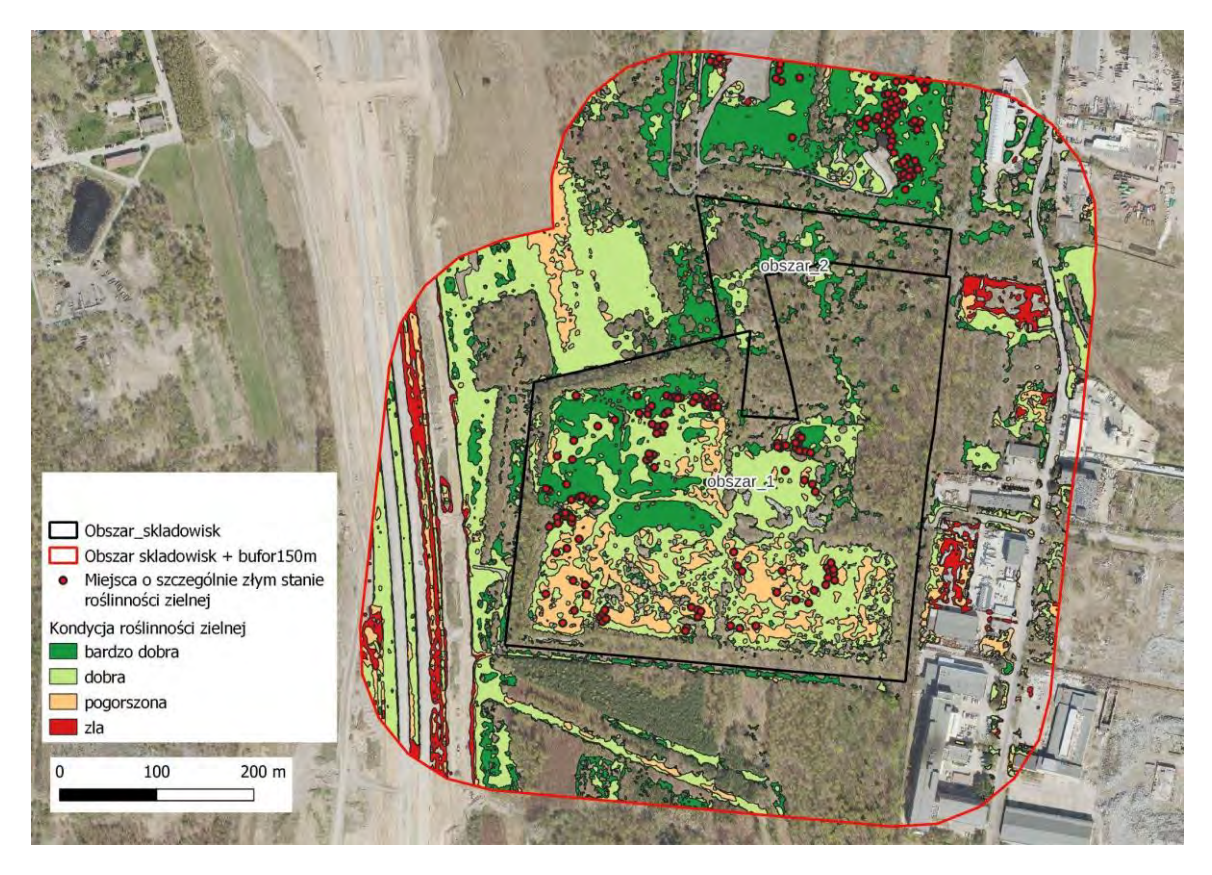

*Ryc.10. Warstwa poligonowa i punktowa kondycji roślinności zielnej - Obszar 1 i 2 + bufor 150 m*

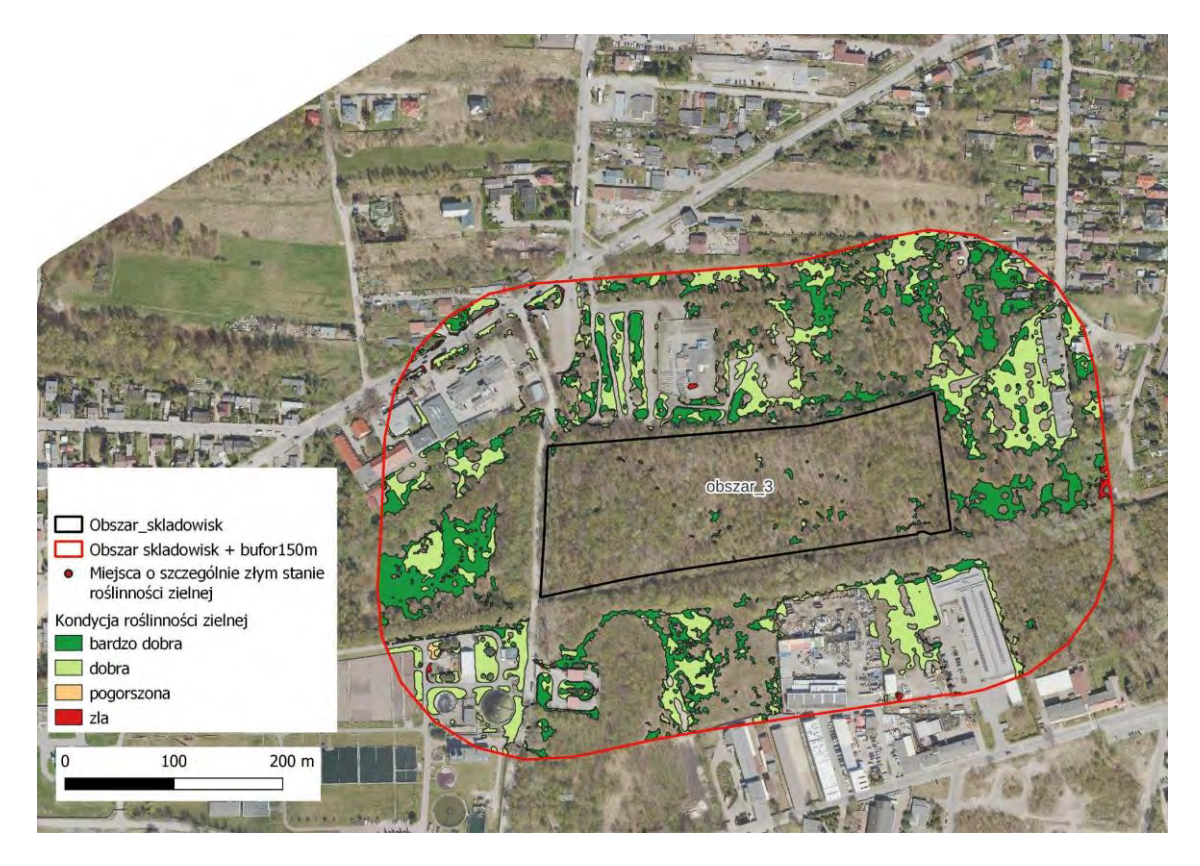

*Ryc.11. Warstwa poligonowa i punktowa kondycji roślinności zielnej - Obszar 3 + bufor 150 m*

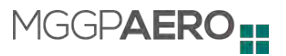

W tabeli 10 przedstawiono informację o powierzchni zajmowanej przez poszczególne klasy kondycyjne roślinności zielnej w zasięgu analizowanych obszarów:

|                                  | Klasa 1 - bardzo dobra<br>kondycja | Klasa 2 - dobra kondycja        | Klasa 3 - pogorszona<br>kondycja | Klasa 4 - zła kondycja         |
|----------------------------------|------------------------------------|---------------------------------|----------------------------------|--------------------------------|
| Obszar 1                         | 17 365 m <sup>2</sup> (22,84 %)    | 41 086 m <sup>2</sup> (54,03 %) | 17 569 m <sup>2</sup> (23,11 %)  | 19 m <sup>2</sup> (0,02 %)     |
| Obszar 2                         | 3 010 $m2$ (66,07 %)               | 1 546 m <sup>2</sup> (33,93 %)  |                                  |                                |
| Obszar 3                         | 551 m <sup>2</sup> (92,14 %)       | 47 m <sup>2</sup> (7,86 %)      |                                  |                                |
| Strefa buforowa<br>Obszaru 1 i 2 | 36 605 m <sup>2</sup> (30,18 %)    | 59 269 m <sup>2</sup> (48,86 %) | 14 265 m <sup>2</sup> (11,76 %)  | 11 156 m <sup>2</sup> (9,20 %) |
| Strefa buforowa<br>Obszaru 3     | 24 503 m <sup>2</sup> (45,53 %)    | 28 718 m <sup>2</sup> (53,36 %) | 115 m <sup>2</sup> (0,21 %)      | 483 m <sup>2</sup> (0,90 %)    |

*Tab.10. Powierzchnia poszczególnych klas kondycyjnych roślinności zielnej w obszarze opracowania*

#### **3.3.4. Interpretacja wyników**

<span id="page-20-0"></span>Obniżone wartości wskaźników w strefie buforowej Obszarów nr 1 i 2 są związane przede wszystkim z prowadzonymi pracami ziemnymi związanymi z budową drogi ekspresowej S-14 . Z kolei, obniżone wartości notowane w obrębie Obszaru nr 1 pokrywają się przestrzennie z występowaniem trzcinnika piaskowego (*Calamagrostis epigejos*), który w terminie pozyskania danych teledetekcyjnych cechował się bardzo dużą zawartością martwej materii organicznej. Spowodowało to sztuczne zaniżenie wartości obliczonych miar i nie świadczyło o rzeczywistym pogorszeniu kondycji omawianego gatunku trawy, ale o jego naturalnej fazie rozwoju.

Miejsca o obniżonej kondycji, związane z potencjalnym oddziaływaniem istniejących składowisk są bardzo ograniczone przestrzennie. Z tego też względu wyznaczone zostały w postaci warstwy punktowej. Większość z nich (124/194) znajduje się w centralnej części Obszaru nr 1. Pozostałe punkty (70/194) znajdują się w strefie buforowej, na północ od Obszaru nr 2. Są to bardzo często lokalne obniżenia terenu z obecnością wysięków lub grawitacyjnie spływających, zanieczyszczonych wód gruntowych, tworzących zastoiska wodne. W obrębie Obszaru nr 3 nie wyznaczono żadnych miejsc o obniżonej kondycji roślinności zielnej, ze względu na fakt, iż całość terenu pokryta jest przez roślinność drzewiastą.

## <span id="page-21-0"></span>**3.4. Karta produktu 2.4 - Mapa obecnego stanu niezrekultywowanych składowisk odpadów oraz obszaru ich oddziaływania**

Opracowanie produktu 2.4 Mapa obecnego stanu niezrekultywowanych składowisk odpadów oraz obszaru ich oddziaływania zostało podzielone na dwa etapy. W pierwszym kroku należało wyznaczyć zasięg przestrzenny obecnych niezrekultywowanych składowisk odpadów i określić ich stan. W drugim kroku należało wskazać lokalizacje, na których przeprowadzono pomiary georadarem w celu weryfikacji czy pod powierzchnią gruntu znajdują się pojemniki ze zdeponowanymi odpadami.

#### <span id="page-21-1"></span>**3.4.1. Etap 1**

#### **3.4.1.1. Dane wejściowe**

<span id="page-21-2"></span>Do opracowania Mapy obecnego stanu niezrekultywowanych składowisk odpadów oraz obszaru ich oddziaływania wykorzystane zostały następujące dane wejściowe:

Lotnicze dane teledetekcyjne:

- Produkt 1.5 Numeryczny Model Terenu (NMT)
- Ortofotomapa w kompozycji RGB wykonana w okresie bezlistnym w 2022 r. przekazana przez Zamawiającego
- Archiwalne dane teledetekcyjne pobrane z Państwowego Zasobu Geodezyjnego i Kartograficznego:
	- Numeryczny Model Terenu z roku 2011
	- Ortofotomapa w kompozycji RGB z roku 2021
	- Ortofotomapa w kompozycji RGB z roku 2019
	- Ortofotomapa w kompozycji RGB z roku 2018
	- Ortofotomapa w kompozycji RGB z roku 2015
	- Ortofotomapa w kompozycji RGB z roku 2012
	- Ortofotomapa w kompozycji RGB z roku 2009
	- Ortofotomapa panchromatyczna z roku 2004
- Produkt 2.1 Mapy prezentujące zróżnicowanie zawartości wybranych metali ciężkich w tkankach badanych gatunków drzew
- Produkt 2.2 Mapa kondycji zdrowotnej drzew
- Produkt 2.3 Mapa kondycji zdrowotnej roślinności zielnej

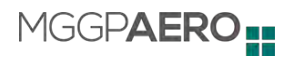

#### **3.4.1.2. Wyznaczenie aktualnego zasięgu składowiska**

<span id="page-22-0"></span>Aktualny zasięg niezrekultywowanego składowiska odpadów (ryc. 12 - 13) został wyznaczony przy użyciu metody fotointerpretacji na podstawie analizy Numerycznego Modelu Terenu (Produkt 1.5) oraz ortofotomapy z okresu bezlistnego z roku 2022. Podstawą do określenia zasięgu była wyraźna zmiana wysokości względnej widoczna na Numerycznym Modelu Terenu oraz antropogeniczne ślady składowania odpadów. Wynikiem analizy jest warstwa wektorowa zawierająca aktualny zasięg składowisk odpadów, dzięki której można określić m.in. ich całkowitą powierzchnię czy kubaturę.

Powierzchnia składowiska znajdującego się niemal w całości w zasięgu Obszaru 1 wynosi 11,48 ha, natomiast powierzchnia składowiska nad rzeką Bzurą (Obszar 3) równa się 4,62 ha. Powierzchnia samych hałd składowisk wynosi: 11,28 ha (Obszar 1, 2) oraz 3,96 ha (Obszar 3), a ich kubatury wynoszą kolejno 836 322 m $^3$  oraz 206 217 m $^3$ . Wykorzystując Numeryczny Model Terenu można określić również wysokość hałd względem otaczającego terenu. Maksymalna wysokość względna składowiska w zasięgu obszaru nr 1 i 2 wynosi 15,4 m, natomiast w obszarze 3 składowisko jest niemal dwukrotnie niższe i jego maksymalna wysokość względna wynosi 8,8 m.

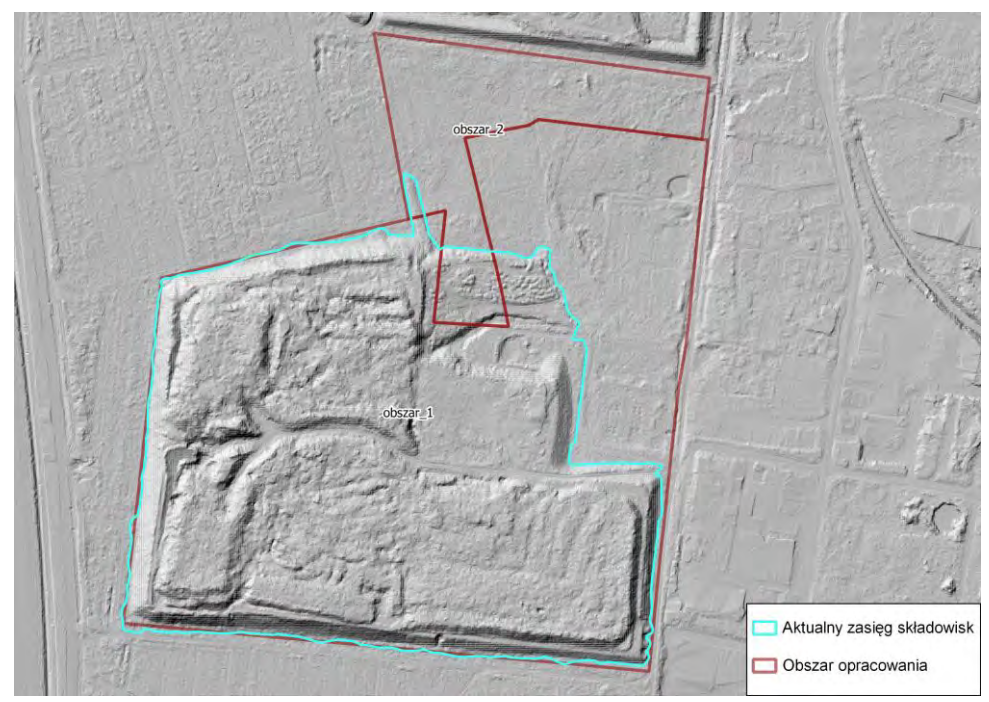

*Ryc.12. Aktualny zasięg niezrekultywowanych składowisk odpadów - Obszar 1 i 2 wyznaczony na podstawie analizy Numerycznego Modelu Terenu*

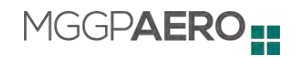

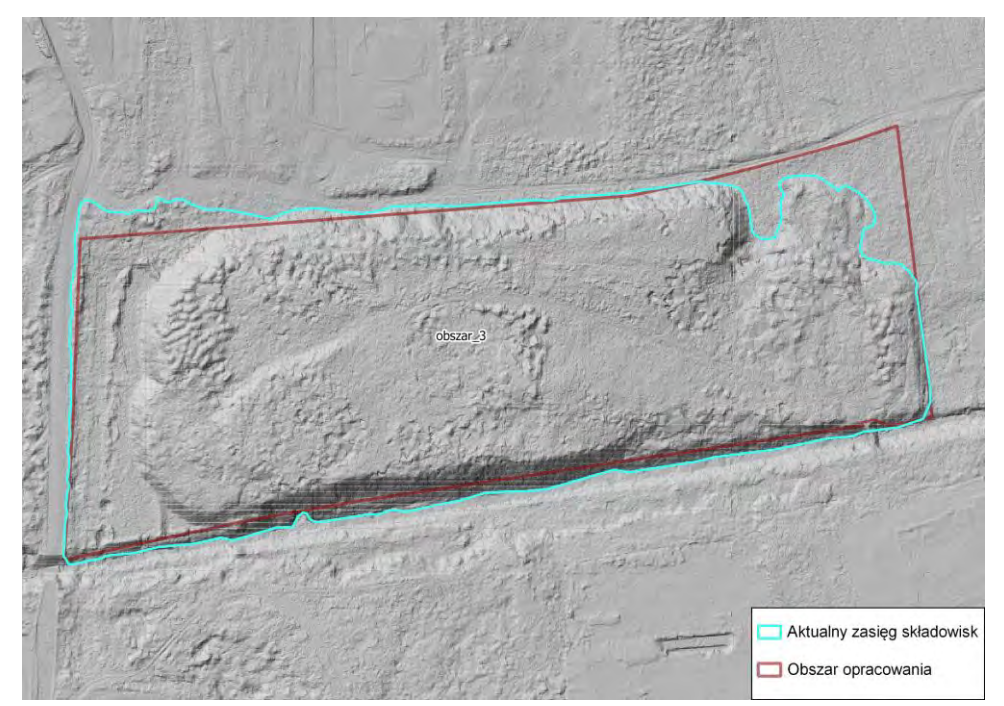

*Ryc.13. Aktualny zasięg niezrekultywowanych składowisk odpadów - Obszar 3 wyznaczony na podstawie analizy Numerycznego Modelu Terenu*

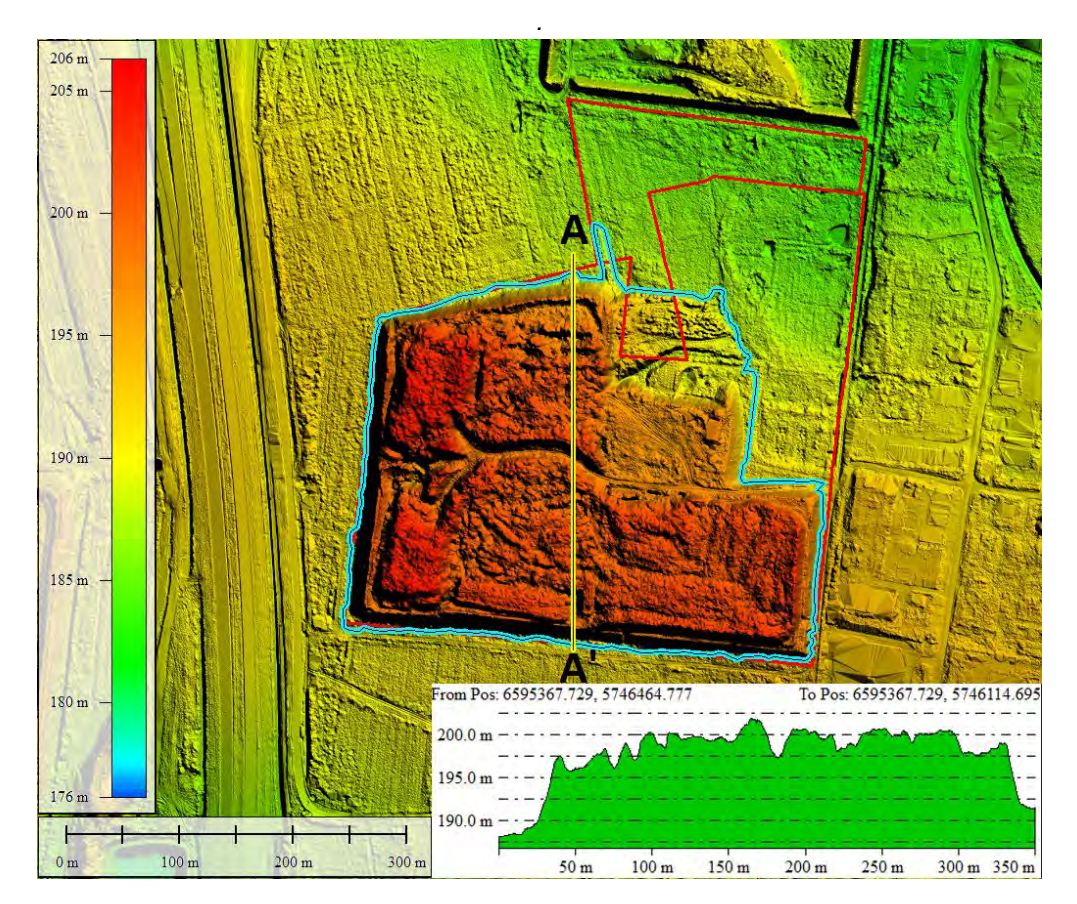

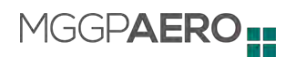

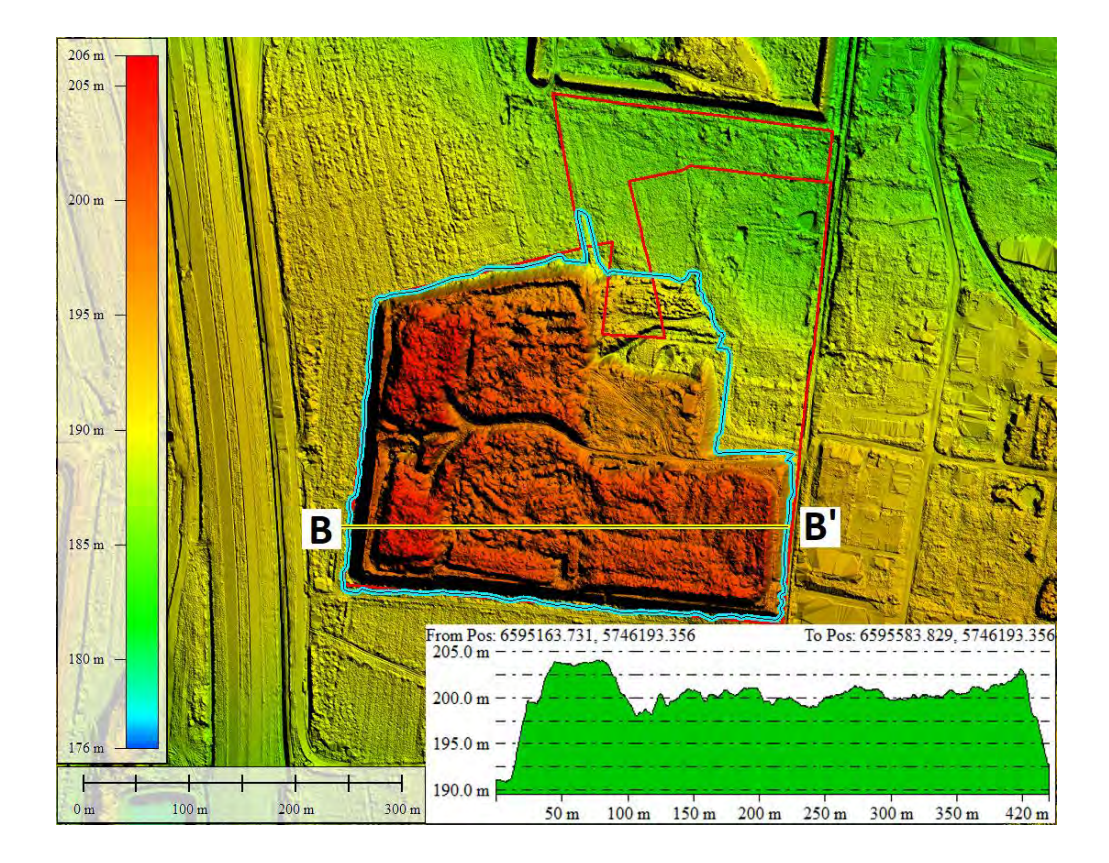

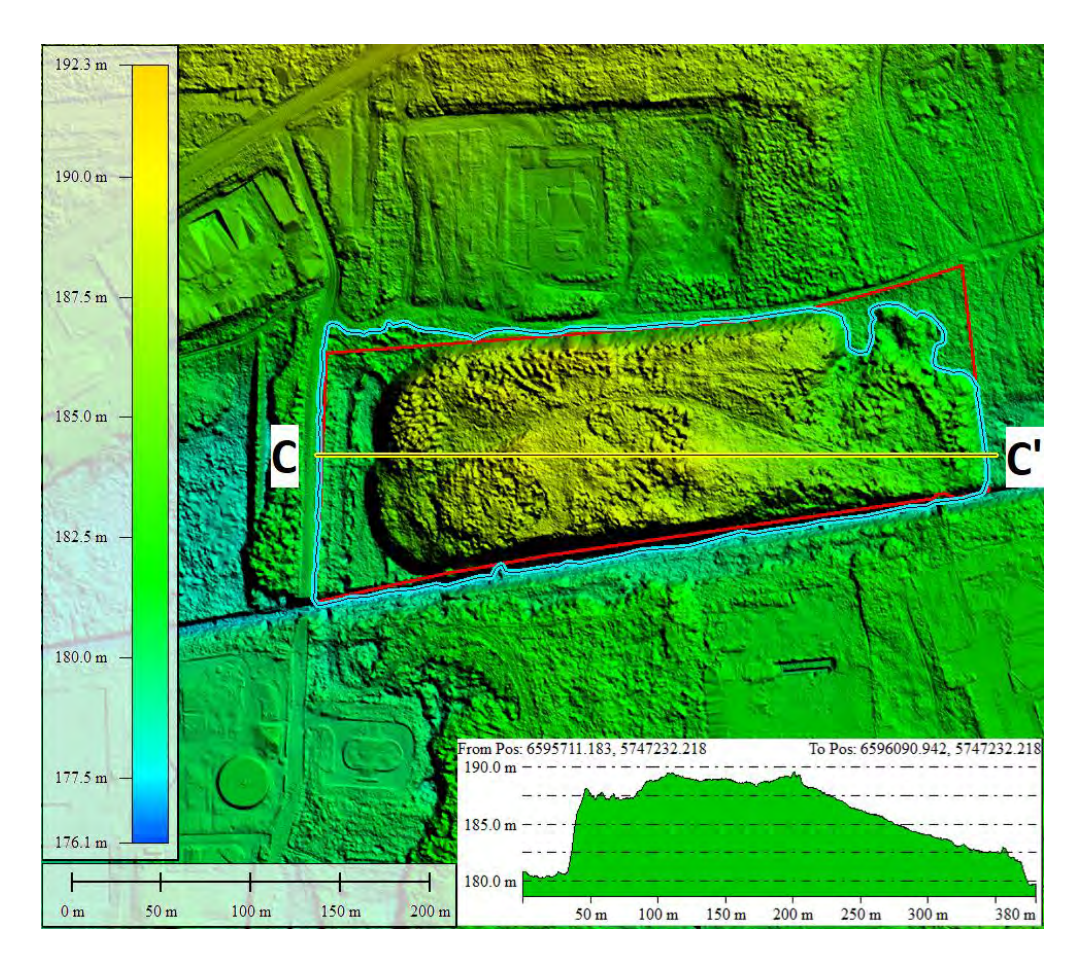

Strona | **25** z **51**

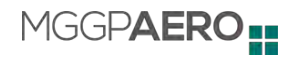

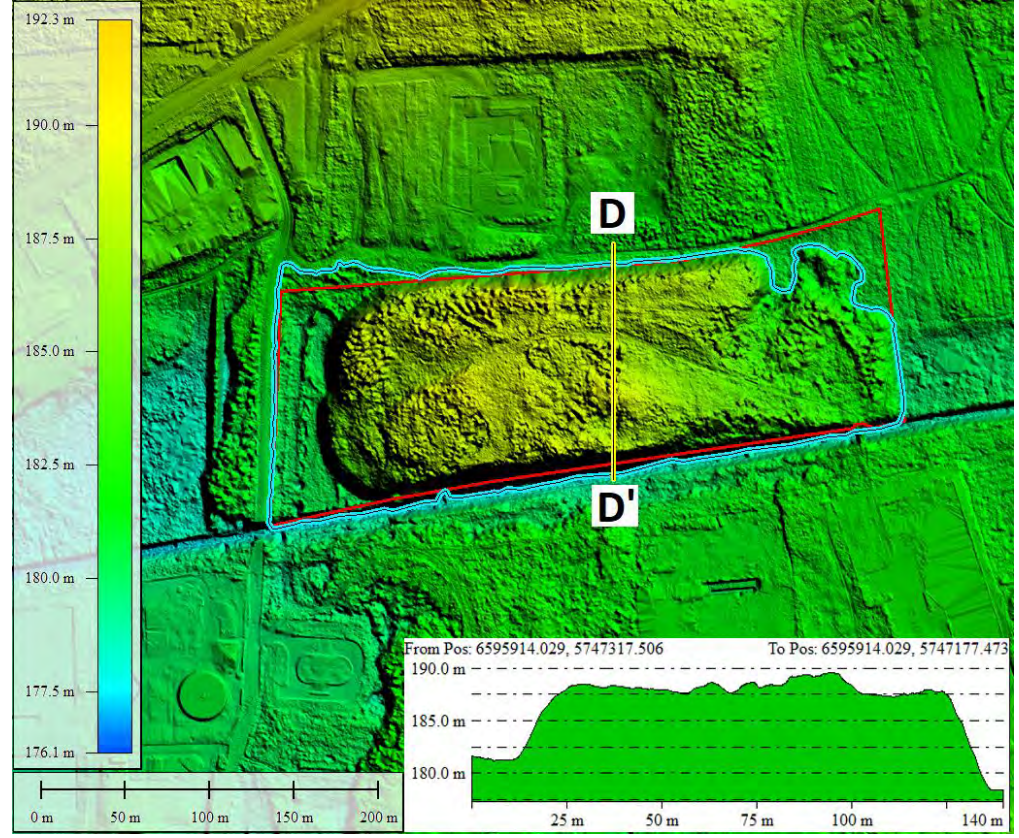

*Ryc. 14. Profile wysokościowe Obszarów 1 - 3 w kierunku W-E i S-N wykonane na NMT z roku 2022*

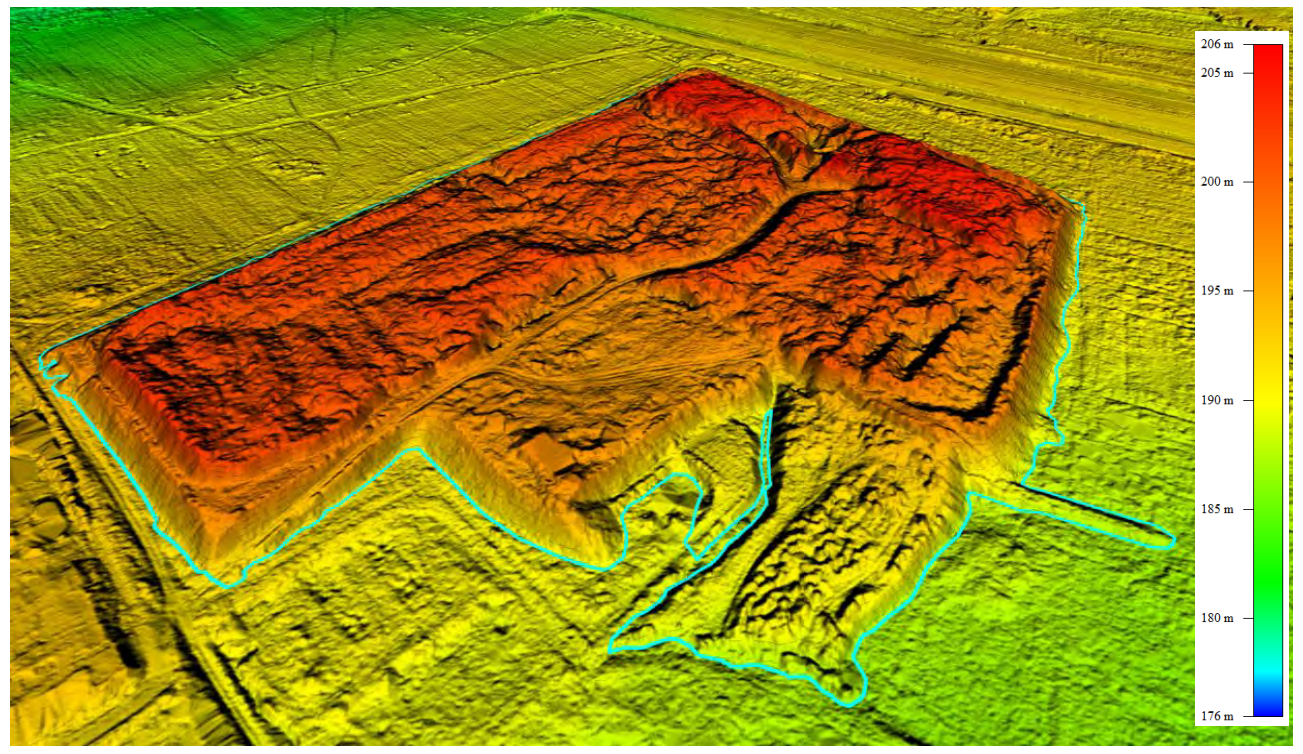

*Ryc.15. Model 3D wraz z wyznaczonym zasięgiem hałdy niezrekultywowanych składowisk odpadów na Obszarze 1 i 2*

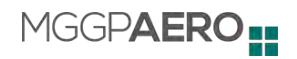

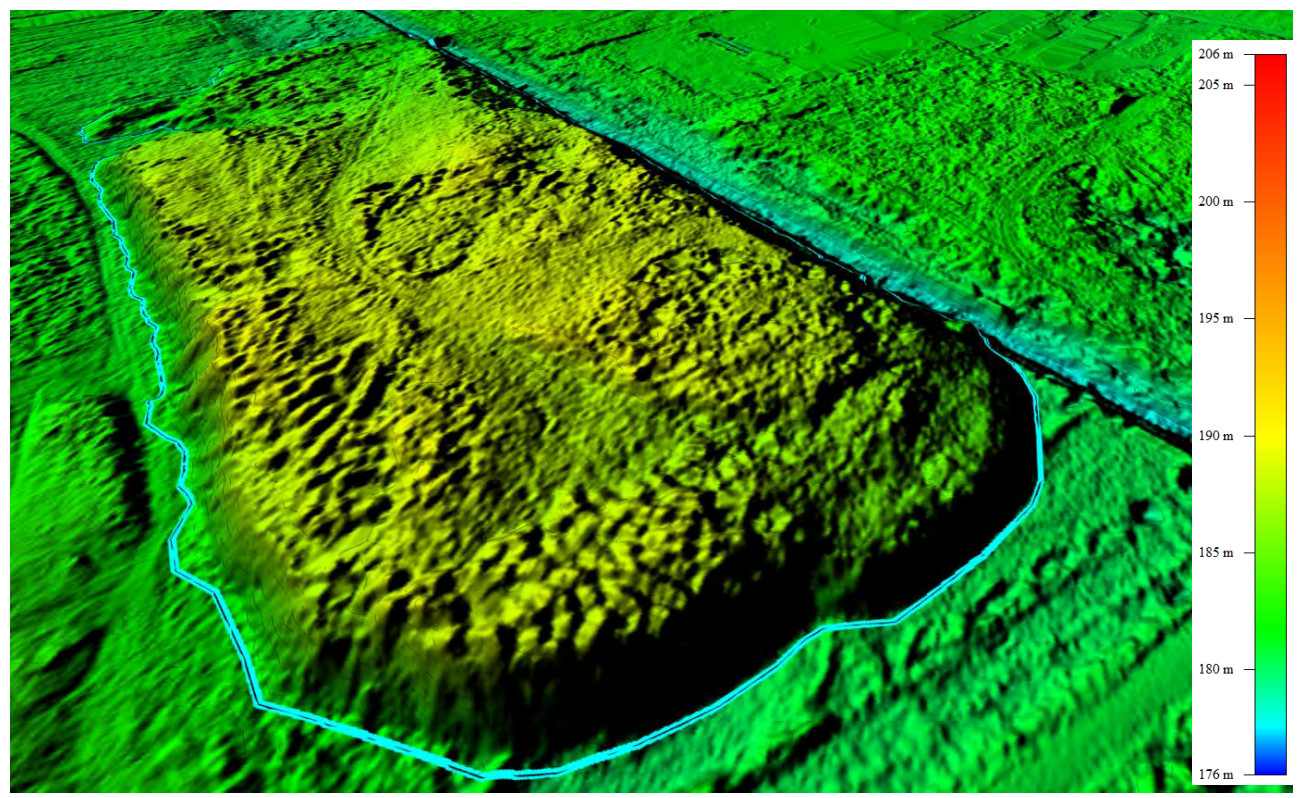

*Ryc.16. Model 3D wraz z wyznaczonym zasięgiem hałdy niezrekultywowanych składowisk odpadów na Obszarze 3*

#### **3.4.1.3. Analiza zmian zasięgu składowisk na podstawie aktualnego i archiwalnego Numerycznego Modelu Terenu**

Na podstawie aktualnego i archiwalnego Numerycznego Modelu Terenu przeprowadzono analizę zmian zasięgu składowisk. Analiza danych wskazuje, że w okresie od roku 2011 do roku 2022 nie nastąpiła zmiana zasięgu składowiska. Analiza Numerycznego Modelu Terenu z lat 2011 i 2022 wskazuje jednak na znaczące zmiany w rzeźbie terenu Obszarów 1 i 3. W badanym okresie odnotowano zarówno zmiany świadczące o wyniesieniu terenu (obszar zielony na rycinie nr 17 i 18) jak również wskazujące na jego obniżenie (kolor różowy i czerwony). Maksymalne różnice w rzędnej terenu przekraczają wartości 5 metrów. Obszar nr 1 charakteryzuje się największymi zmianami rzędnej. W granicach tego obszaru dominują powierzchnie, w których nastąpił wzrost rzędnej terenu. Największe zmiany zaszły w zachodniej części obszaru, miejscami przekraczają one 5 metrów. Wśród obszarów wyniesionych są również małe powierzchnie, na których teren został obniżony, jednak zmiany tylko miejscami przekraczają 1 metr. W granicach Obszaru nr 2 nie zaobserwowano żadnych znaczących zmian w rzeźbie terenu. Można uznać analizując NMT w okresie 2011-2022, że rzeźba tego terenu nie uległa zmianie. Obszar nr 3 charakteryzuje się punktowymi zmianami rzeźby terenu. Największą istotną zmianę odnotowano na obszarze skarpy wzdłuż prawego brzegu

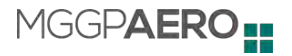

rzeki Bzury. W okresie od 2011-2022 w wyniku erozji odnotowano punktowe obniżenie rzędnej terenu, przekraczające jeden metr.

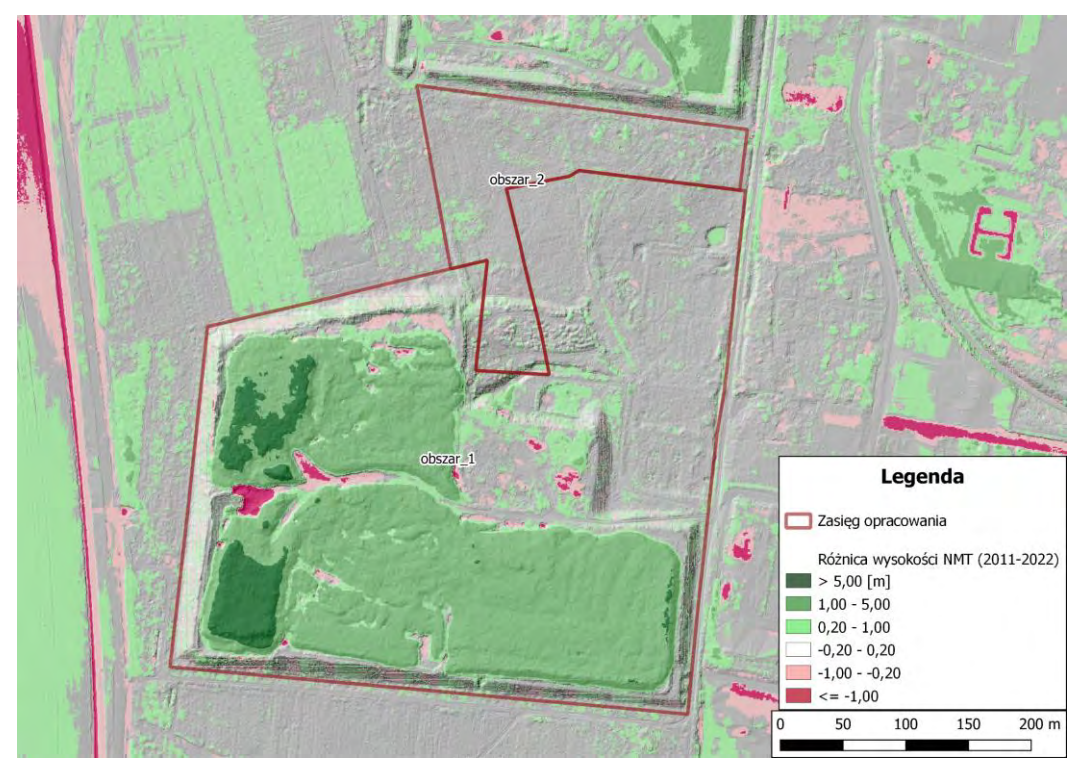

*Ryc.17. Różnicowy model wysokościowy terenu wykonany na danych NMT z roku 2011 i 2022 - Obszar 1 i 2*

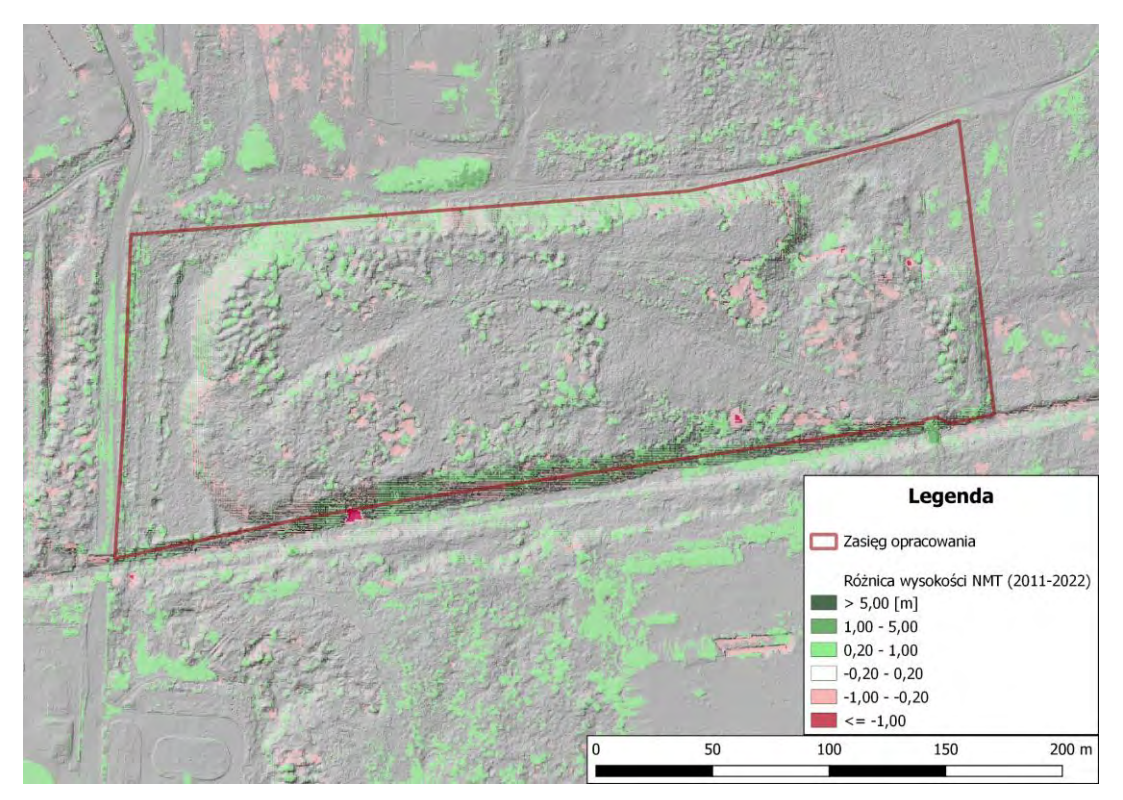

*Ryc.18. Różnicowy model wysokościowy terenu wykonany na danych NMT z roku 2011 i 2022 - Obszar 3*

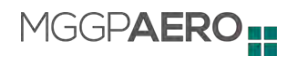

#### **3.4.1.4. Analiza zmian zagospodarowania na obszarze składowisk na podstawie archiwalnych ortofotomap**

Na podstawie archiwalnych ortofotomap z lat 2021, 2019, 2018, 2015, 2012, 2009 i 2004 (Ryc. 19 - 32) przeprowadzono analizę zmian zagospodarowania terenu na obszarach w zasięgu opracowania. Zmiany zagospodarowania terenu są zauważalne jedynie na części obszaru opracowania - na Obszarze 1. Szczególnie widoczne są w okresie 2009-2019, gdzie zauważyć można efekty eksploatacji i degradacji badanego obszaru - w szczególności w granicach aktualnego zasięgu składowisk. Między terminami można z łatwością zauważyć zmianę udziału powierzchni odkrytej gleby w stosunku do roślinności. Na pozostałych Obszarach (2 i 3) różnica między terminami zauważalna jest jedynie w kontekście przyrostu powierzchni pokrytej roślinnością wysoką na skutek zachodzącego procesu sukcesji.

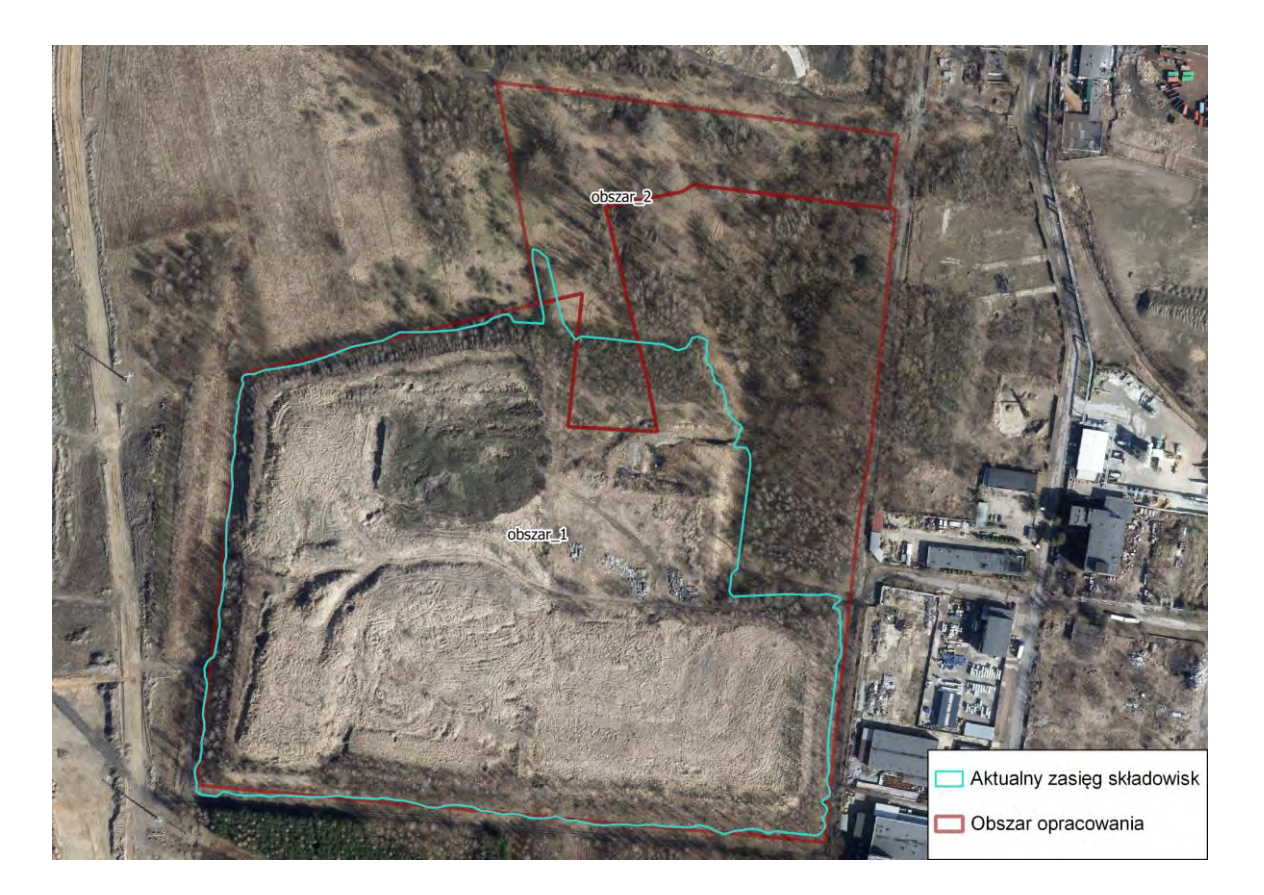

*Ryc. 19. Archiwalna ortofotomapa pozyskana 9 kwietnia 2021 roku - Obszar 1 i 2*

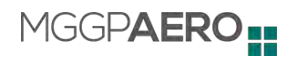

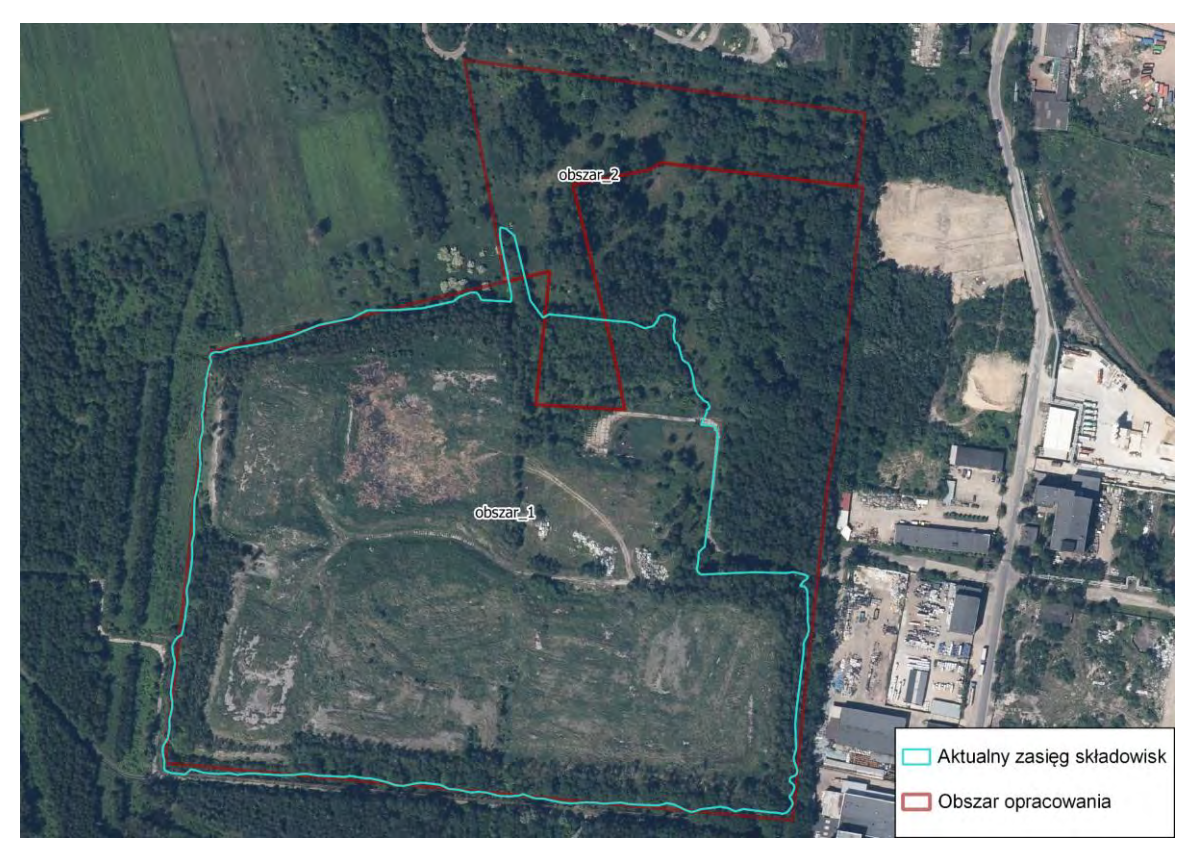

*Ryc. 20. Archiwalna ortofotomapa pozyskana 9 czerwca 2019 roku - Obszar 1 i 2*

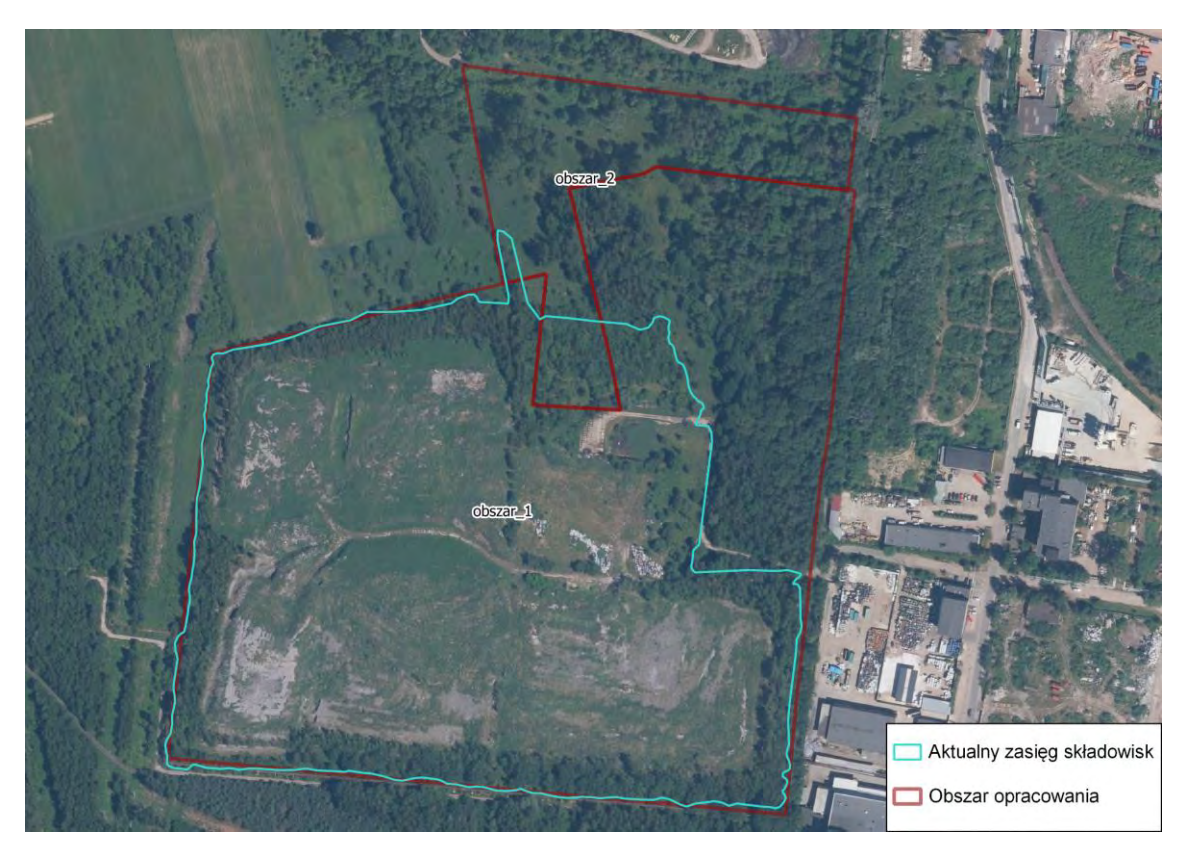

*Ryc. 21. Archiwalna ortofotomapa pozyskana 6 czerwca 2018 roku - Obszar 1 i 2*

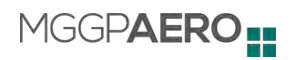

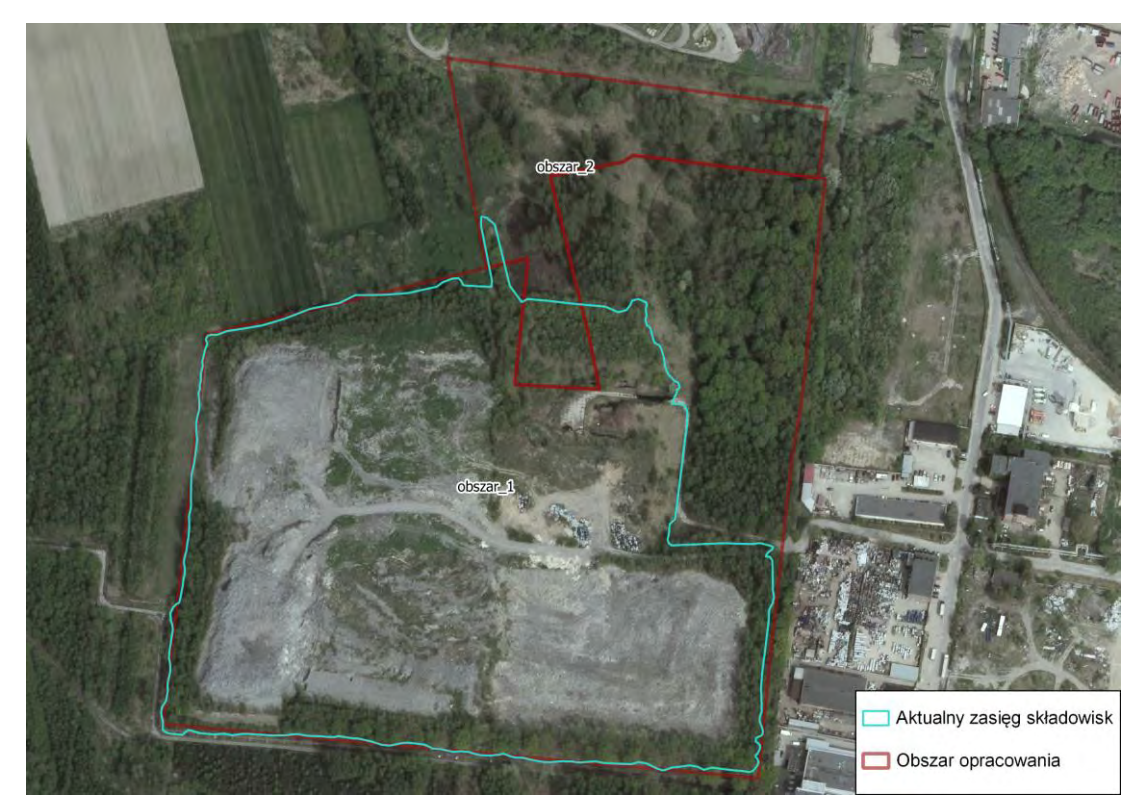

*Ryc. 22. Archiwalna ortofotomapa pozyskana 12 maja 2015 roku - Obszar 1 i 2*

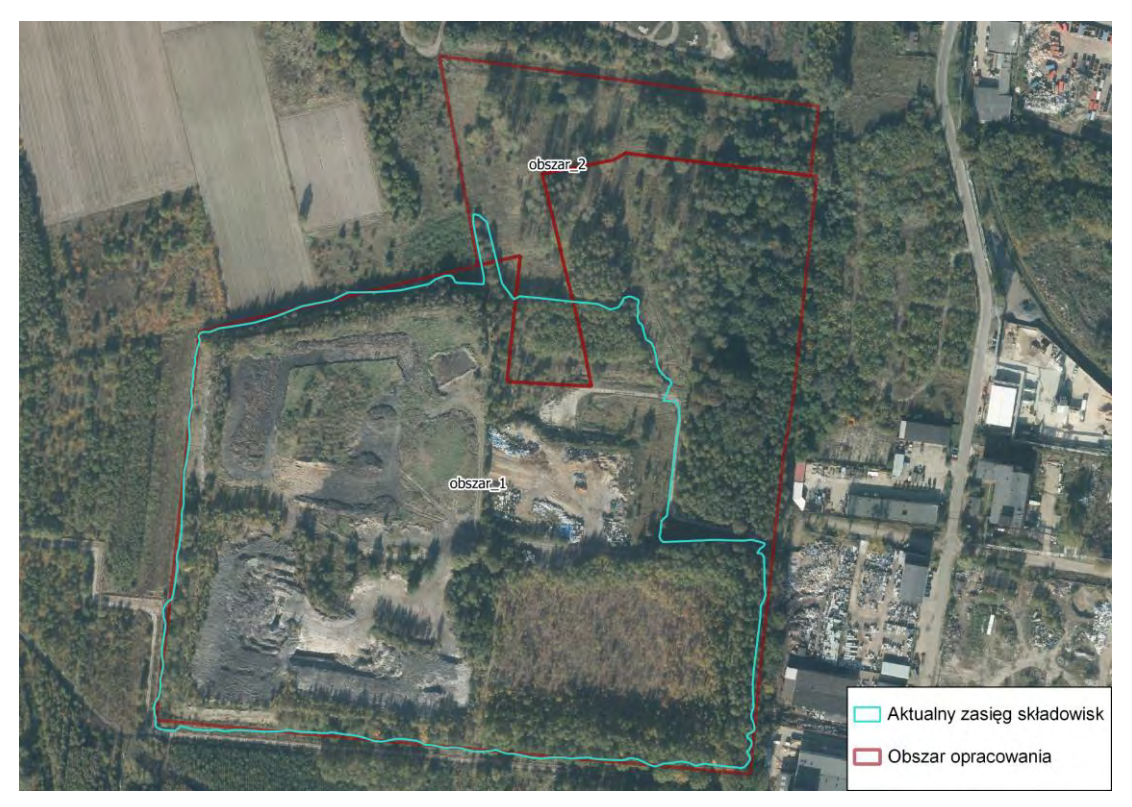

*Ryc. 23. Archiwalna ortofotomapa pozyskana 12 października 2012 roku - Obszar 1 i 2*

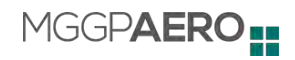

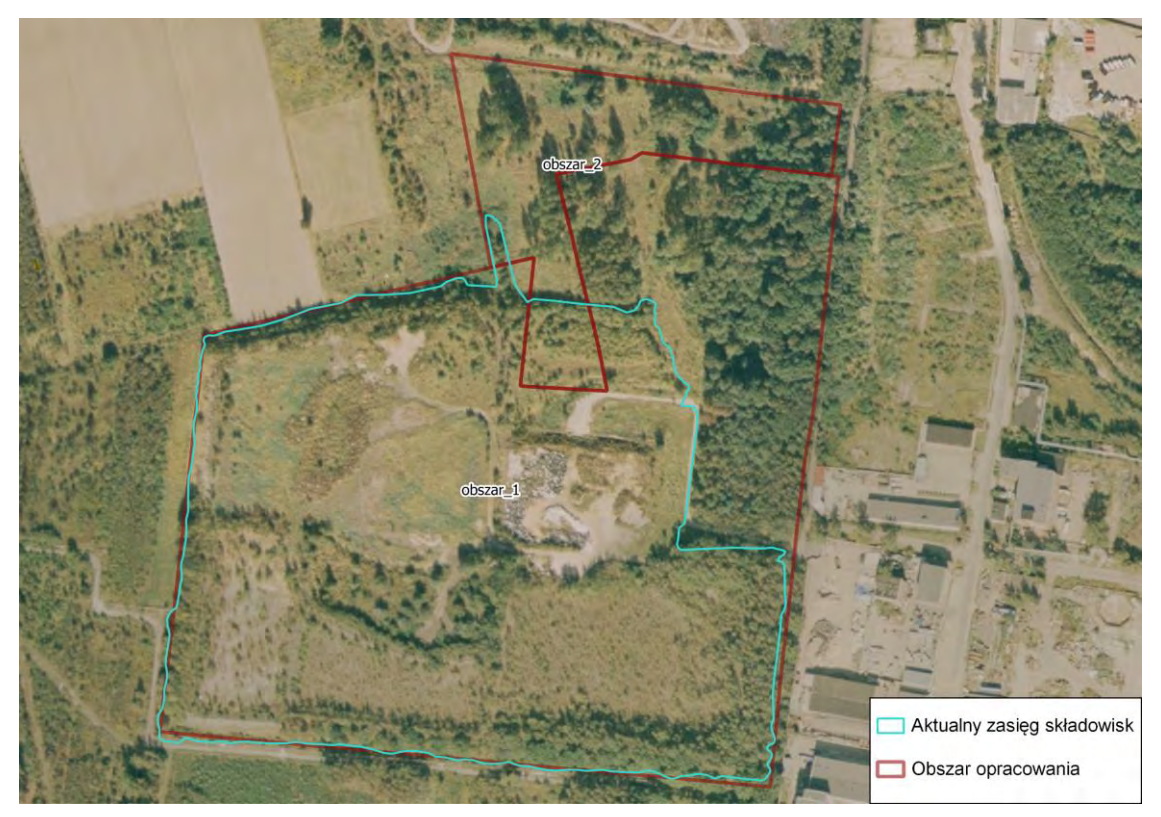

*Ryc. 24. Archiwalna ortofotomapa pozyskana w 2009 roku - Obszar 1 i 2*

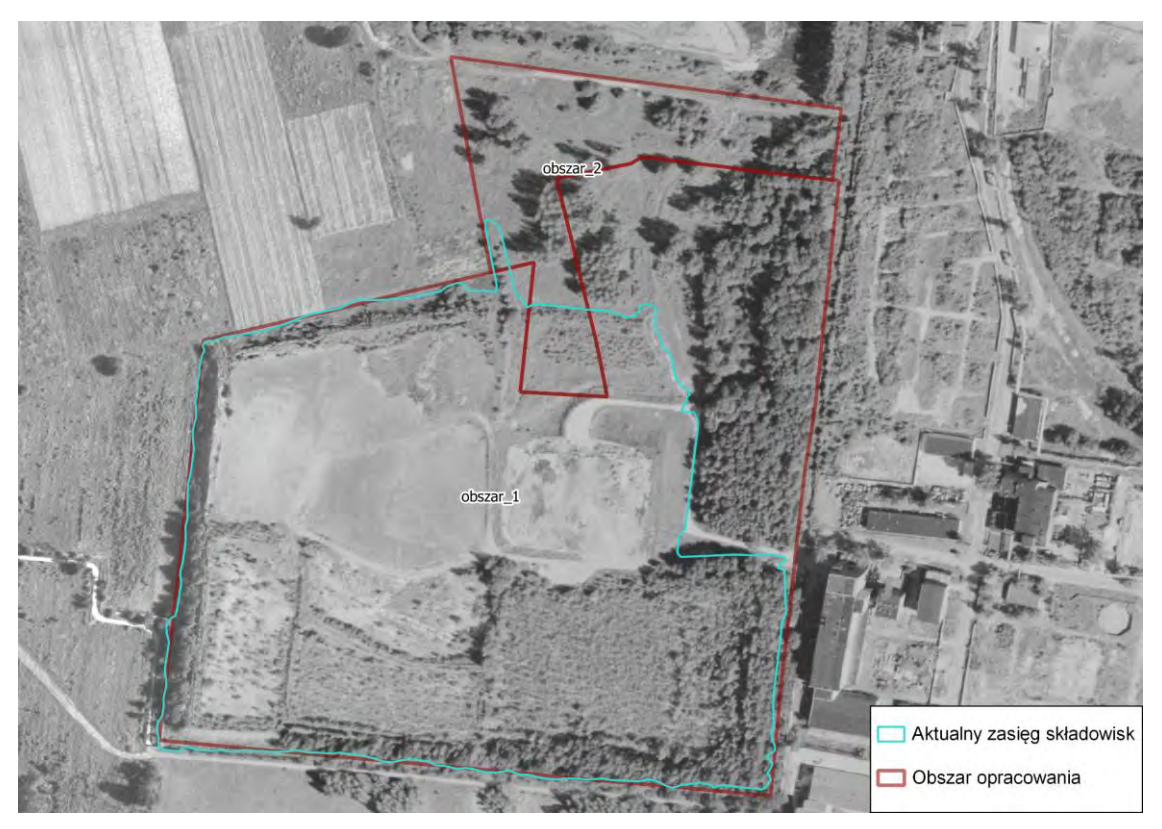

*Ryc. 25. Archiwalna ortofotomapa pozyskana w 2004 roku - Obszar 1 i 2*

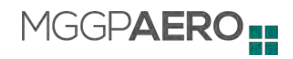

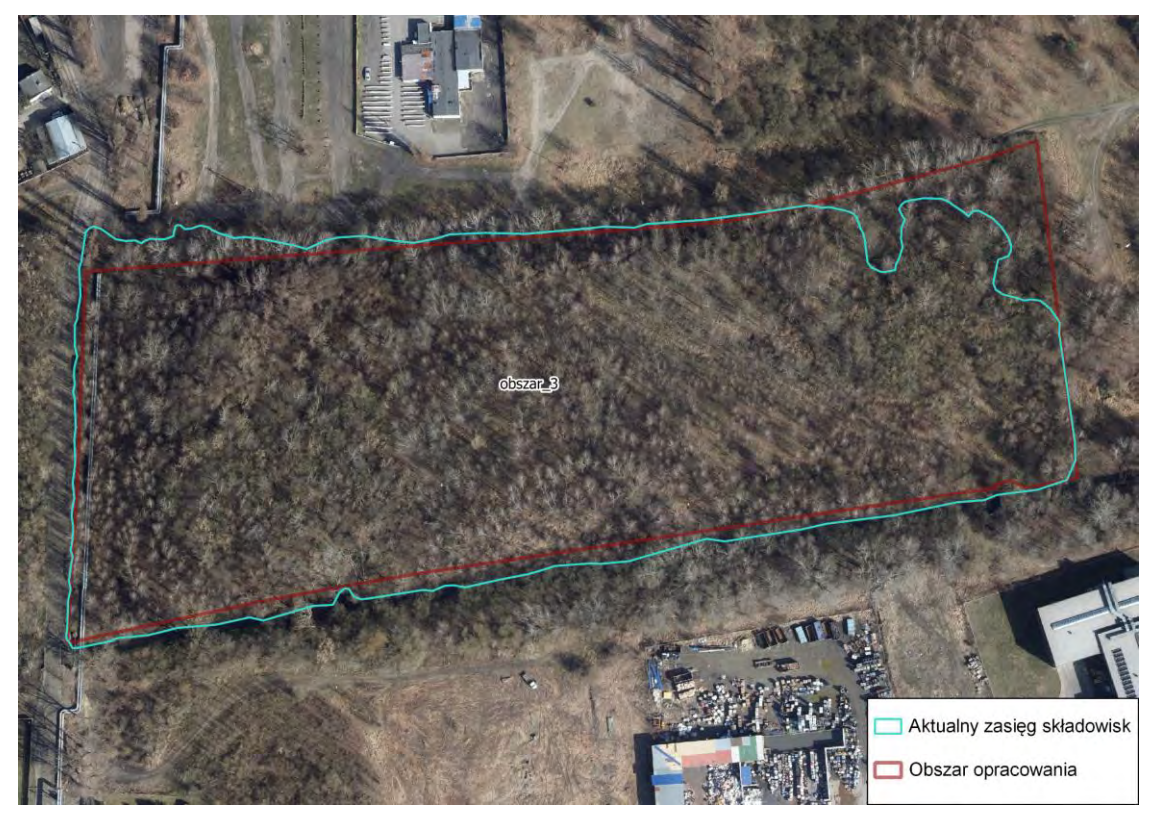

*Ryc. 26. Archiwalna ortofotomapa pozyskana 9 kwietnia 2021 roku - Obszar 3*

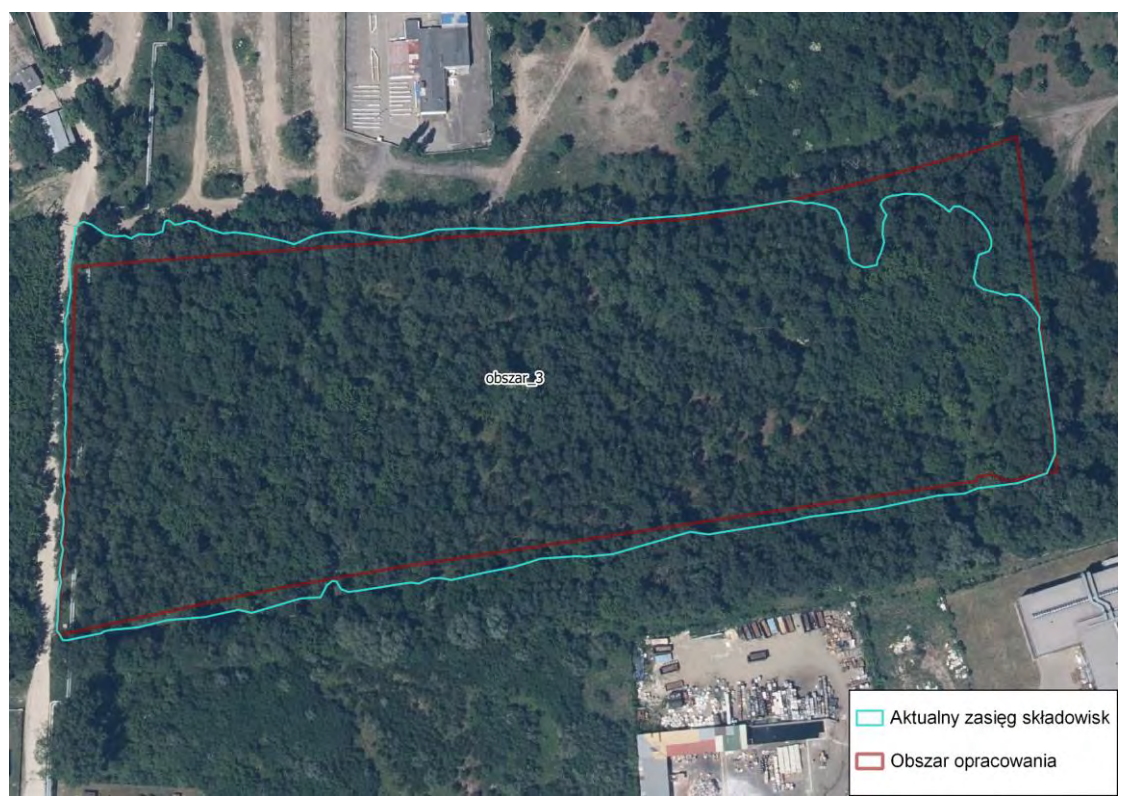

*Ryc. 27. Archiwalna ortofotomapa pozyskana 9 czerwca 2019 roku - Obszar 3*

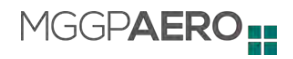

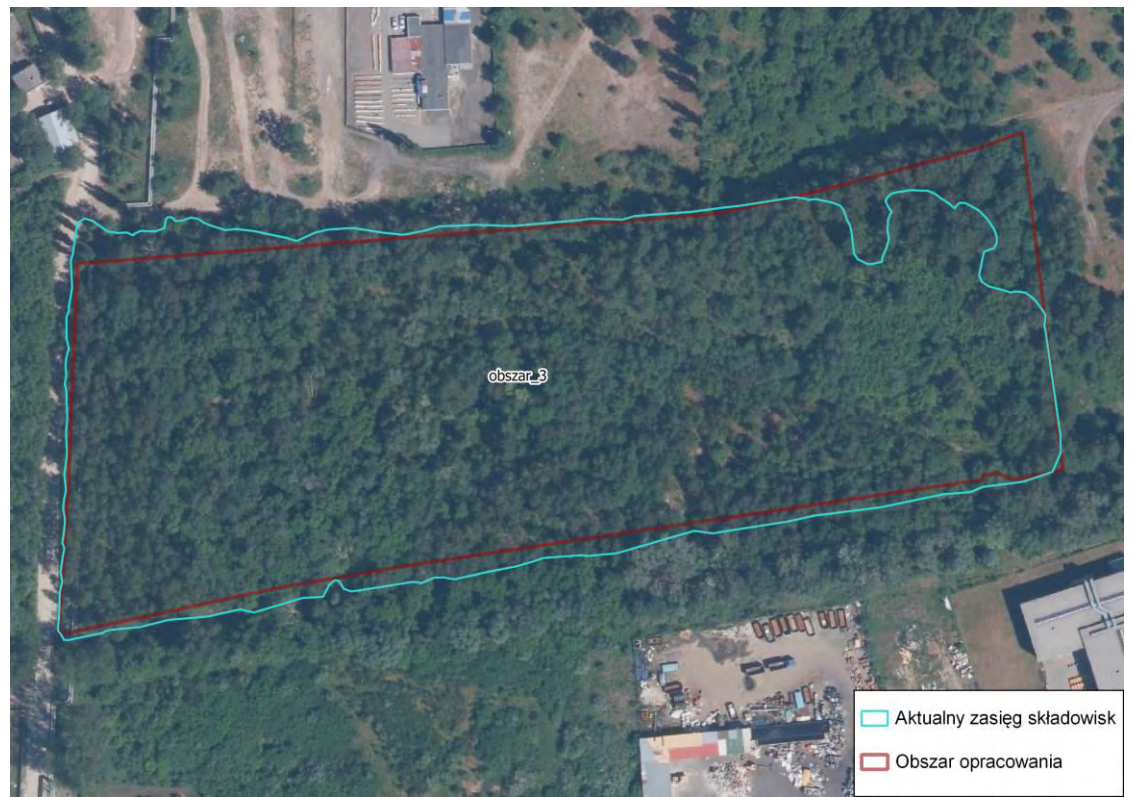

*Ryc. 28. Archiwalna ortofotomapa pozyskana 6 czerwca 2018 roku - Obszar 3*

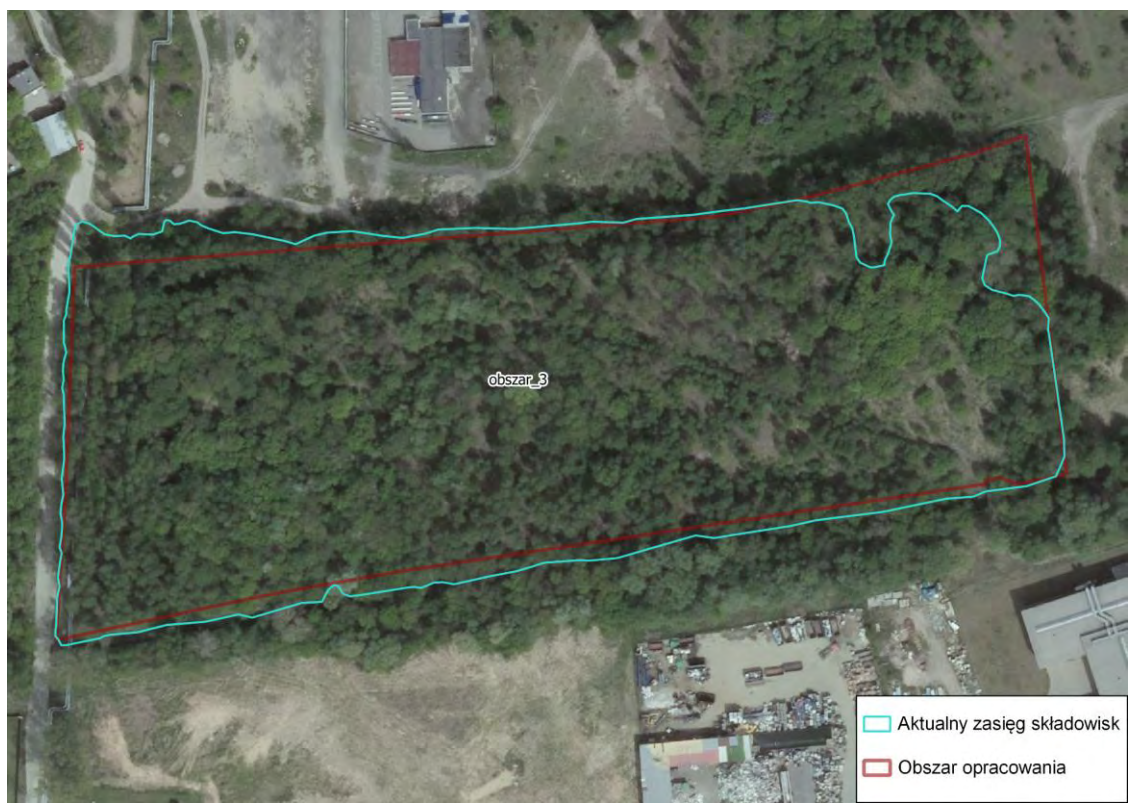

*Ryc. 29. Archiwalna ortofotomapa pozyskana 12 maja 2015 roku - Obszar 3*

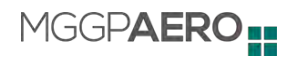

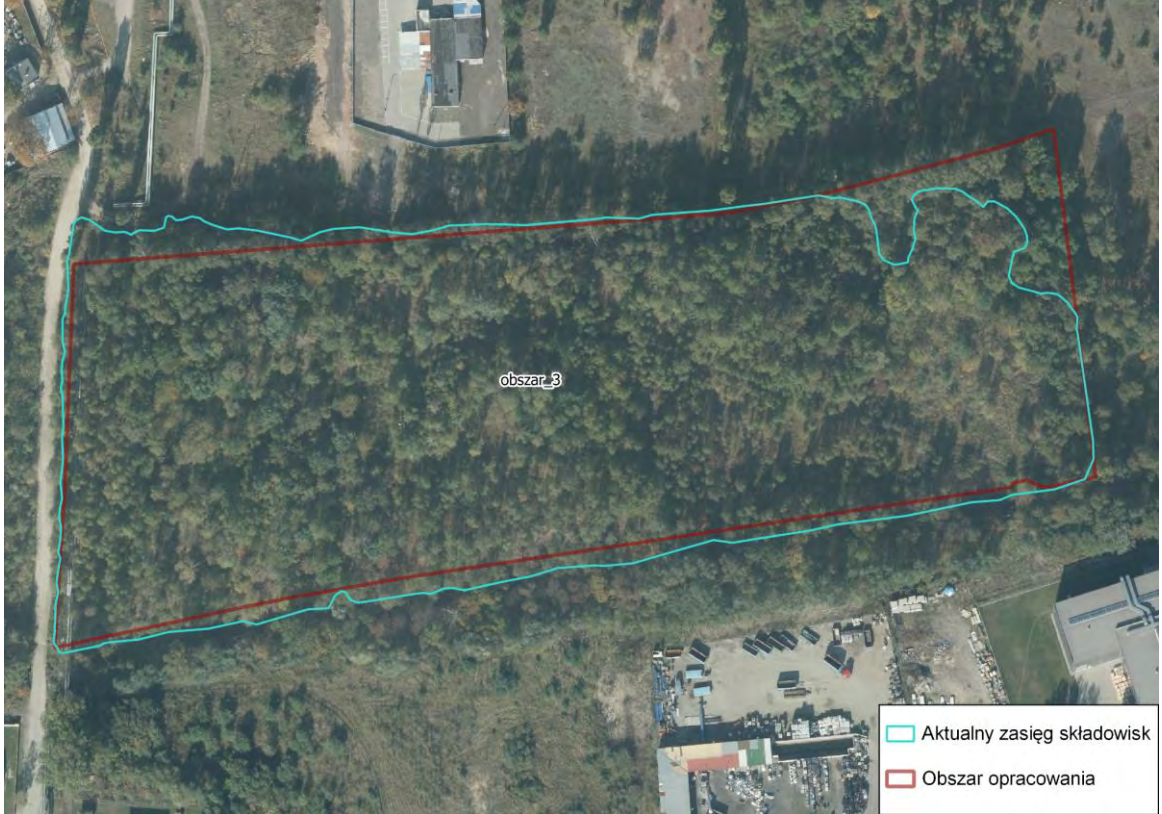

*Ryc. 30. Archiwalna ortofotomapa pozyskana 12 października 2012 roku - Obszar 3*

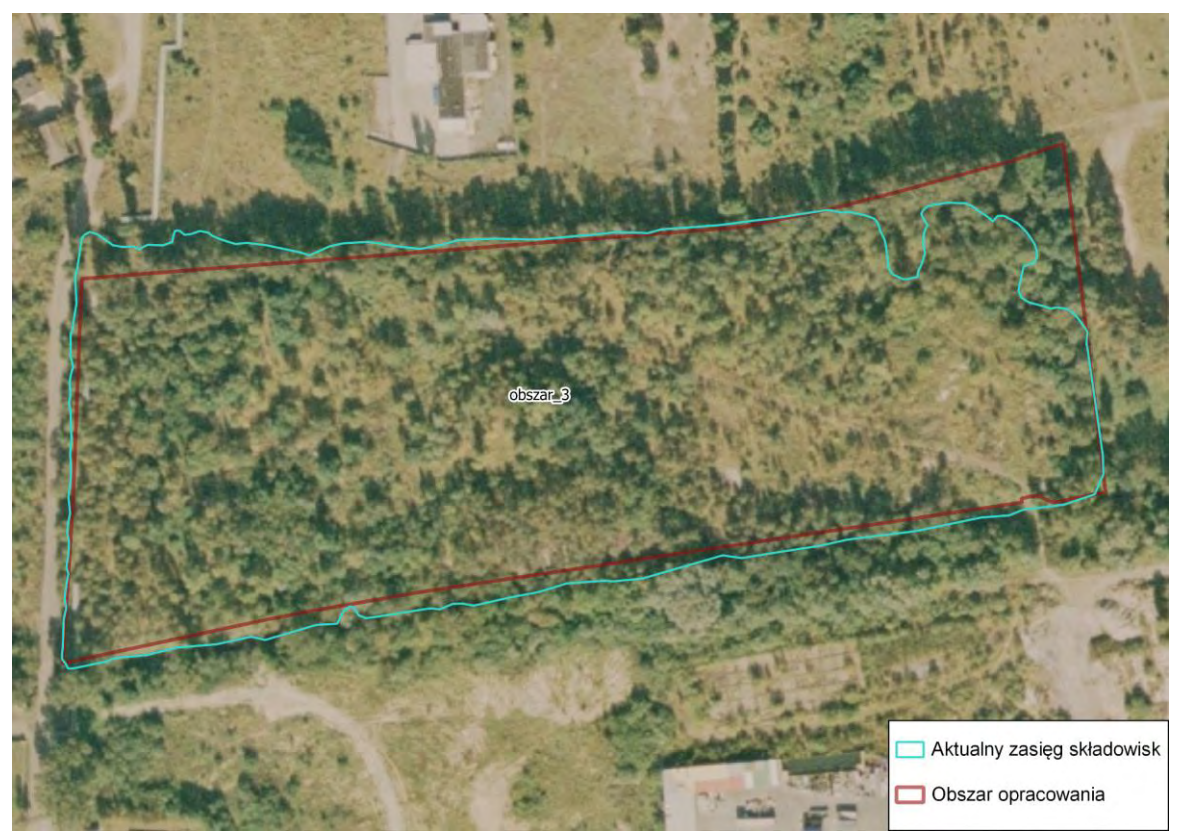

*Ryc. 31. Archiwalna ortofotomapa pozyskana w 2009 roku - Obszar 3*

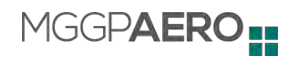

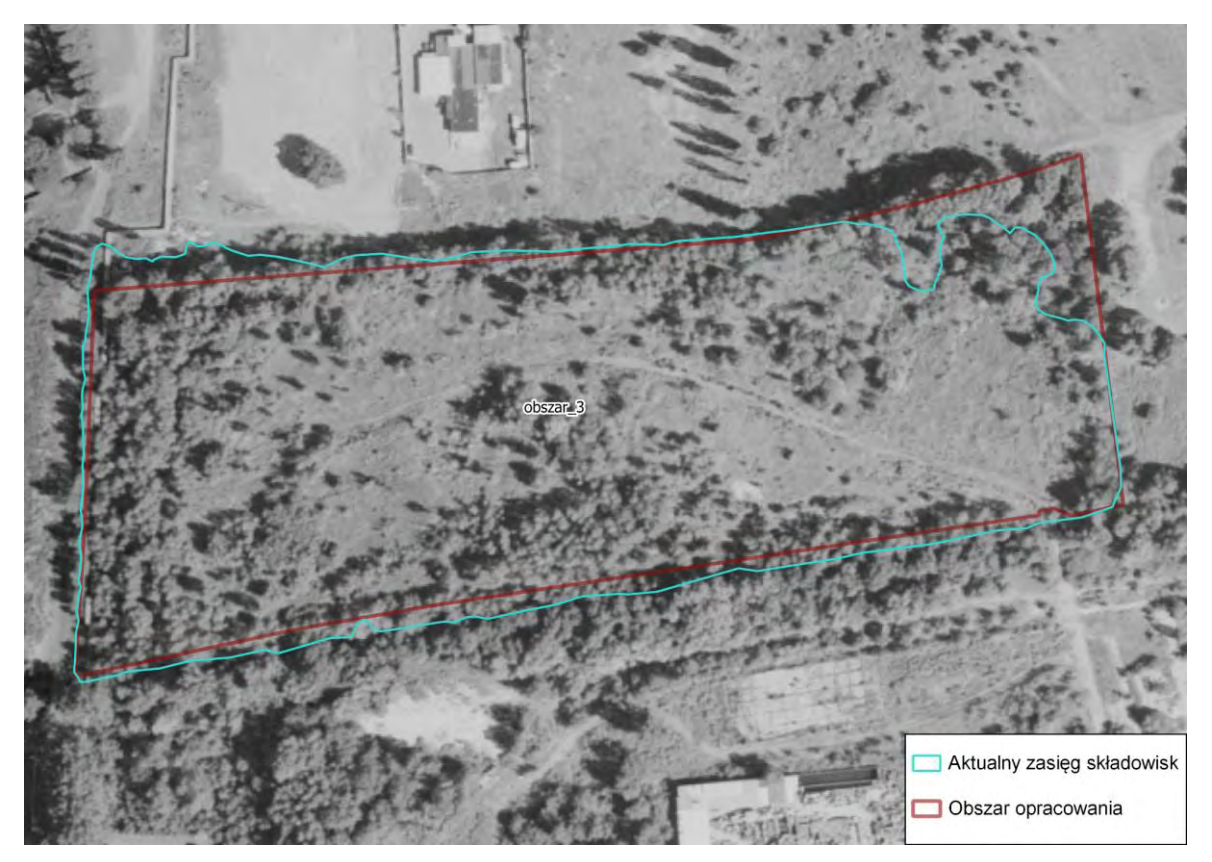

*Ryc. 32. Archiwalna ortofotomapa pozyskana w 2004 roku - Obszar 3*

#### **3.4.1.5. Analiza wielokryterialna obecnego stanu niezrekultywowanych składowisk odpadów**

W kolejnym kroku przeprowadzono analizę wielokryterialną w zdefiniowanych zasięgach Obszarów 1, 2 i 3 wraz ze 150-cio metrowym buforem. Na podstawie analizy Produktu 2.1, Produktu 2.2 i Produktu 2.3 przygotowano wejściowe warstwy punktowe zawierające:

- centroidy segmentów drzew, dla których stwierdzono najwyższe stężenie pierwiastków Zn i Hg. Dla każdego przypadku, tj. stężenia Zn w liściach brzozy, stężenia Zn w liściach wierzby i stężenia Hg w liściach wierzby, wybrano po 5% drzew z najwyższymi wartościami stężenia;
- centroidy wszystkich segmentów drzew o osłabionej i złej kondycji;
- punkty wskazujące miejsca o obniżonej kondycji zdrowotnej roślinności zielnej szczególnie narażone na niekorzystne oddziaływanie składowisk.

Następnie dla całego obszaru objętego analizami wygenerowana została siatka o oczkach w kształcie heksagonów o boku równym 15 m. W każdym oczku siatki zliczona została liczba punktów wskazujących na:

- lokalizację brzóz o wysokim stężeniu Zn w liściach (ryc. 33 34),
- lokalizację wierzb o wysokim stężeniu Zn w liściach (ryc. 35 36),
- lokalizację wierzb o wysokim stężeniu Hg w liściach (ryc. 37 38),

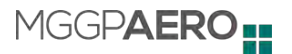

- lokalizację drzew o obniżonej lub złej kondycji (ryc. 39 40),
- lokalizację miejsc o obniżonej kondycji zdrowotnej roślinności zielnej szczególnie narażonej na niekorzystne oddziaływanie składowisk (ryc. 41 - 42).

W każdym oczku siatki obliczono także sumę wszystkich punktów (ryc. 43 - 44), co stanowiło podstawę do zbiorczej analizy obecnego stanu składowisk i wpływu ich oddziaływania na roślinność.

Wynikiem przeprowadzonej analizy są mapy prezentujące natężenie szkodliwego oddziaływania składowisk na roślinność:

- mapy występowania największego stężenia metali ciężkich (Zn i Hg) w liściach drzew wybranych gatunków (*Salix caprea, Betula pendula*),
- mapa (ryc. 39 40) natężenia występowania drzew o obniżonej kondycji zdrowotnej,
- mapa natężenia występowania miejsc o obniżonej kondycji zdrowotnej roślinności zielnej szczególnie narażonych na szkodliwe oddziaływanie składowisk,
- mapa ukazująca natężenie wszystkich wymienionych wyżej efektów oddziaływania składowisk.

Natężenie występowania zarówno poszczególnych efektów oddziaływania składowisk, jak i ich sumy przedstawiono na mapach w 5 klasach informujących o ilości przypadków w oczku siatki. Podziału na klasy dokonano metodą naturalnego podziału Jenksa. Metoda ta polega na takim podziale wartości, by zminimalizować wariancję w klasach i zmaksymalizować wariancję pomiędzy klasami. Klasę 1 - przypisano powierzchniom, w których nie stwierdzono żadnego z efektów oddziaływania składowiska, klasę 5 - przypisano oczkom siatki o największym natężeniu efektów oddziaływania składowiska na pokrywę roślinną.

Poniżej przedstawiono wyniki rozkładu natężenia sumy wszystkich efektów oddziaływania składowisk na roślinność w poszczególnych obszarach analiz (tab. 11). Obliczony został procent powierzchni zajmowanej przez oczka danej klasy w stosunku do powierzchni analizowanego obszaru.

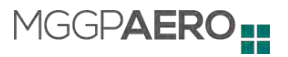

**w oczku siatki**

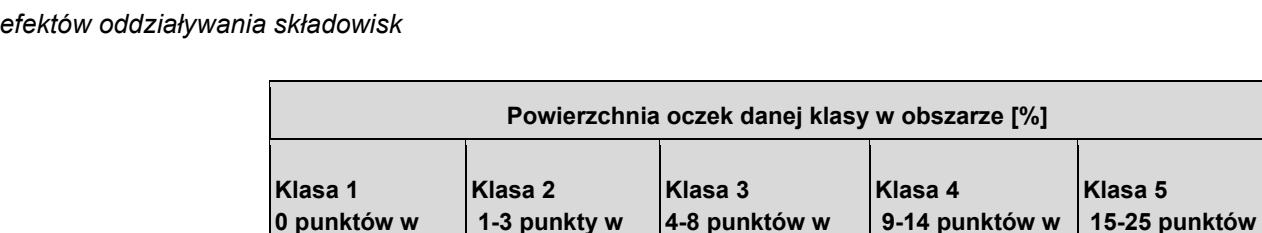

**Obszar 1** | 54,31 | 31,48 | 11,41 | 2,31 | 0,50

**Obszar 2** | 54,80 | 33,78 | 2,06 | 7,40 | 1,97

**Obszar 3** 62,45 30,59 3,50 1,05 2,41

**Obszaru 1 i 2** 85,42 10,16 3,28 0,97 0,18

**Obszaru 3** 89,54 7,39 1,40 1,64 0,04

**oczku siatki**

**oczku siatki**

**oczku siatki**

**oczku siatki**

**Strefa buforowa** 

**Strefa buforowa** 

*Tab.11. Procent oczek danej klasy w obszarach analizy - mapa ukazująca sumę natężenie wszystkich* 

Uzyskane wyniki wskazują na nierównomierne natężenie oddziaływania składowisk na roślinność. W obrębie Obszaru nr 1 i nr 2 widoczne jest oddziaływanie składowisk na roślinność bezpośrednio do nich przylegającą. Największe natężenie negatywnych zjawisk obserwowane jest na granicy Obszaru 1 i 2. Natomiast w buforze od Obszarów 1 i 2 oddziaływanie jest sporadyczne i dotyczy głównie dwóch lokalizacji. Jedno z tych miejsc to kompleks leśny położony na południe od Obszaru nr 1, a drugie to teren nieleśny położony na północ od Obszaru nr 2. W obrębie Obszaru nr 3 widoczna jest koncentracja negatywnego oddziaływania składowiska na roślinność na terenach położonych bezpośrednio przy rzece Bzurze. Widoczne jest również rozprzestrzenianie się tego negatywnego oddziaływania wzdłuż rzeki na tereny przyległe. Ponieważ obszar koncentracji negatywnego oddziaływania na roślinność pokrywa się przestrzennie z miejscem, w którym stwierdzono wyrwę erozyjną w skarpie składowiska, można przypuszczać, że wyrwa ta jest głównym miejscem, w którym następuje uwalnianie się zanieczyszczeń do środowiska możliwych do identyfikacji z pułapu analiz lotniczych.

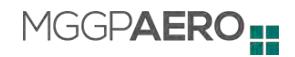

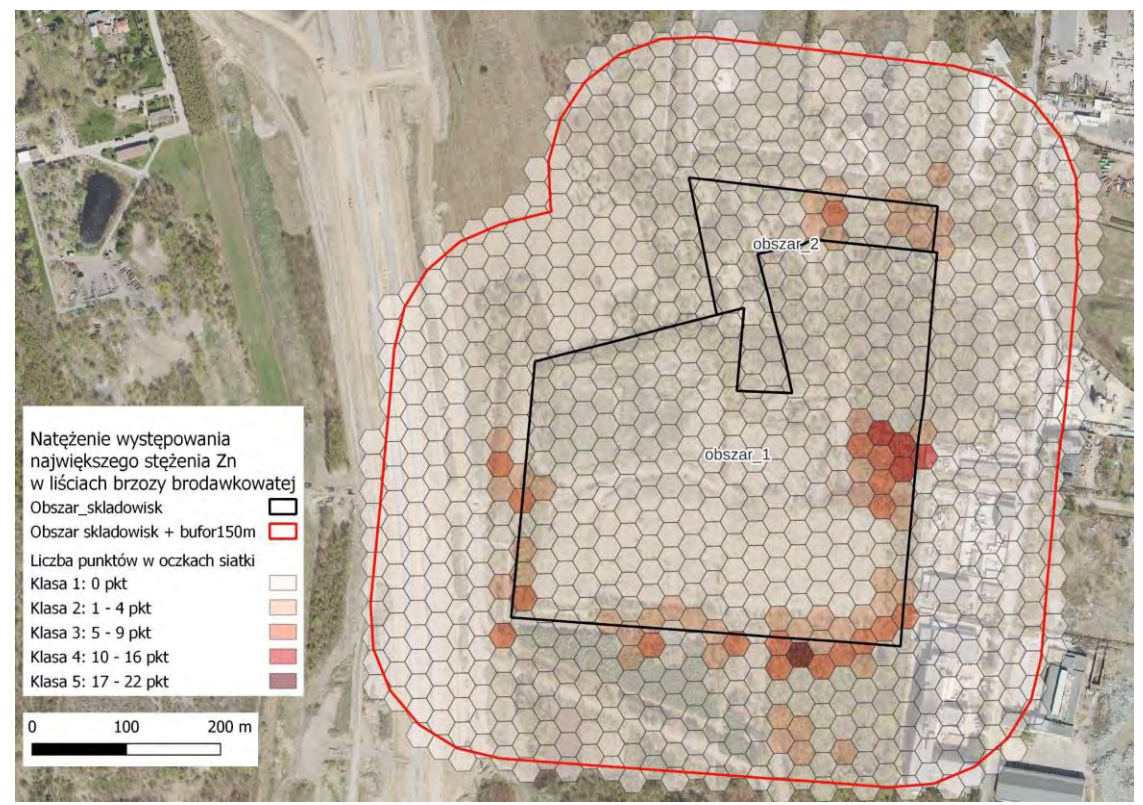

*Ryc.33. Analiza natężenia oddziaływania składowisk na roślinność - Obszar 1 i 2. Natężenie występowania największego stężenia Zn w liściach brzozy brodawkowatej*

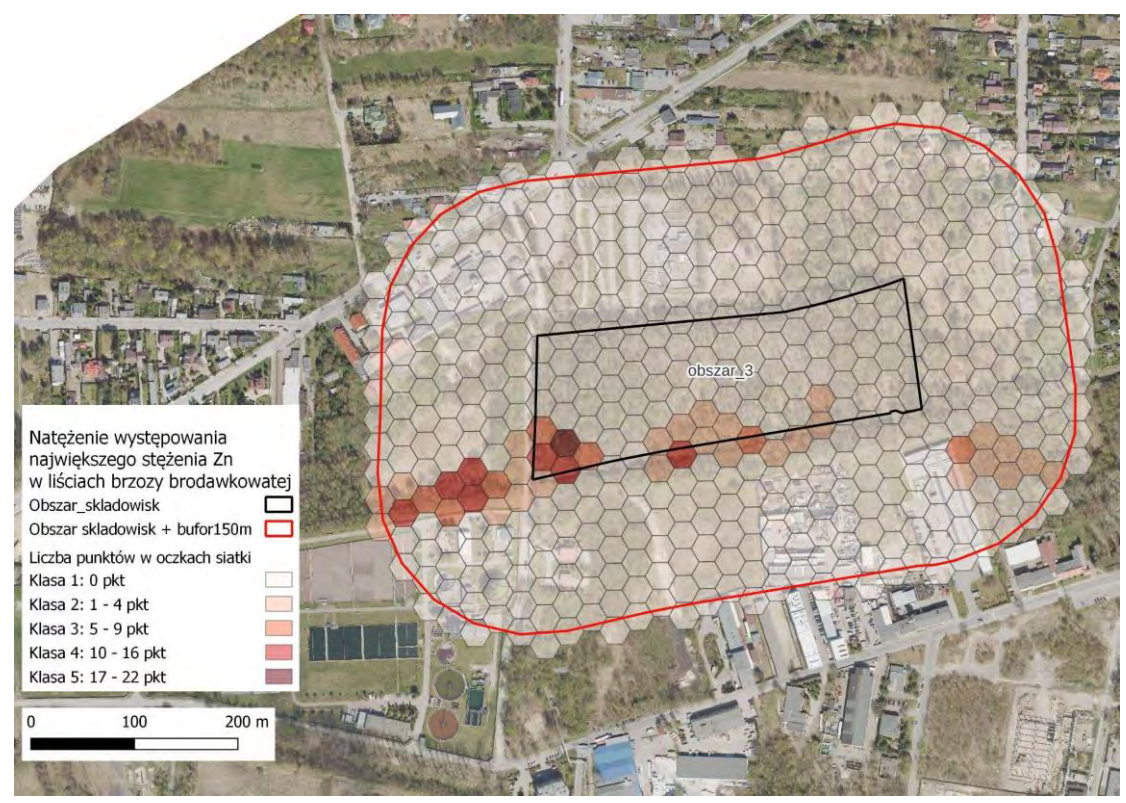

*Ryc.34 Analiza natężenia oddziaływania składowisk na roślinność - Obszar 3. Natężenie występowania największego stężenia Zn w liściach brzozy brodawkowatej*

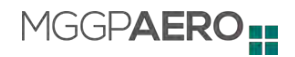

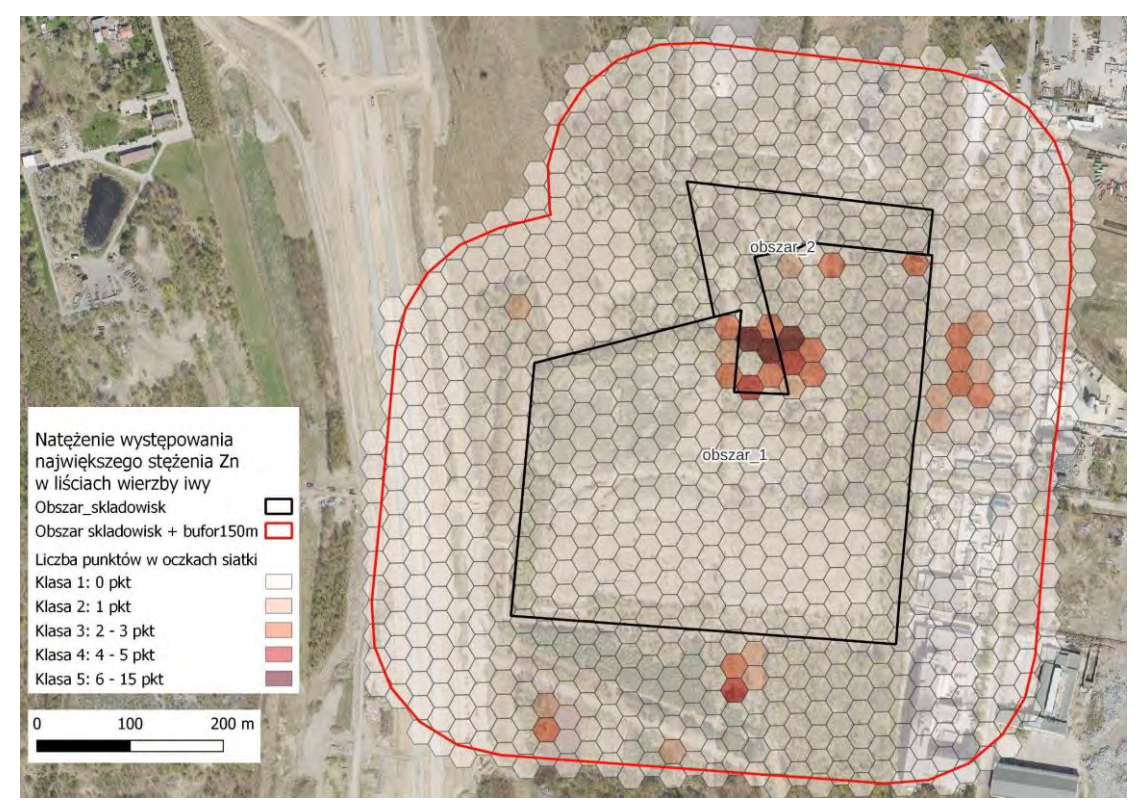

*Ryc.35. Analiza natężenia oddziaływania składowisk na roślinność - Obszar 1 i 2. Natężenie występowania największego stężenia Zn w liściach wierzby iwy*

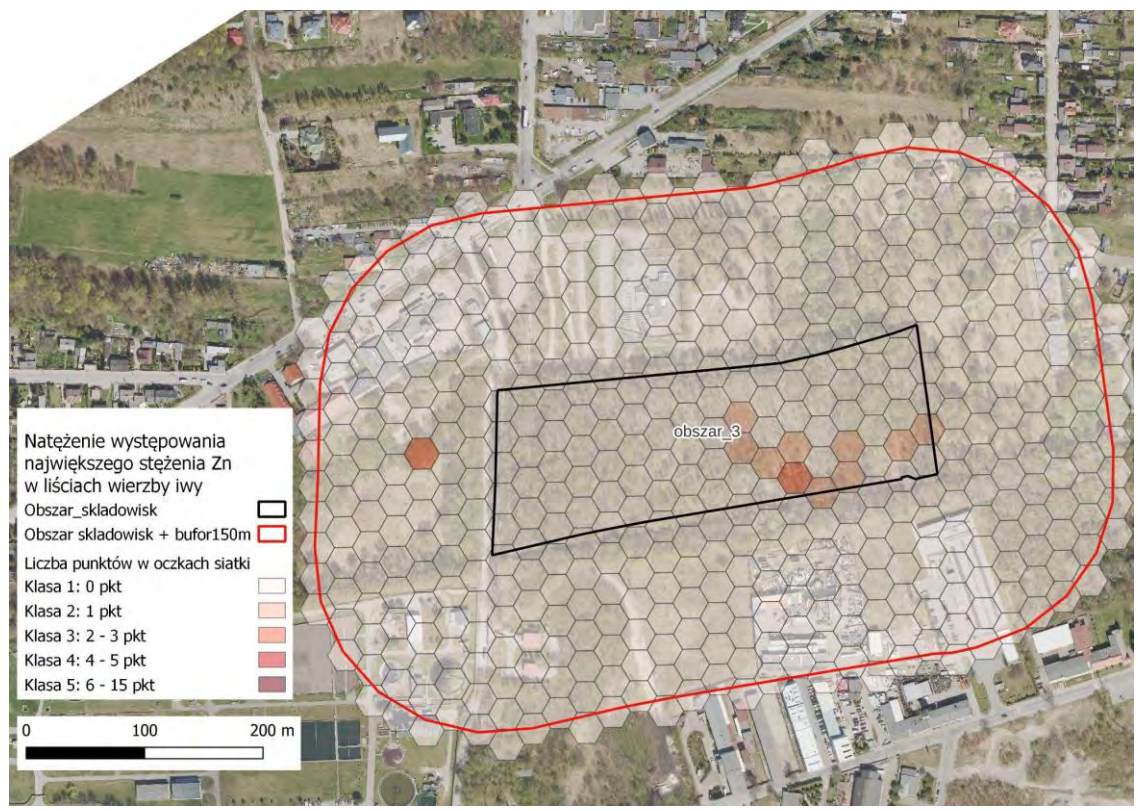

*Ryc.36. Analiza natężenia oddziaływania składowisk na roślinność - Obszar 3. Natężenie występowania największego stężenia Zn w liściach wierzby iwy*

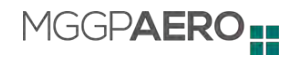

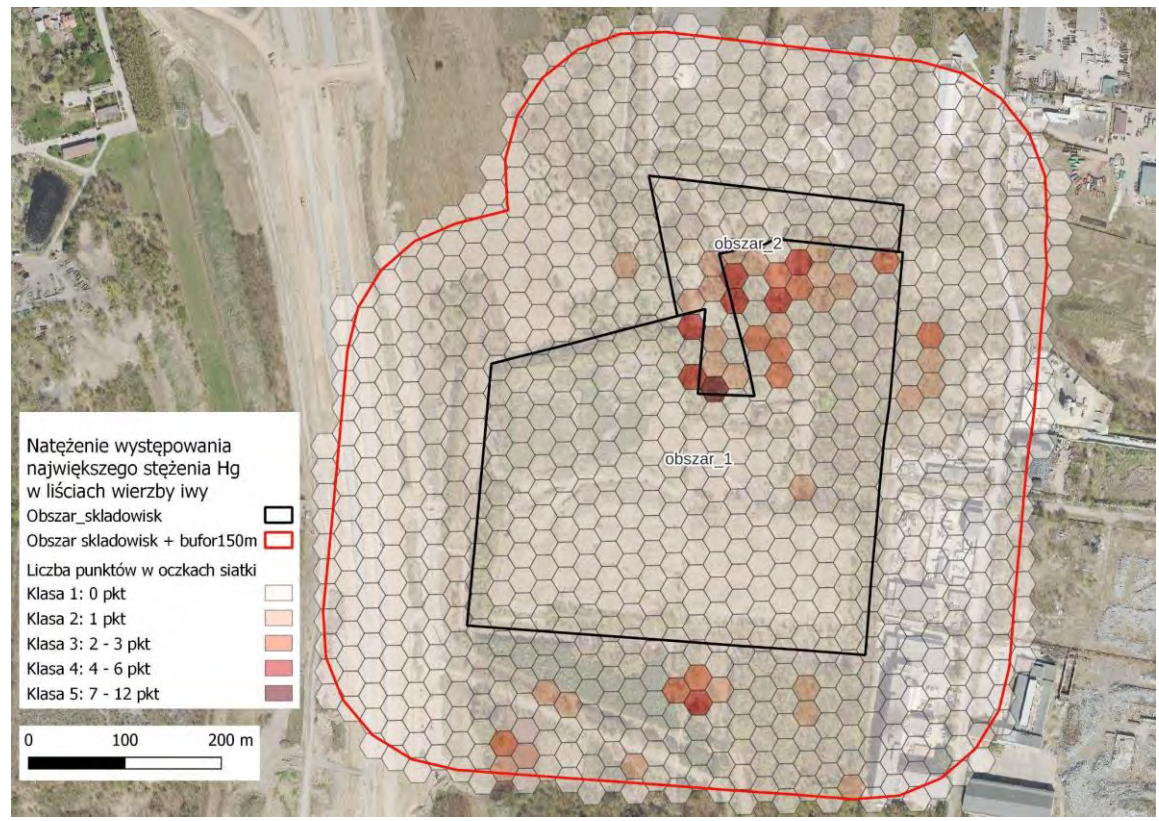

*Ryc.37. Analiza natężenia oddziaływania składowisk na roślinność - Obszar 1 i 2. Natężenie występowania największego stężenia Hg w liściach wierzby iwy*

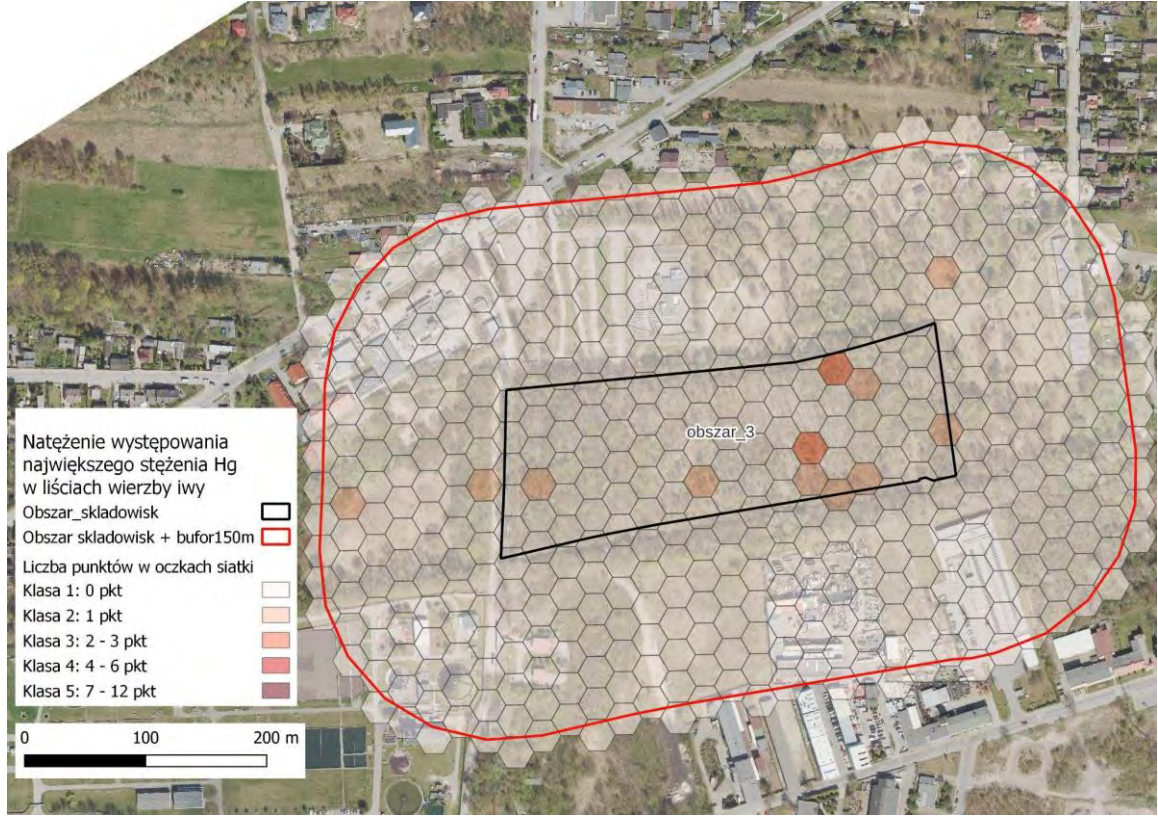

*Ryc.38. Analiza natężenia oddziaływania składowisk na roślinność - Obszar 3. Natężenie występowania największego stężenia Hg w liściach wierzby iwy*

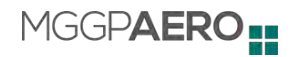

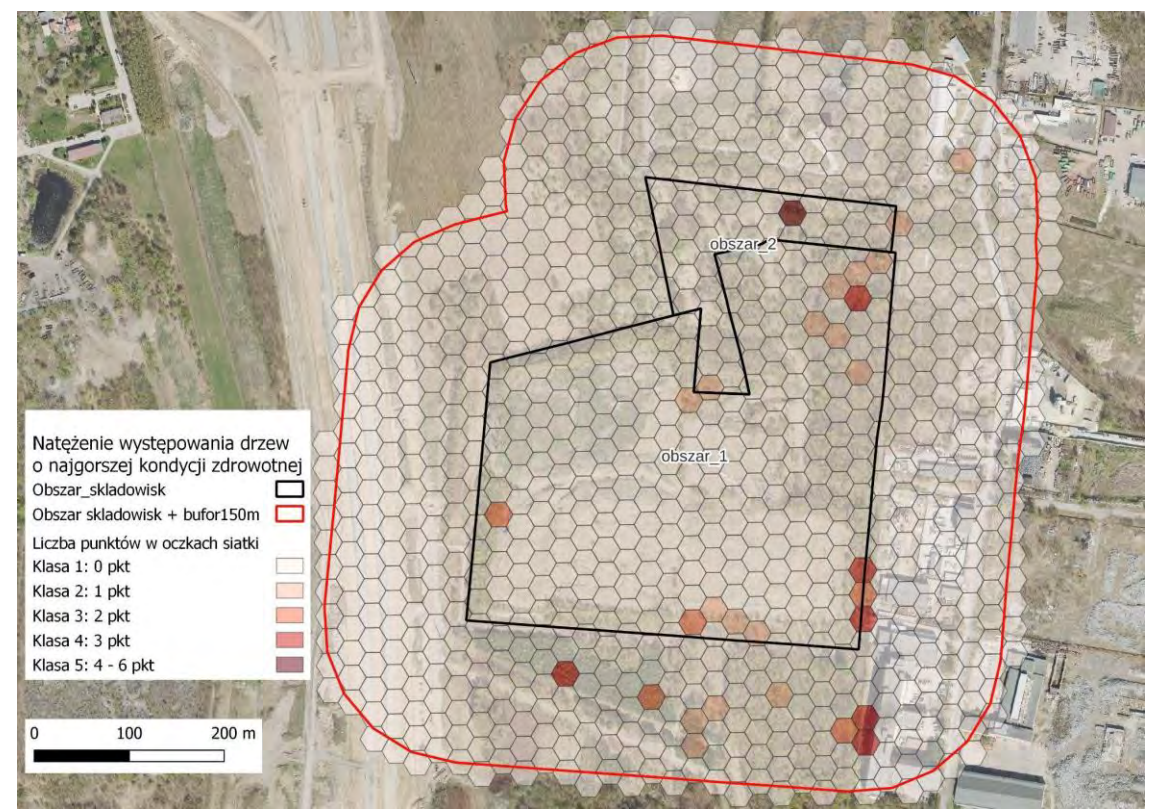

*Ryc.39. Analiza natężenia oddziaływania składowisk na roślinność - Obszar 1 i 2. Natężenie występowania drzew o najgorszej kondycji zdrowotnej*

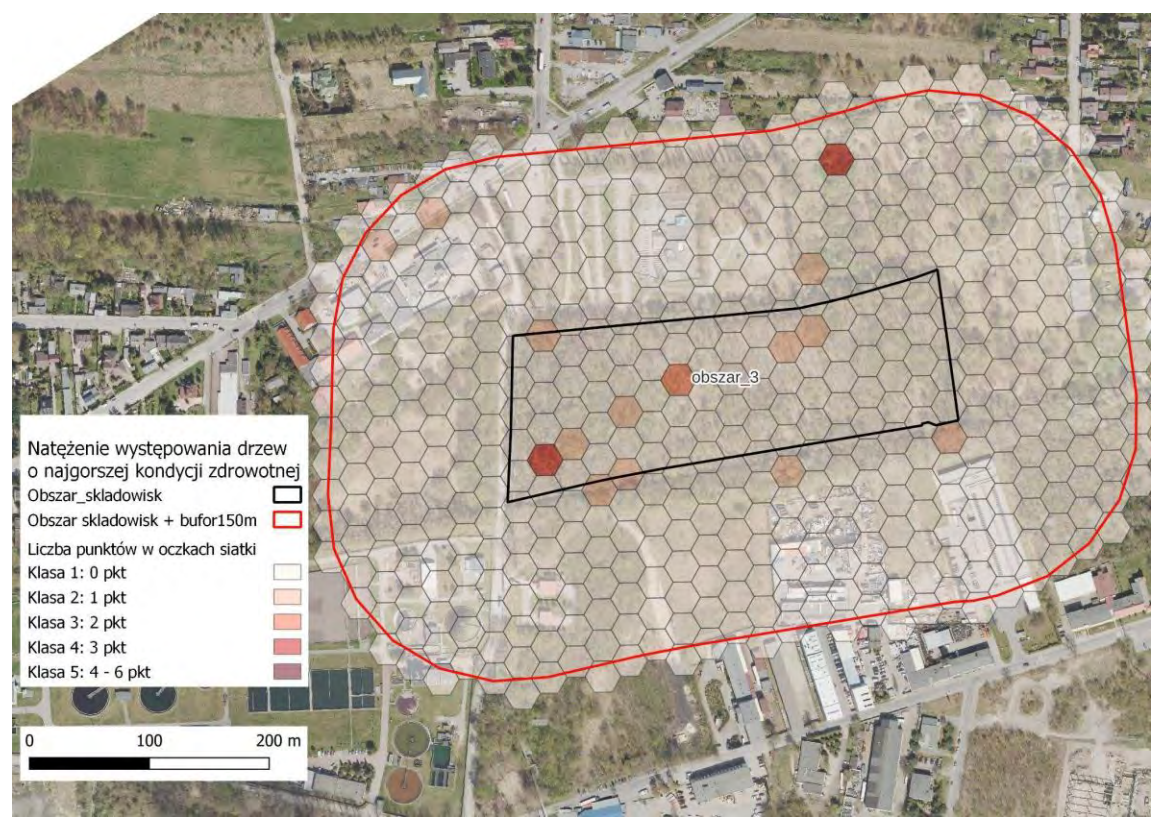

*Ryc.40. Analiza natężenia oddziaływania składowisk na roślinność - Obszar 3. Natężenie występowania drzew o najgorszej kondycji zdrowotnej*

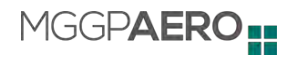

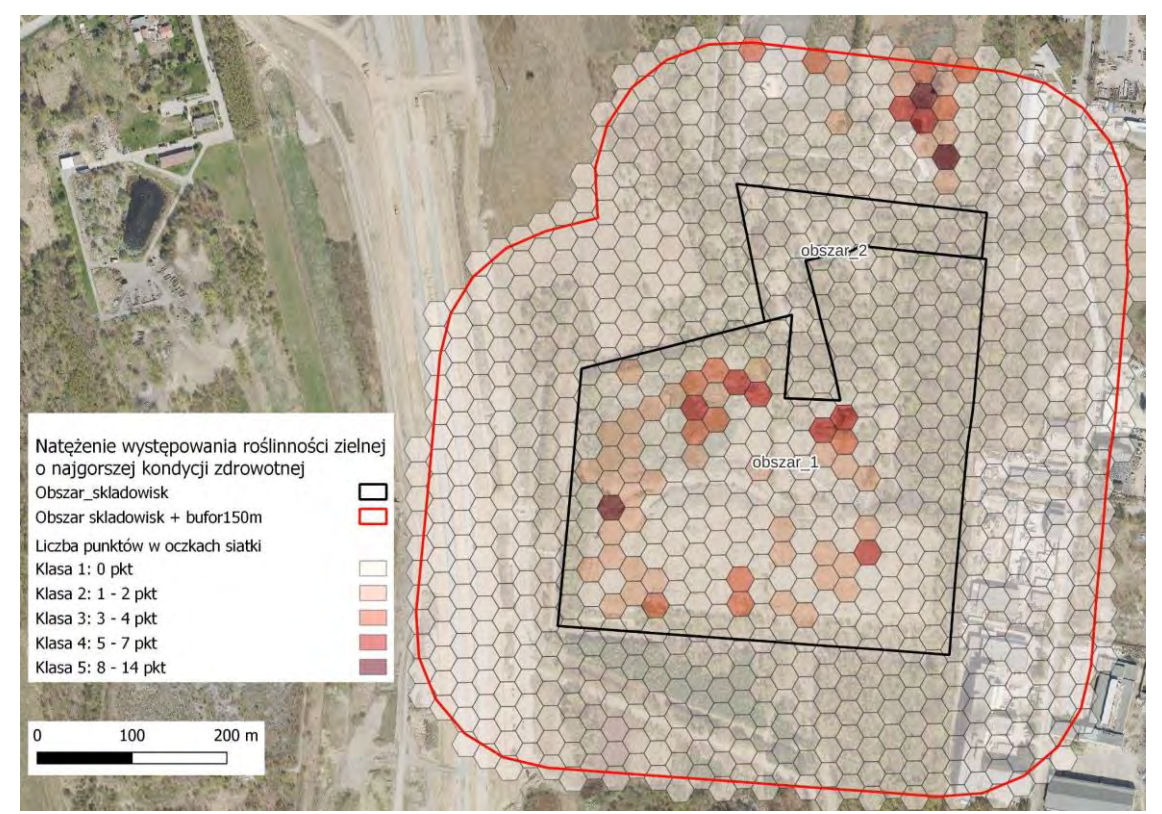

*Ryc.41. Analiza natężenia oddziaływania składowisk na roślinność - Obszar 1 i 2. Natężenie występowania roślinności zielnej o najgorszej kondycji zdrowotnej*

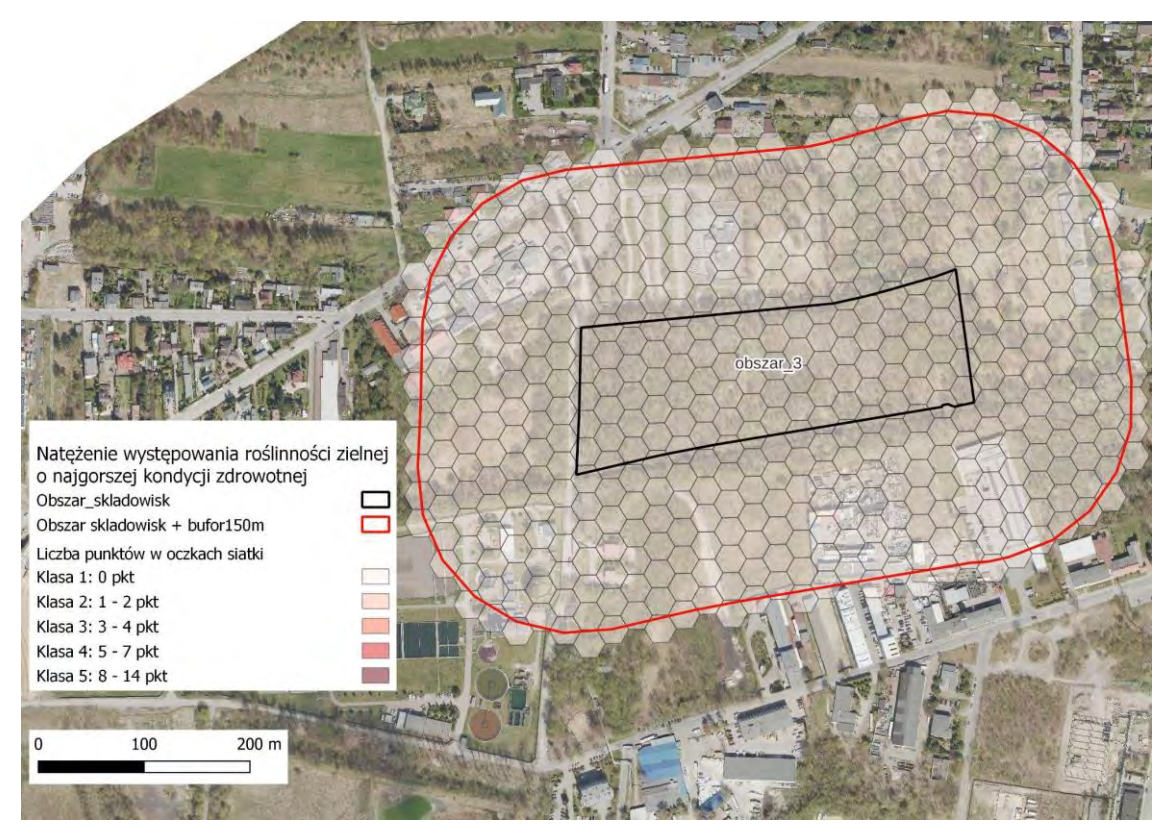

*Ryc.42. Analiza natężenia oddziaływania składowisk na roślinność - Obszar 3. Natężenie występowania roślinności zielnej o najgorszej kondycji zdrowotnej.*

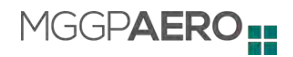

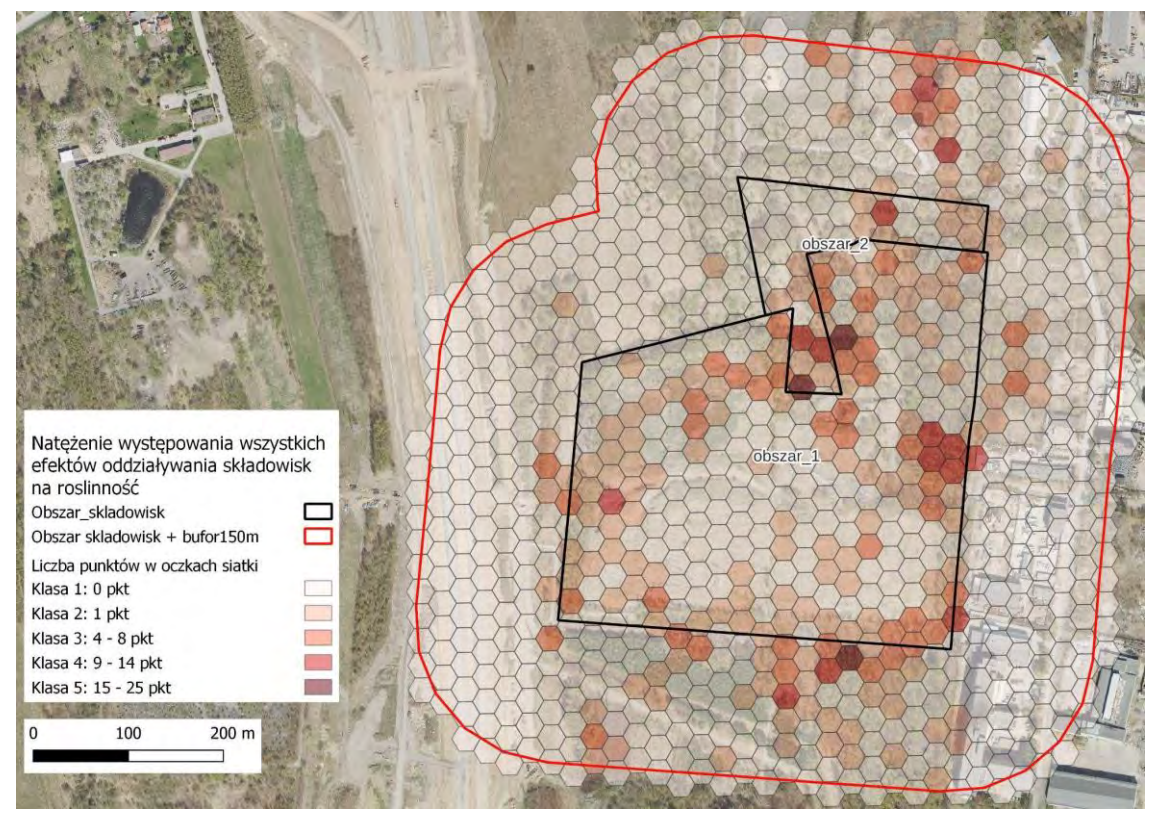

*Ryc.43. Analiza natężenia oddziaływania składowisk na roślinność - Obszar 1 i 2. Natężenie występowania wszystkich efektów oddziaływania składowisk na roślinność.*

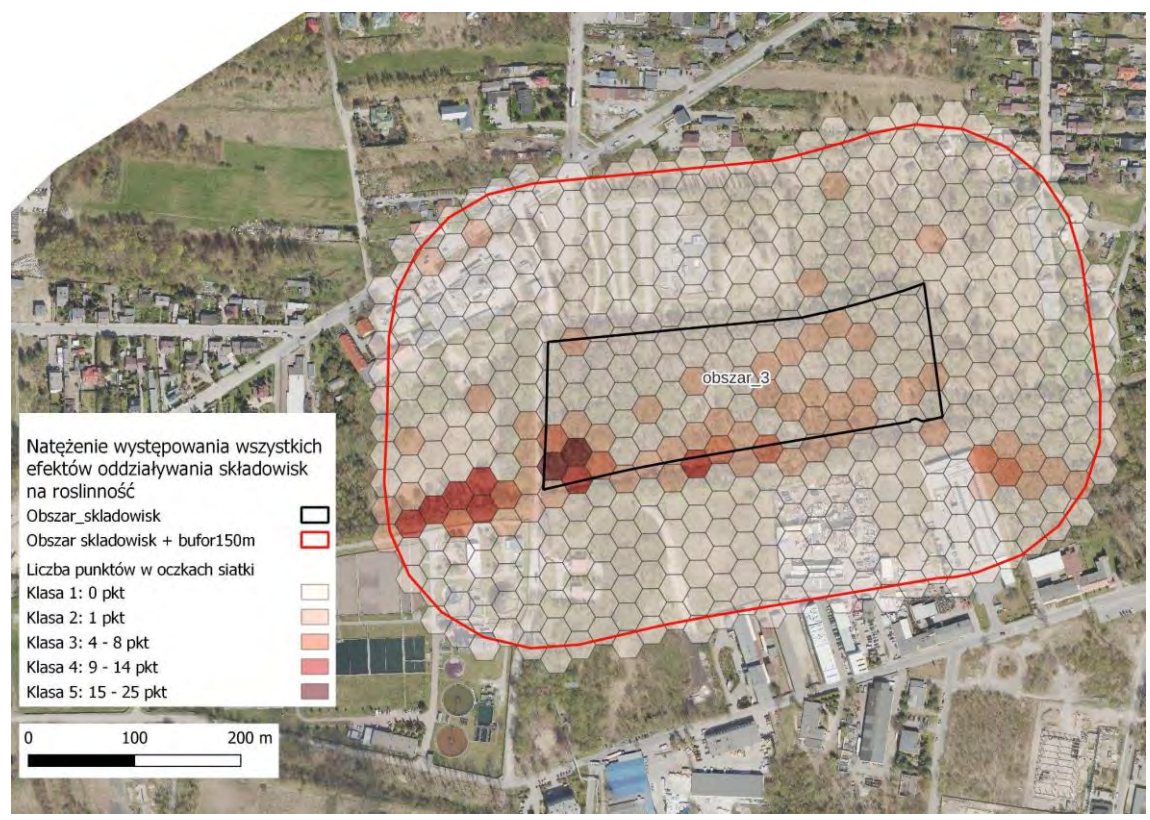

*Ryc.44. Analiza natężenia oddziaływania składowisk na roślinność - Obszar 3. Natężenie występowania wszystkich efektów oddziaływania składowisk na roślinność*

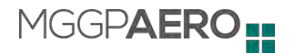

#### <span id="page-44-0"></span>**3.4.2. Etap 2**

#### **3.4.2.1. Dane wejściowe**

<span id="page-44-1"></span>Do zaplanowania prac pomiarowych z wykorzystaniem georadaru posiłkowano się zasięgiem wektorowym Obszaru nr 3 oraz wynikami analizy stanu składowiska na Obszarze 3. Głównym kryterium wziętym pod uwagę przy szczegółowym wyznaczaniu transektów do pomiaru georadarem były jednak wyniki wizji terenowej na Obszarze 3. Obszar ten charakteryzuje się występowaniem bujnej roślinności, zwłaszcza drzew oraz krzewów oraz dużych nierówności terenu. Z powodu ograniczeń technicznym związanych z użyciem georadaru transekty musiały być wytypowane w miejscach płaskich pozbawionych przeszkód terenowych. W związku z tym zaplanowane kameralnie transekty, bazujące na wynikach analizy, zostały poddane modyfikacjom ze względu na możliwość przejazdu urządzeniem pomiarowym w terenie.

#### **3.4.2.2. Metodyka opracowania**

<span id="page-44-2"></span>Pomiary przeprowadzono na 7 transektach (o długościach odpowiednio: A - 102 m, B - 256 m, C - 31 m, D - 93,5 m, E - 34,5 m, F - 33,5 m, G - 25 m), co miało na celu uzyskanie przybliżonego obrazu sytuacji (dotyczącej lokalizacji i liczby pojemników z odpadami) na Obszarze 3.

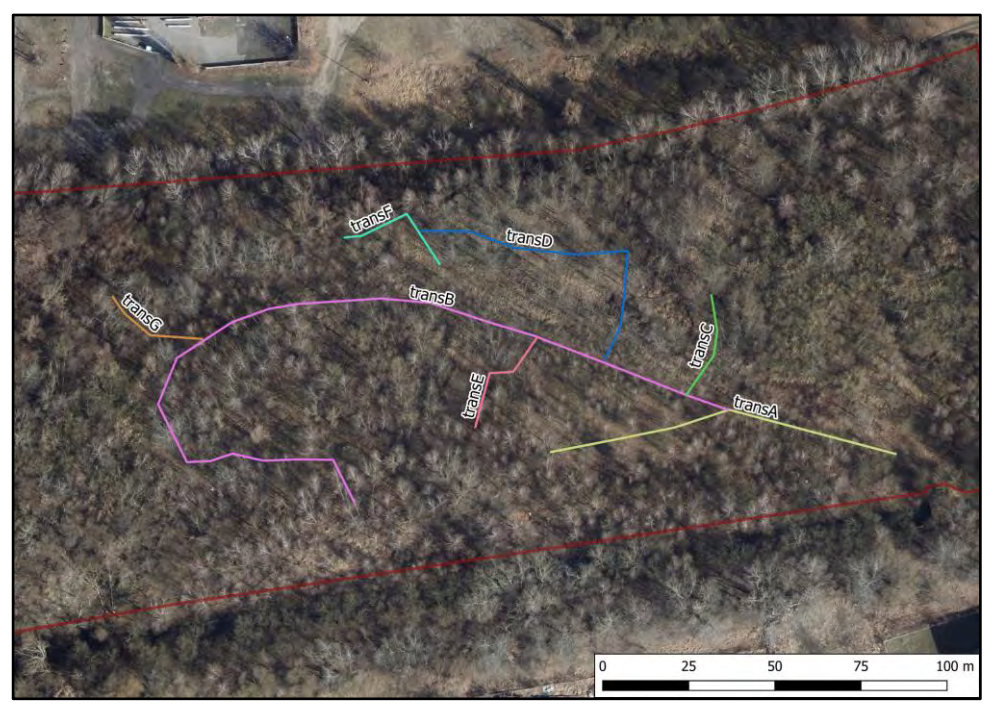

*Ryc. 18 Transekty pomiarów georadarem na Obszarze 3*

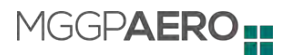

Na trasie każdego z transektów wytyczono punkty GPS (od 3 do 16), pomiędzy którymi wykonywano pomiary metodą georadarową. Okno czasowe na urządzeniu określające głębokość penetracji impulsu elektromagnetycznego ustawiono na 8,5 m ppt, jednak warunki występujące w dniu przeprowadzania pomiarów pozwoliły na efektywną penetrację gruntu do głębokości ok. 5 m ppt. Dane przetworzono w specjalistycznym oprogramowaniu i przeanalizowano radarogramy dla wszystkich odcinków pomiarowych każdego z transektów.

#### **3.4.2.3. Wyniki**

<span id="page-45-0"></span>W wyniku przeprowadzonych pomiarów georadarem stwierdzono, że na trasie pomiarowej każdego z transektów (A-G) znajduje się wiele anomalii gruntowych w postaci obiektów o zróżnicowanej wielkości i charakterystyce magnetycznej oraz nie magnetycznej. Zdecydowana większość anomalii gruntowych występuje na głębokościach od ok. 1 do ok. 3 m ppt. Na transektach B, D, F oraz G anomalie notowane były często również na większych głębokościach: 4-5 m ppt. Na podstawie analizy wszystkich transektów wytypowano bezpośrednio w terenie kilka miejsc do ponownej dodatkowej weryfikacji metodą pomiaru magnetycznego przy użyciu magnetometru protonowego. Zakładano, że miejsca te mogą wskazywać na występowanie obiektów w postaci pojemników z deponowanymi odpadami. Przeprowadzone dodatkowe, względem zapisów OPZ Część I, badania magnetometrem wykluczyły zaleganie w tych miejscach obiektów o charakterze beczek metalowych. Przy użyciu magnetometru ze specjalną "sondą dookólną" stwierdzono występowanie na trasie transektów anomalii magnetycznych mogących mieć związek z obecnością pod powierzchnią terenu znacznych obiektów metalowych.

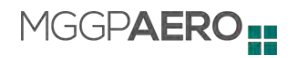

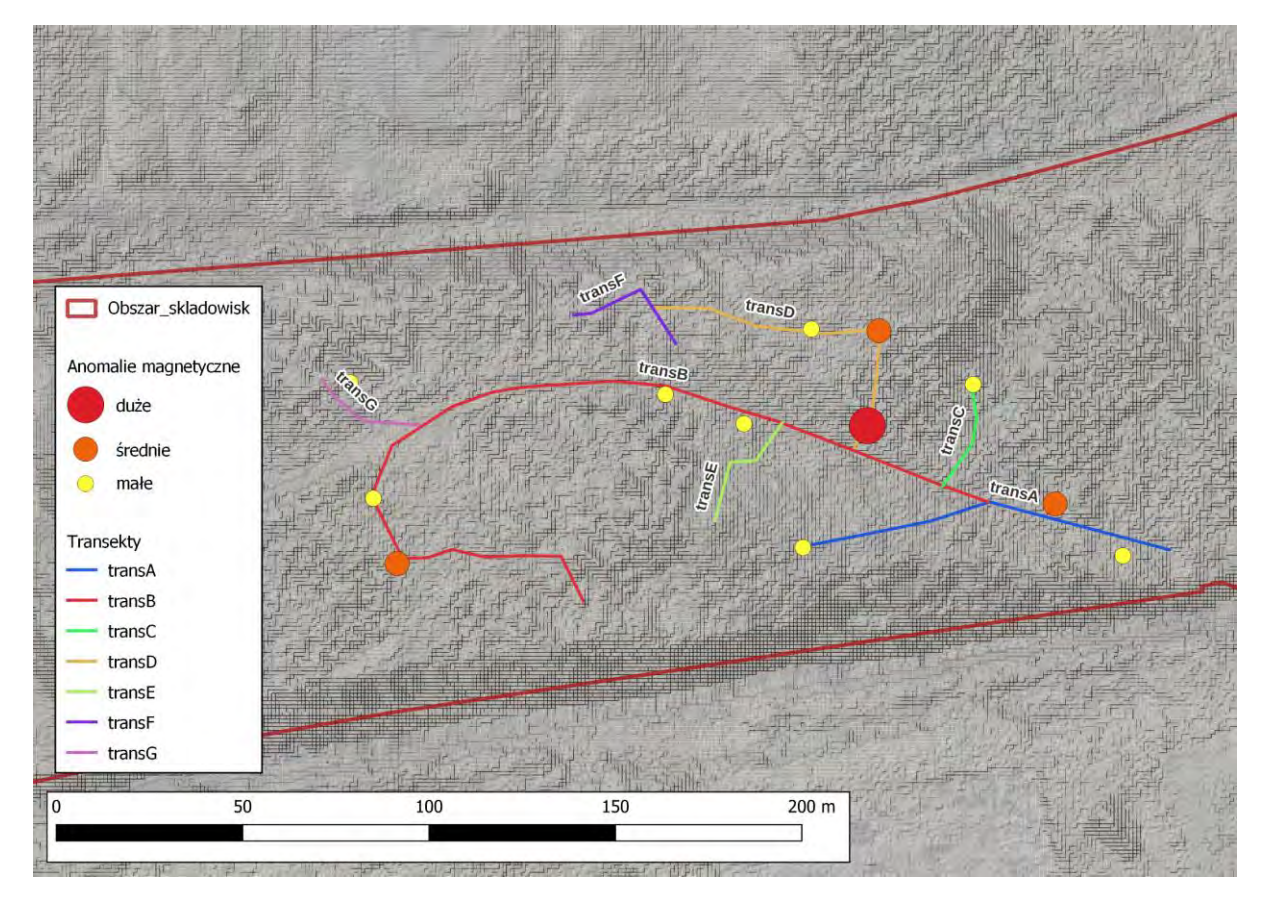

*Ryc. 19 Miejsca występowania anomalii magnetycznych na Obszarze 3*

## <span id="page-46-0"></span>**4. Streszczenie wyników w języku niespecjalistycznym**

W celu oceny obecnego stanu niezrekultywowanych składowisk odpadów w trzech obszarach objętych opracowaniem przeprowadzono kompleksowe badania z zastosowaniem pomiarów naziemnych i danych pozyskanych zdalnie (danych lotniczych). Wykonano mapę rozmieszczenia gatunków drzew na podstawie zdjęć lotniczych. Poszczególne gatunki zostały rozpoznane z wysoką dokładnością. Spośród analizowanych gatunków największy udział, na każdym z obszarów, miała brzoza brodawkowata (*Betula pendula*), a najmniejszy wierzba iwa (*Salix caprea*). W badanych gatunkach przeanalizowano zawartość 8 metali ciężkich. Wstępnie oceniono, które pierwiastki mają na tyle wysoką zawartość w roślinach, że ich wpływ jest widoczny na danych lotniczych - były to zawartość rtęci dla wierzby iwy oraz zawartość cynku dla brzozy i wierzby iwy. W przypadku rtęci - średnie zawartości w liściach wierzby iwy są niskie i mało zróżnicowane zarówno na wyznaczonych obszarach, jak i w strefie buforowej. Drzewa z podwyższoną zawartością rtęci (w odniesieniu do całości obszaru opracowania) zidentyfikowano na granicy Obszarów 1 i 2. Zawartości cynku w liściach brzozy i wierzby iwy były bardziej zróżnicowane niż w przypadku cynku. Wartości maksymalne, notowane na wszystkich obszarach oraz w strefie buforowej, były bardzo wysokie. Drzewa o wysokiej zawartości cynku występują głównie na granicy Obszarów 1 i 2

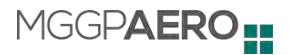

(wierzby) i w strefach przygranicznych Obszarów 3 i 1 oraz przylegających do nich fragmentach strefy buforowej (brzozy).

Oceniono kondycję zdrowotną drzew oraz roślinności zielnej. W przypadku drzew jako wzorce posłużyły drzewa ocenione w terenie jako osobniki o dobrej lub osłabionej kondycji. Finalnym produktem jest mapa kondycji drzew przedstawiająca ich stan wraz ze wskazaniem drzew o osłabionej lub złej kondycji. Kondycję roślinności zielnej przedstawiono w 4-stopniowej skali (bardzo dobra, dobra, pogorszona i zła), wskazując szczególnie miejsca, gdzie zła kondycja roślinności mogła mieć związek z oddziaływaniem składowisk.

Przeprowadzono analizę oddziaływania składowisk na roślinność biorąc pod uwagę zarówno zawartość metali w liściach jak i ogólną kondycję drzew i roślinności zielnej. Natężenie oddziaływania składowisk na roślinność jest nierównomierne. Największe oddziaływanie składowisk zlokalizowanych na Obszarze 1 i 2 widoczne jest w kondycji roślinności na granicy Obszarów 1 i 2 oraz na terenach bezpośrednio przylegających do granic ww. obszarów z kierunku północnego oraz południowego. Oddziaływanie składowiska zlokalizowanego na Obszarze 3 widoczne jest przede wszystkim wzdłuż prawego brzegu rzeki Bzury, gdzie kondycja roślinności jest istotnie gorsza niż na pozostałym obszarze. Na obszarze nr 3 przeprowadzono dodatkowo badania georadarem, które miały na celu wykryć miejsca potencjalnego składowania odpadów pod ziemią. Badania wykazały, że na obszarze znajduje się wiele anomalii gruntu o różnej charakterystyce. Nie stwierdzono jednoznacznie, czy mogą to być pojemniki z odpadami - jednak jedna z zastosowanych metod pomiarowych sugeruje zaleganie na obszarze obiektów metalowych o znacznych rozmiarach.

## <span id="page-47-0"></span>**5. Spis przekazanych produktów**

W ramach Etapu 2 przekazane zostały następujące materiały:

- Produkt 2.1 Mapy zawartości metali ciężkich w liściach wybranego gatunku. Produkty przekazano w formie rastrowej jak i wektorowej. W wektorowej jako wartości przypisane do segmentów koron drzew.
	- Zgierz 2 1 MGD aft v01.gpkg
	- Zgierz 2 1 MGD aft v01.qml
	- Zgierz 2 1 MGD pft\_v01.gpkg
	- Zgierz 2 1 MGD pft\_v01.qml
	- Zgierz 2 1 MGD raster v01.tif
	- Zgierz 2 1 MGD raster v01.qml
	- Zgierz 2 1 Betula Pendula Zn aft v01.gpkg
	- Zgierz 2 1 Betula Pendula Zn aft\_v01.qml
	- Zgierz 2 1 Betula Pendula Zn pft\_v01.gpkg
	- Zgierz 2 1 Betula Pendula Zn pft\_v01.qml
	- Zgierz\_2\_1\_Betula\_Pendula\_Zn\_raster\_v01.tif
	- Zgierz\_2\_1\_Betula\_Pendula\_Zn\_raster\_v01.qml

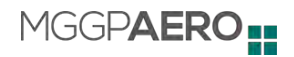

- Zgierz 2 1 Salix Caprea Hg aft v01.gpkg
- Zgierz 2 1 Salix Caprea Hg aft v01.qml
- Zgierz 2 1 Salix Caprea Hg\_pft\_v01.gpkg
- Zgierz 2 1 Salix Caprea Hg\_pft\_v01.qml
- Zgierz 2 1 Salix Caprea Hg\_raster\_v01.tif
- Zgierz 2 1 Salix Caprea Hg\_raster\_v01.qml
- Zgierz 2 1 Salix Caprea Zn aft v01.gpkg
- Zgierz\_2\_1\_Salix Caprea Zn\_aft\_v01.qml
- Zgierz 2 1 Salix Caprea Zn\_pft\_v01.gpkg
- Zgierz 2 1 Salix Caprea Zn\_pft\_v01.qml
- Zgierz 2 1 Salix Caprea Zn\_raster\_v01.tif
- Zgierz 2 1 Salix Caprea Zn\_raster\_v01.qml
- oraz komplet map w formacie pdf
	- Zgierz 2 1 MGD aft v01 obszar1 2
		- Zgierz 2 1 MGD aft v01 obszar3
		- Zgierz 2 1 Betula Pendula Zn aft v01 obszar1 2
		- Zgierz 2 1 Betula Pendula Zn aft v01 obszar3
		- Zgierz 2 1 Salix Caprea Hg\_aft\_v01\_obszar1\_2
		- Zgierz 2 1 Salix Caprea Hg\_aft\_v01\_obszar3
		- Zgierz 2 1 Salix Caprea Zn\_aft\_v01\_obszar1\_2
	- Zgierz 2 1 Salix Caprea Zn\_aft\_v01\_obszar3
- Produkt 2.2 Mapa kondycji zdrowotnej drzew. Produkty przekazano w formie rastrowej jak i wektorowej. W wektorowej jako wartości przypisane do segmentów koron drzew.
	- Zgierz 2 2 MKonD aft v01.gpkg
	- Zgierz 2 2 MKonD aft v01.qml
	- Zgierz 2 2 MKonD pft\_v01.gpkg
	- Zgierz 2 2 MKonD pft\_v01.qml
	- Zgierz 2 2 MKonD raster v01.tif
	- Zgierz 2 2 MKonD raster v01.qml
	- oraz komplet map w formacie pdf
		- Zgierz 2 2 MKonD aft v01 obszar1 2.pdf
		- Zgierz 2 2 MKonD aft v01 obszar3.pdf
- Produkt 2.3 Mapa kondycji zdrowotnej roślinności zielnej. Produkty przekazano w formie rastrowej jak i wektorowej. W wektorowej jako wartości przypisane do segmentów koron drzew.
	- Zgierz 2 3 MKonZ aft v01.gpkg
	- Zgierz 2 3 MKonZ aft v01.qml
	- Zgierz 2 3 MKonZ pft\_v01.gpkg
	- Zgierz 2 3 MKonZ pft\_v01.qml
	- Zgierz 2 3 MKonZ raster v01.tif
	- Zgierz 2 3 MKonZ raster v01.qml
	- Zgierz 2 3 HS MSI\_v01.tiff
	- Zgierz 2 3 HS MSI v01.qml
	- Zgierz 2 3 HS\_NDVI\_v01.tiff
	- Zgierz\_2\_3\_HS\_NDVI\_v01.qml
	- oraz komplet map w formacie pdf
		- Zgierz 2 3 HS\_MSI\_v01\_obszar1\_2.pdf

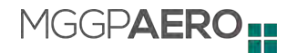

- Zgierz 2 3 HS\_MSI\_v01\_obszar3.pdf
- Zgierz 2\_3 HS\_NDVI\_v01\_obszar1\_2.pdf
- Zgierz\_2\_3\_HS\_NDVI\_v01\_obszar3.pdf
- Zgierz 2\_3 MKonZ\_v01\_obszar1\_2.pdf
- Zgierz 2\_3 MKonZ\_v01\_obszar3.pdf
- Produkt 2.4 Mapa obecnego stanu niezrekultywowanych składowisk odpadów oraz obszaru ich oddziaływania
	- Zgierz 2 4 Stan skladowisk aft v01.gpkg
	- Zgierz 2 4 Stan skladowisk aft v01.qml
	- Zgierz 2 4 Obnizona kondycja drzew pft v01.gpkg
	- Zgierz\_2\_4\_Obnizona\_kondycja\_drzew\_pft\_v01.qml
	- Zgierz 2 4 Obnizona kondycia drzew aft v01.qml
	- Zgierz\_2\_4\_Obnizona\_kondycja\_roslinnosc\_zielna\_aft\_v01.qml
	- Zgierz 2 4 Wysokie stezenie Hg Salix Caprea pft v01.gpkg
	- Zgierz 2 4 Wysokie stezenie Hg\_Salix\_Caprea\_pft\_v01.qml
	- Zgierz 2 4 Wysokie stezenie Hg Salix Caprea aft v01.qml
	- Zgierz 2 4 Wysokie stezenie Zn Betula pendula pft\_v01.gpkg
	- Zgierz 2 4 Wysokie stezenie Zn Betula pendula pft v01.qml
	- Zgierz 2 4 Wysokie stezenie Zn Betula pendula aft v01.qml
	- Zgierz 2 4 Wysokie stezenie Zn Salix Caprea pft\_v01.gpkg
	- Zgierz\_2\_4\_Wysokie\_stezenie\_Zn\_Salix\_Caprea\_pft\_v01.qml
	- Zgierz 2 4 Wysokie stezenie Zn Salix Caprea aft v01.qml
	- oraz komplet map w formacie pdf
		- Zgierz 2 4 Stan\_skladowisk\_aft\_v01\_obszar1\_2.pdf
		- Zgierz 2 4 Stan\_skladowisk\_aft\_v01\_obszar3.pdf
		- Zgierz 2 4 Obnizona kondycja drzew aft v01 obszar1 2.pdf
		- Zgierz 2 4 Obnizona kondycja drzew aft v01 obszar3.pdf
		- Zgierz 2 4 Obnizona kondycja roslinnosc zielna aft v01 obszar1 2.pdf
		- Zgierz 2 4 Obnizona kondycja roslinnosc zielna aft v01 obszar3.pdf
		- Zgierz 2 4 Wysokie stezenie Hg Salix Caprea\_aft\_v01\_obszar1\_2.pdf
		- Zgierz 2 4 Wysokie stezenie Hg\_Salix\_Caprea\_aft\_v01\_obszar3.pdf
		- Zgierz 2 4 Wysokie stezenie Zn Betula pendula aft v01 obszar1 2.pdf
		- Zgierz 2 4 Wysokie stezenie Zn\_Betula\_pendula\_aft\_v01\_obszar3.pdf
		- Zgierz 2 4 Wysokie stezenie Zn Salix Caprea aft v01 obszar1 2.pdf
		- Zgierz 2 4 Wysokie stezenie Zn Salix Caprea aft v01 obszar3.pdf
- Produkt 2.5 Raport z analizy teledetekcyjnej obecnego stanu niezrekultywowanych składowisk odpadów
	- Zgierz Raport Etap2 Analizy v2.docx
	- Zgierz Raport Etap2 Analizy v2.pdf

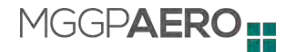

## <span id="page-50-0"></span>**6. Literatura**

A. Kowalski, M. Frankowski, 2016. Seasonal variability of mercury concentration in soils,buds and leaves of Acer platanoides and Tilia platyphyllos in central Poland, Environ. Sci. Pollut. Res. 23: 9614–9624. DOI: 10.1007/s11356-016-6179-2.

T. Dziok, E. K. Kołodziejska, E. L. Kołodziejska, 2020. Mercury content in woody biomass and its removal in the torrefaction process. [Biomass and Bioenergy](https://www.sciencedirect.com/journal/biomass-and-bioenergy) 143: 105832. https://doi.org/10.1016/j.biombioe.2020.105832.

R. Dombaiová, 2005. Mercury and methylmercury in plantsfrom differently contaminated sites in Slovakia. Plant Soil Environ., 51, 10: 456–463. [https://doi.org/10.17221/3617-PSE.](https://doi.org/10.17221/3617-PSE)

T. G. Krupnova, O. V. Rakova, S. V. Gavrilkina, E. G. Antoshkina, E. O. Baranov, A, P. Dmitrieva, A. V. Somova, 2021. Extremely high concentrations of zinc in birch tree leaves collected in Chelyabinsk, Russia. Environ Geochem Health 43, 7: 2551 - 2570. https://doi.org/10.1007/s10653- 020-00605-3

M. Zakrzewska, B. Klimek, 2018. Trace Element Concentrations in Tree Leaves and Lichen Collected Along a Metal Pollution Gradient Near Olkusz (Southern Poland). Bulletin of Environmental Contamination and Toxicology (2018) 100:245–249. https://doi.org/10.1007/s00128- 017-2219-y

V. Todeschini, G. Lingua, G. D'Agostino, F. Carniato, E. Roccotiello, G. Berta, 2011. Effects of high zinc concentration on poplar leaves: A morphological and biochemical study. Environmental and Experimental Botany 71: 50–56. doi:10.1016/j.envexpbot.2010.10.018